# **2020** 年全国职业院校评估

# 工 作 手 册

# **2020** 年 **6** 月

# 2020 年全国职业院校评估 各省和参评院校工作步骤

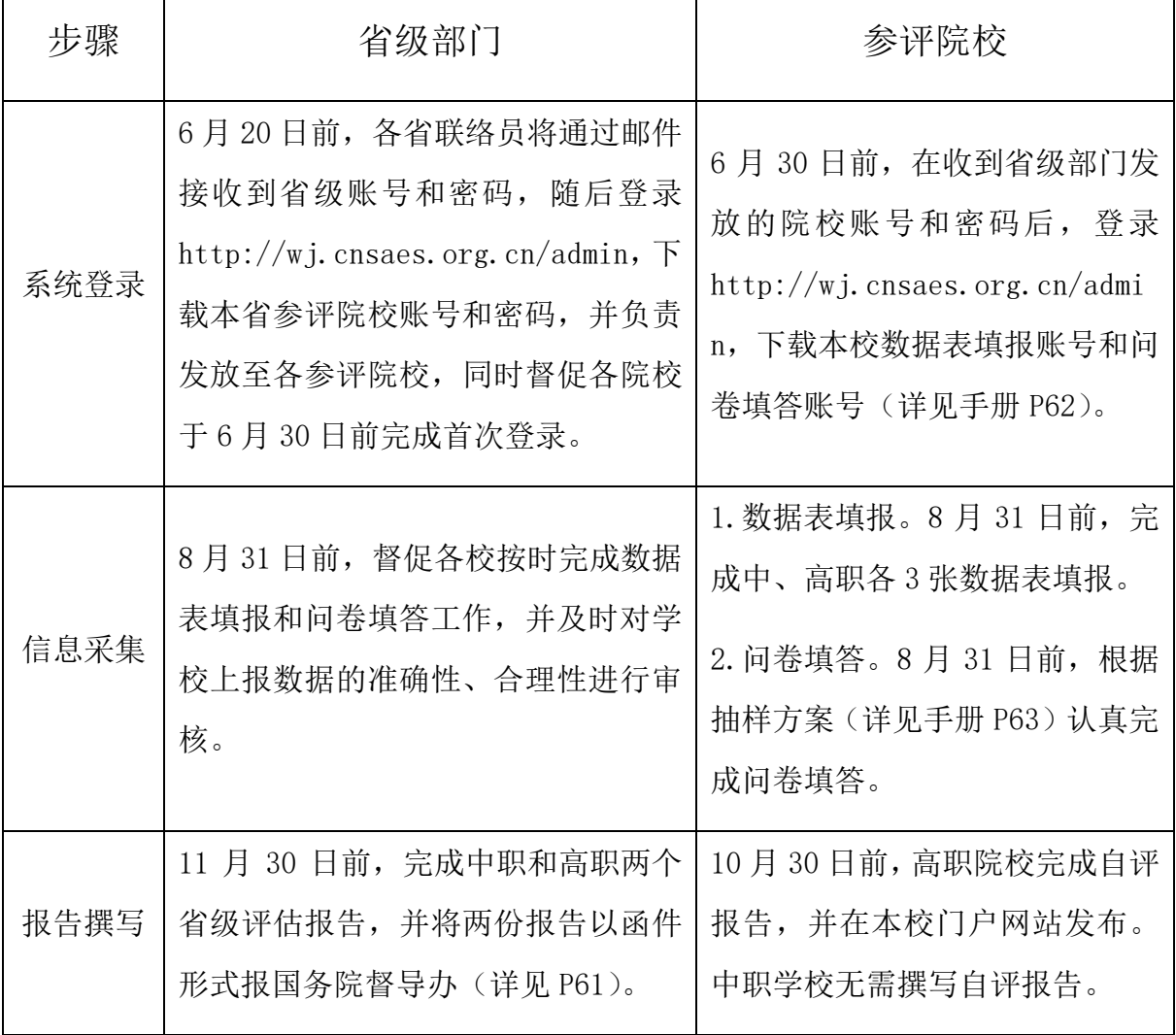

目 录

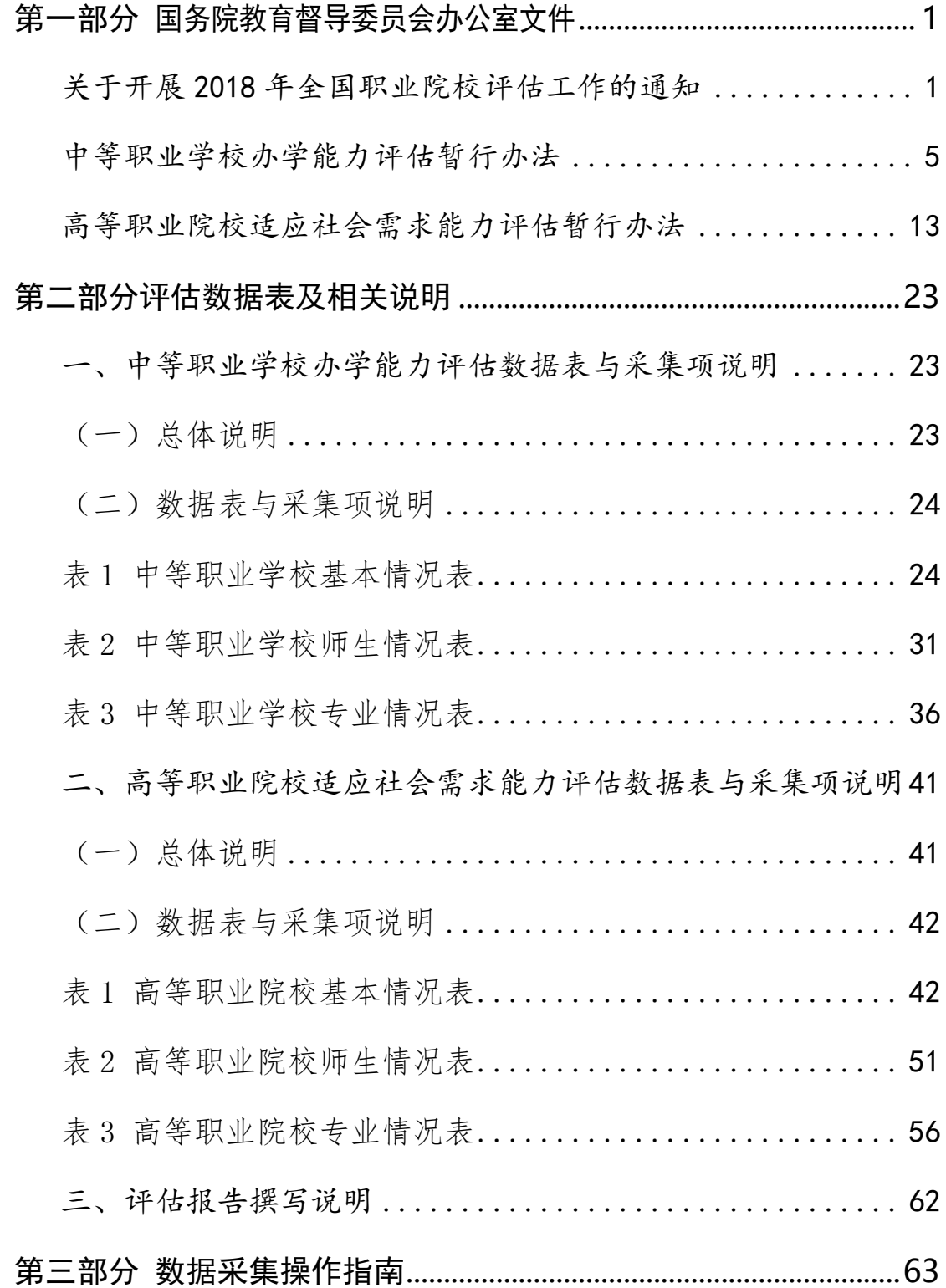

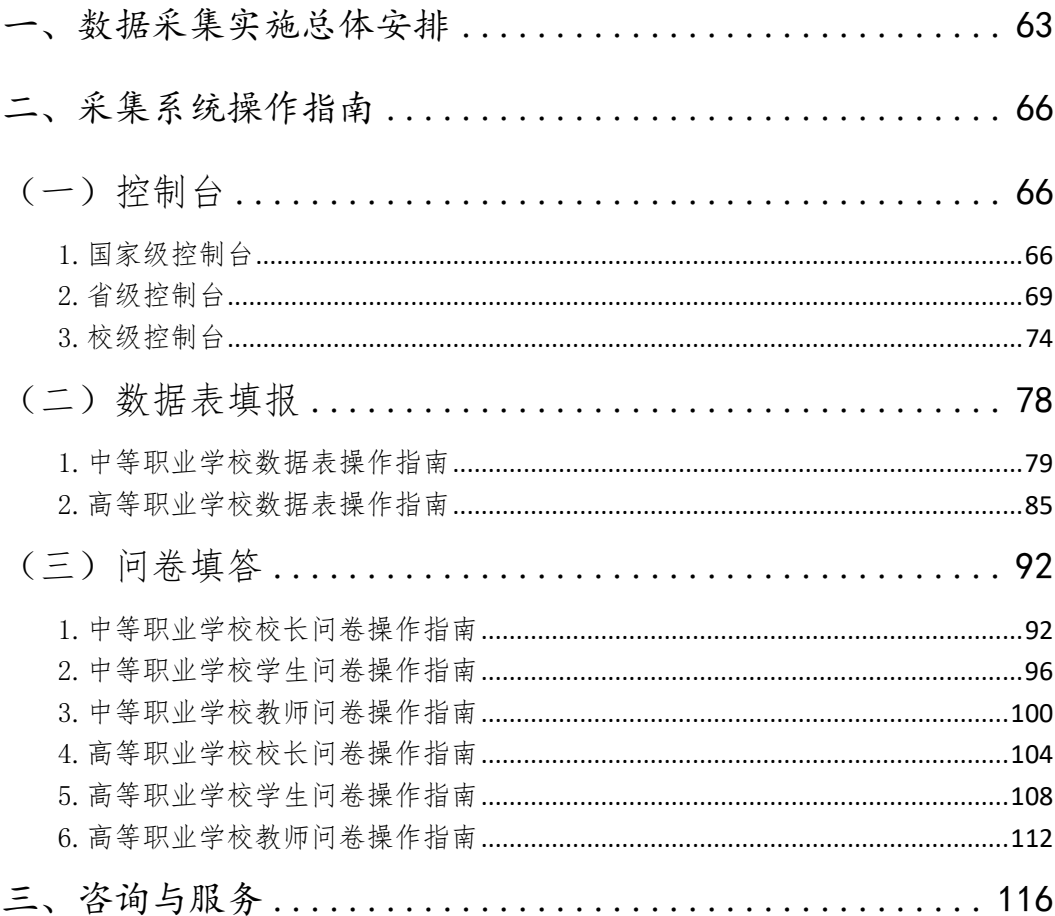

# <span id="page-4-1"></span><span id="page-4-0"></span>第一部分 国务院教育督导委员会办公室文件

# 国务院教育督导委员会办公室

国教督办函 (2020) 25号

# 国务院教育督导委员会办公室关于开展 2020年全国职业院校评估工作的通知

各省、自治区、直辖市教育厅(教委)、教育督导部门, 新 疆生产建设兵团教育局、教育督导部门:

为贯彻全国教育大会和中共中央办公厅、国务院办公厅 《关于深化新时代教育督导体制机制改革的意见》精神, 促 进职业院校不断提高办学水平和服务社会能力,根据国务院 《国家职业教育改革实施方案》相关要求和《中等职业学校 办学能力评估暂行办法》《高等职业院校适应社会需求能力 评估暂行办法》(简称两个《办法》),我办决定2020年 开展第三轮全国职业院校评估工作。现将有关事项通知如  $\mathbb{F}$ :

一、评估对象

2017年8月31日前已设立、截至2019年7月已有毕业 生且独立设置的职业院校。其中, 高职院校包括职业(技术)

学院、高等专科学校、职业大学(不含2018年升为本科的 15 所职业院校): 中职学校指全日制中等职业学校, 包括普 通中专和职业高中。

二、评估内容、步骤与时间

本次评估主要围绕两个《办法》中指标涉及的内容,按 照"平台共用、数据共享、成果互认"原则开展。

1. 共用系统、填报数据(6月30日-8月31日)

请各省按要求登录全国职业院校评估数据采集系统 (http://wj.cnsaes.org.cn/admin),组织职业院校进行数据信 息填报及问卷填答,并在审核确认后完成网上提交。各省登 录名和密码将于6月20日前以电子邮件形式告知。

2. 共享数据、分级评估(9月1日-12月30日)

高职院校依据本校数据信息进行自评(中职学校不用写 自评报告)。各省从全国职业院校评估数据采集系统 (http://wj.cnsaes.org.cn/admin) 下载本省数据信息, 组织进 行省级中、高职自评并上报省级评估报告。国务院教育督导 委员会办公室委托第三方根据本次采集的数据信息,组织职 业院校评估专家组进行总体评估。

3. 互认成果、促进发展(2021年1月1日-12月30日) 将 2020 年第三轮职业院校评估情况向国务院教育督导 委员会报告, 以适当方式向社会发布评估报告。国务院教育 督导委员会办公室协调国务院教育督导委员会有关成员单 位和教育部相关司局, 加强职业院校评估成果互认互用, 指

 $\mathbf{2}$ 

导各地建立健全多部门协同发展职业教育体制机制, 推动职 业教育高质量发展。

三、评估组织与工作要求

1. 高度重视, 明确责任。请各省级教育行政部门明确负 责职业院校评估的厅领导和处室, 并确定一名日常工作联络 员,沟通评估相关事宜。

2. 核对参评院校名单。登陆邮箱 zjpg2020@cnsaes.org.cn (密码: 2020Zjddpg), 下载本省参评院校名单并按要求逐 一核对。6月15日前将《负责2020年职业院校评估工作人 员名单》(见附件1)和《2020年参评职业院校变更回执》(见 附件 2) 以 PDF 格式电子版发送至国务院教育督导委员会办 公室联系人邮箱。

3. 组织各职业院校开展相关工作。组织本省职业院校按 时登录评估数据采集系统, 进行数据信息填报及问卷填答, 并及时审核数据, 按时完成网上提交。组织高职院校做好自 评. 并于10月30日前在本校门户网站发布自评报告。

4. 组织完成中职和高职两个省级评估报告。省级报告要 重点突出、内容准确、结论客观,于11月30日前提交省教 育督导委员会并一式两份报我办,同时发送电子版。

国务院教育督导委员会办公室联系人刘俊贵,联系电 话: 010-66097846, 电子邮箱: liujungui@moe.edu.cn. 通讯地址: 北京市西城区大木仓胡同37号, 邮政编码: 100816。上海市教育科学研究院,为本次评估提供技术支持

 $\overline{3}$ 

 $\overline{3}$ 

和咨询服务,联系人陆燕飞,联系电话: 021-54061394, 17317965210。

附件: 1. 负责 2020 年职业院校评估工作人员名单 2.2020年参评职业院校变更回执(样表)

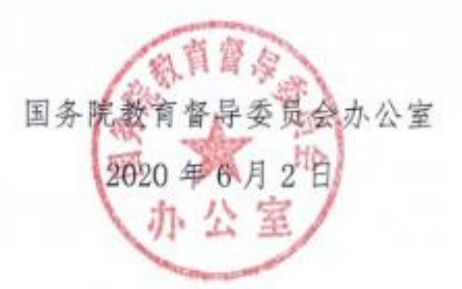

 $\overline{4}$ 

# <span id="page-8-0"></span>国务院教育督导委员会办公室文件

国教督办[2016]2号

# 国务院教育督导委员会办公室关于印发 《中等职业学校办学能力评估 暂行办法》的通知

各省、自治区、直辖市教育厅(教委)、教育督导部门,新疆生 产建设兵团教育局、教育督导部门:

《中等职业学校办学能力评估暂行办法》已经国务院教育督 导委员会第3次会议审议通过, 现印发给你们, 请结合实际贯彻 执行。

2016年学校填报数据时间和登录网址另行通知。

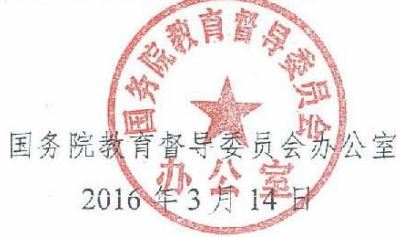

# 中等职业学校办学能力评估暂行办法

#### 第一章 总 则

第一条 为贯彻落实《国务院关于加快发展现代职业教育的 决定》,推动学校坚持"以立德树人为根本,以服务发展为宗旨, 以促进就业为导向",全面提升中等职业学校办学能力,依据《教 音督导条例》,制定本办法。

第二条 评估目的

全面了解中等职业学校办学情况,促进各地改善学校办学条 件,指导学校加强自身建设,规范学校管理,不断提升学校办学 水平和质量。

第三条 评估原则

(一)统一标准。国务院教育督导委员会办公室制定评估指 标和标准,并按照统一要求开展评估。

(二)统一程序。国务院教育督导委员会办公室统一部署, 按照"学校填报数据、省级实施、国家总体评估"的程序开展。

(三)客观公正。以学校实际情况为依据,依托现代信息技 术和数据进行评估。评估程序透明,评估结果公开,接受社会监 督。

(四)注重实效。强化结果运用,为办学提供指导和帮助, 为决策提供依据和建议。

第四条 评估范围

全日制中等职业学校, 包括普通中专、职业中专和职业高中 (含职教中心)。

#### 第二章 内容与工具

第五条 评估内容包括学校基本办学条件、师资队伍、课程 与教学、校企合作、学生发展和办学效益等六个方面。

基本办学条件: 主要考察学校年生均财政拨款水平, 教学仪 器设备配置, 校会及信息化教学条件。

师资队伍: 主要考察学校教师配备与结构。

课程与教学: 主要考察学校校内外实践教学条件, 课程开设 结构。

校企合作: 主要考察学校教师的企业实践时间, 企业为学校 提供教学设备情况。

学生发展: 主要考察学校在校生巩固率, 毕业生就业情况, 毕业生获取职业资格证书情况及计算机应用能力。

办学效益:主要考察学校专业设置和主干专业与区域产业匹 配程度。

第六条 评估工具包括数据表、调查问卷和数据信息管理分 析平台。

数据表包括《中等职业学校基本情况表》、《中等职业学校 师生情况表》和《中等职业学校专业情况表》,由学校填写。

调查问卷包括《校长问卷》和《学生问卷》,分别由学校校 长和一定比例的学生填写。

 $\overline{7}$ 

数据信息管理分析平台将以在线方式进行数据信息收集、校 验、汇总和分析。

## 第三章 组织实施

第七条 学校在规定时间登录指定网址,按照系统操作说明 和提示步骤,认真完成相关数据表格的填写,并组织在线填写调 查问卷。

第八条 省级教育行政部门对学校数据填报进行指导和过 程监督。督促学校按规定时间上网填报相关数据信息,保证所填 数据真实可靠。

各省登录数据信息管理分析平台获取本省学校数据信息,分 析撰写完成省级评估报告,并以函件形式报送国务院教育督导委 员会办公室。

第九条 国务院教育督导委员会办公室委托第三方机构基 于学校相关数据信息和省级评估报告,建立数据模型,运用测量 工具进行分析评估,形成国家评估报告。

第十条 学校填报的数据是客观评估学校办学能力的基础, 学校应认真、准确填写。国务院教育督导委员会办公室将核查填 报数据的质量情况,如发现编造虚假信息和瞒报等现象,一经查 实,将予以通报。

#### 第四章 结果运用

 $\bullet$ 

第十一条 向社会发布国家评估报告和省级评估报告,接 受社会监督。引导社会转变观念,关心支持职业教育发展。

第十二条 省级教育行政部门依据评估结果提出整改意见, 有针对性地指导和督促学校改进工作,并将整改情况报国务院教 育督导委员会办公室。

第十三条 各地依据评估结果,优化中等职业学校和专业布 局,提高学校服务当地经济建设和社会发展的能力。

第十四条 各级教育行政部门要将评估结果及时报告本级 人民政府, 提高政府重视程度, 采取有力措施, 及时解决中等职 业学校办学过程中的主要困难和问题。

第十五条 教育行政部门应将评估结果作为对学校及主要 负责人考核和奖惩的重要依据。

#### 第五章 附 则

第十六条 本《办法》自发布之日起实施。

附件: 中等职业学校办学能力评估指标及说明

附件

 $\alpha$ 

# 中等职业学校办学能力评估指标及说明

 $\ddot{\phantom{1}}$ 

 $\mathbb{R}^{\mathbb{Z}}$  .

一、中等职业学校办学能力评估指标

1.年生均财政拨款水平

2.生均教学仪器设备值

3.生均教学及辅助、行政办公用房面积

4.信息化教学条件

5.生均校内实践教学工位数

6.生师比

7."双师型"教师比例

8. 课程开设结构

9.年生均校外实训基地实习时间

10.企业订单学生所占比例

11.年支付企业兼职教师课酬

12.年专任专业教师企业实践时间

13.企业提供的校内实践教学设备值

14.毕业生计算机等级考试通过率

15.毕业生职业资格证书获取率

16.三年巩固率

17. 直接就业率

18.专业点学生分布

19.专业与区域产业匹配度

二、指标说明

1.年生均财政拨款水平: 指学校通过各种财政渠道获得的经 费收入, 包括财政预算内、预算外、专项、经常性补贴等, 按全 日制学历教育在校生人数折算的平均水平。

2. 生均教学仪器设备值: 指学校教学仪器设备总资产值与在 校生总数之比。教学仪器设备资产值是指学校固定资产中用于教 学、实验、实习、科研等仪器设备的资产值。

3. 牛均教学及辅助、行政办公用房面积: 指学校教学及辅助 用房和行政办公用房总面积与全日制学历教育在校生总数之比。

4.信息化教学条件: 指中职学校保障教学的信息技术条件情 况, 包括每百名学生拥有教学用终端(计算机)数、网络多媒体 教室数、接入互联网出口带宽、上网课程总量情况等。

5.生均校内实践教学工位数:指学校校内实践(实习、实训) 场所进行实践教学的工位数、即实践教学过程最基本的"做中学" 单元数, 按全日制学历教育在校生人数折算的平均水平。

6.生师比:指学校每位专任教师平均所教的学生数。

7."双师型"教师比例: 指学校"双师型"(具备教师资格和行 业能力资格)专任教师数占专任教师总数的百分比。

8.课程开设结构: 指学校语文、数学、英语、德育、专业理 论、实践教学等课程开设情况。

9.年生均校外实训基地实习时间: 指上学年在校学生参加校 外实训(实习、实践)基地(指校企签订合作协议的基地)实习 时间,按全日制学历教育在校生人数折算的平均水平。

10.企业订单学生所占比例:指学校接受企业订单(指用人

单位与学校签订合司约定相关就业和服务年限的订单)的学生人 数占学生总数的比例。

11.年支付企业兼职教师课酬: 指学校每年度用于支付企业 兼职教师报酬的总金额。

12.年专任专业教师企业实践时间:指学校每年度专任专业 教师参加企业实践的时间总和,以及每年度学校专任专业教师人 均参加企业实践时间。

13.企业提供的校内实践教学设备值: 指企业为学校提供的 实践教学设备(设备在学校,产权属企业,学校有使用权)的总 资产值。

14.毕业生计算机等级考试通过率: 指学校当年已通过计算 机等级考试的毕业生数占毕业生总数的百分比。

15.毕业生职业资格证书获取率: 指学校当年已获取所学专 业国家资格认定体系内职业资格证书的毕业生数占毕业生总数 的百分比。仅统计国家统考类或人社部统考类证书。

16.三年巩固率: 指学校毕业班学生数占该年级入学时学生 数的百分比。

17.直接就业率: 指学校当年已直接就业(含创业) 的毕业 生人数占毕业生总数的百分比。

18.专业点学生分布: 指各专业点在校生分布状况。

19.专业与区域产业匹配度: 指学校学生数最多的几个专业 与区域产业的对接程度。"区域"主要是指学校所在的县(市、区)。

# <span id="page-16-0"></span>国务院教育督导委员会办公室文件

国教督办[2016]3号

# 国务院教育督导委员会办公室关于印发 《高等职业院校适应社会需求能力 评估暂行办法》的通知

各省、自治区、直辖市教育厅(教委)、教育督导部门,新疆生 产建设兵团教育局、教育督导部门:

《高等职业院校适应社会需求能力评估暂行办法》已经国务 院教育督导委员会第3次会议审议通过,现印发给你们,请结合 实际认真贯彻执行。

2016年学校填报数据时间和登录网址另行通知。

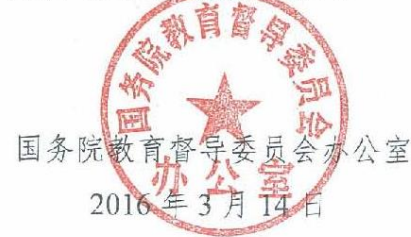

# 高等职业院校适应社会需求 能力评估暂行办法

## 第一章 总则

第一条 为贯彻落实《国务院关于加快发展现代职业教育的 决定》,推动高等职业院校坚持"以立德树人为根本,以服务发展 为宗旨,以促进就业为导向",深化办学机制和教育教学改革, 令面提高高等职业院校适应社会需求能力和水平,依据《教育督 早条例》,制定本办法。

第二条 评估目的

全面了解高等职业院校办学情况, 引导高等职业院校充分发 挥办学主体作用, 加强内涵建设, 促进产教融合、校企合作, 激 发学校办学活力, 提高高等职业院校人才培养能力, 更好地服务 地方经济社会发展,适应行业发展需要。

第三条 评估原则

(一)统一标准。国务院教育督导委员会办公室制定评估指 标和标准,并按照统一要求开展评估。

(二) 统一程序。国务院教育督导委员会办公室统一部署, 按照"学校填报数据、省级实施、国家总体评估"的程序开展。

(三) 客观公正。以学校实际情况为依据, 依托现代信息技 术和相关数据进行评估。评估程序透明, 评估结果公开, 接受社 会监督。

(四)注重实效。强化结果运用,为办学提供指导和帮助, 为决策提供依据和建议。

第四条 评估范围

按国家规定设置标准和审批程序批准成立,并在教育行政部 门备案的实施高等职业教育的学校,包括独立设置的职业(技术) 学院和高等专科学校。

#### 第二章 内容与工具

第五条 评估内容包括办学基础能力、"双师"队伍建设、专 业人才培养、学生发展和社会服务能力等五个方面。

办学基础能力: 主要考察学校年生均财政拨款水平, 教学仪 器设备配置, 校舍及信息化教学条件。

"双师"队伍建设: 主要考察学校教师结构与"双师型"教师配 备。

专业人才培养: 主要考察学校的专业人才培养模式, 课程体 系, 校内外实践教学及校企合作情况。

学生发展: 主要考察学校毕业生获得职业资格证书情况和就 业情况。

社会服务能力: 主要考察学校专业设置, 向企事业单位提供 技术服务和满足政府购买服务情况。

第六条 评估工具包括数据表、调查问卷和数据信息管理分 析平台。

数据表包括《高等职业院校基本情况表》、《高等职业院校师 生情况表》和《高等职业院校专业情况表》,由学校填写。

调查问卷包括《校长问卷》、《教师问卷》和《学生问卷》, 分别由学校校长和一定比例的师生填写。

数据信息管理分析平台将以在线方式进行数据信息收集、校 验、汇总和分析。

#### 第三章 组织实施

第七条 学校按照评估内容和指标进行自评, 完成自评报 告,并以函件形式报送省级教育行政部门。

学校在规定时间登录指定网址,按照系统操作说明和提示步 骤,完成相关数据表格的填写,并组织在线填写调查问卷。

第八条 省级教育行政部门对学校数据填报进行指导和过 程监督。督促学校按规定时间上网填报相关数据信息,保证所填 数据真实可靠。

各省登录数据信息管理分析平台获取学校填报的数据信息, 结合学校自评报告,分析撰写完成省级评估报告,并以函件形式 报送国务院教育督导委员会办公室。

第九条 国务院教育督导委员会办公室委托第三方机构基 于院校相关数据信息和省级评估报告,建立数据模型,运用测量 工具进行分析评估,形成国家评估报告。

第十条 学校填报的数据是客观评估高等职业院校适应社 会需求能力的基础,学校应认真、准确填写。国务院教育督导委 员会办公室将核查填报数据的质量情况,如发现编造虚假信息和 瞒报等现象, 一经查实, 将予以通报。  $\mathbf{R}_{\mathcal{A}}$ 

#### 第四章 结果运用

第十一条 高等职业院校要在学校门户网站公布自评报告。 向社会展示学校办学基本情况和专业发展优势,以及改进计划和 发展方向。

第十二条 向社会发布国家评估报告和省级评估报告,接受 社会监督。引导社会转变观念,关心支持职业教育发展。

第十三条 省级教育行政部门依据评估结果提出整改意见, 有针对性地指导和督促学校改进工作,并将整改情况报国务院教 育督导委员会办公室。

第十四条 各地依据评估结果, 优化高等职业院校专业布 局、提高学校服务当地经济建设和社会发展的能力。

第十五条 各级教育行政部门要将评估结果及时报告本级 人民政府, 提高政府重视程度, 采取有力措施, 及时解决高等职 业院校办学过程中的主要困难和问题。

第十六条 教育或行业主管部门应将评估结果作为对学校 主要负责人考核和奖惩的重要依据。

#### 第五章 附 则

第十七条 本办法自发布之日起施行。

附件: 高等职业院校适应社会需求能力评估指标及说明

附件

# 高等职业院校适应社会需求能力评估 指标及说明

 $\bullet$ 

一、高等职业院校适应社会需求能力评估指标

1.年生均财政拨款水平

2. 生均教学仪器设备值

3.生均教学及辅助、行政办公用房面积

4.信息化教学条件

5. 牛均校内实践教学工位数

6.生师比

7."双师型"教师比例

8.课程开设结构

9.年生均校外实训基地实习时间

10.企业订单学生所占比例

11.年支付企业兼职教师课酬

12.企业提供的校内实践教学设备值

13.专业点学生分布

14.专业与当地产业匹配度

15.招生计划完成质量

16.毕业生职业资格证书获取率

17. 直接就业率

18 毕业生就业去向

19.政府购买服务到款额

20.技术服务到款额

二、指标说明

1.年牛均财政拨款水平:指学校通过各种财政渠道获得的经 费收入, 包括财政预算内、预算外、专项、经常性补贴等, 按全 日制学历教育在校生人数折算的平均水平。

2.生均教学仪器设备值: 指学校教学仪器设备总资产值与在 校生总数之比。教学仪器设备资产值是指学校固定资产中用于教 学、实验、实习、科研等仪器设备的资产值。

3. 牛均教学及辅助、行政办公用房面积: 指学校教学及辅助 用房和行政办公用房总面积与全日制学历教育在校生总数之比。

4.信息化教学条件:指高职院校保障教学的信息技术条件情 况, 包括每百名学生拥有教学用终端(计算机)数、接入互联网 出口带宽、无线覆盖、一卡通、校园网主干、信息化教学水平和 资源情况等。

5.生均校内实践教学工位数:指学校校内实践(实习、实训) 场所进行实践教学的工位数,即实践教学过程最基本的"做中学" 单元数, 按全日制学历教育在校生人数折算的平均水平。

6.生师比:指学校每位专任教师平均所教的学生数。

7."双师型"教师比例: 指学校"双师型"专任教师数占专任教 师总数的百分比。"双师型"专任教师是指具有教师资格,又具各 下列条件之一的校内专任教师: (1) 具有本专业中级(或以上) 技术职称及职业资格(含持有行业特许的资格证书及具有专业资 格或专业技能考评员资格者),并在近五年主持(或主要参与) 过校内实践教学设施建设或提升技术水平的设计安装工作,使用 效果好, 在省内同类院校中居先进水平; (2) 近五年中有两年以 上(可累计计算)在企业第一线本专业实际工作经历,能全面指 导学生专业实践实训活动;(3)近五年主持(或主要参与)过应 用技术研究, 成果已被企业使用, 效益良好。

8.课程开设结构: 指学校"纯理论课"(A类)、"实践+理论 课"(B类)和"纯实践课"(C类)三种课程的课时比例情况。

9.年生均校外实训基地实习时间:指上学年在校学生参加校 外实训 (实习、实践) 基地 (指校企签订合作协议的基地) 实习 时间, 按全日制学历教育在校生人数折算的平均水平。

10.企业订单学生所占比例: 指学校接受企业订单(指用人 单位与学校签订合同约定相关就业和服务年限的订单)学生人数 占学生总数的比例。

11.年支付企业兼职教师课酬:指学校每年度用于支付企业 兼职教师报酬的总金额。

12.企业提供的校内实践教学设备值: 指企业为学校提供的

实践教学设备(设各在学校,产权属企业,学校有使用权)的总 资产值。

13.专业点学生分布: 指各专业点在校生分布状况。

14.专业与当地产业匹配度: 指学校学生数最多的几个专业 与区域产业的对接程度。"当地"的界定: 公办学校, 省级财政投 入经费的以省域为"当地",地级财政投入经费以地级市域为"当 地",以此类推:民办学校,以学校所在地级市(或直辖市等) 为"当地",如有异地校区则分别统计。

15.招生计划完成质量: 指学校学生主动报考意愿情况以及 招生计划完成情况,包括统招计划报考上线率与第一志愿上线比 例、自主招生计划报考率与完成率等。

16.毕业生职业资格证书获取率: 指学校当年已获取所学专 业国家资格认定体系内职业资格证书的毕业生数占毕业生总数 的百分比。仅统计国家统考类或人社部统考类证书。

17. 直接就业率: 指学校当年日直接就业(含创业)的毕业 生人数占毕业生总数的百分比。

18.毕业生就业去向: 指学校当年已直接就业的毕业生就业 状况,主要分为两类:一是就业单位去向,包括留在当地就业的 比例、到中小微企业基层服务的比例、到国家骨干企业就业的比 例;二是专业相关度, 即从事的工作与所学专业相关的毕业生所 占比例。

19.政府购买服务到款额:指学校承接政府购买服务项目的 实际到账总收入,包括扶贫专项、社会人员培训、社区服务、技 术交易、及其他各类政府购买的服务费用。

 $\label{eq:2.1} \begin{array}{ccccc} \mathcal{O} & & & & & \\ & \mathcal{O} & & & & \\ & \mathcal{O} & & & &$ 

 $\mathcal{L}^{\text{max}}$ 

 $\mathbb{R}^n$  . The state of the state  $\mathbb{R}^n$ 

20.技术服务到款额:指除政府购买服务项目以外,学校科 研技术服务的实际到账总收入,包括纵向科研、横向技术服务、 培训服务、技术交易等经费。

 $\mathcal{A}$ 

 $\,$  ,

# <span id="page-26-0"></span>第二部分评估数据表及相关说明

## <span id="page-26-1"></span>一、中等职业学校办学能力评估数据表与采集项说明

根据国务院教育督导委员会办公室发布的《中等职业学校办学能 力评估暂行办法》(国教督办[2016]2 号)要求,中等职业学校办学 能力评估将采用数据表、调研问卷和数据信息管理分析平台等评估工 具进行中等职业学校数据、信息采集与分析。其中数据表包括《中等 职业学校基本情况表》《中等职业学校师生情况表》《中等职业学校专 业情况表》三个表格,共计 84 个采集项。与 2018 年相比,2020 年 评估指标增加了关于三教改革、职业培训、1+X 证书制度试点等落实 情况,因此数据采集表增加了与之相关的采集项。为帮助学校准确理 解采集项、提高数据填报准确性,特制订本说明。

## <span id="page-26-2"></span>(一)总体说明

《数据表》中数据项与学校每年上报教育部的《中等职业教育学 校(机构)统计报表》、《全国教育经费统计报表》中数据项相同的部 分,须按历年上报的统计报表中的数据填写,其余采集项则按统计要 求如实填写。系统有数据校验机制。

1.《数据表》中每一个采集项都要填写,确实无数据的采集项则 填"0"。如学校没有企业提供的校内实践教学设备,则该数据项填"0"。

2."年"、"年度"是指自然年,即从当年 1 月 1 日至 12 月 31 日。

3.学年指当年 9 月 1 日至第二年 8 月 31 日,如 2018 学年指 2018 年 9 月 1 日至 2019 年 8 月 31 日。

4.统计时点:是指统计数据的截止时间,如本学年初 9 月 1 日。 如在校生数、教职工数、占地面积、固定资产总值等指标为统计时点 数。

5.统计时期:是指统计数据的区间时间,如从上学年度的学年初 9 月 1 日至学年末 8 月 31 日时间区间。如毕业生数等指标为统计时 期数。

6.涉及经费的采集项单位统一为"万元",保留两位小数,包括 财政经费、设备值、资产值、课酬等。其中"教学、实习仪器设备资 产总值""企业提供的校内实践教学设备值"统计时点为当年 9 月 1 日;其他经费类采集项按年度统计,即统计时期为当年 1 月 1 日至 12 月 31 日。

7.《数据表》中涉及学生数的采集项,若无说明,则全部指的是 全日制学历教育学生,包括本校成人中专招收的全日制学历教育学 生,统计时点为当年 9 月 1 日。

8.其它未注明统计时间的采集项,统计时点为 2019 年 9 月 1 日。 9.表间关系已注释说明,其它未特别说明的,均为表内校验关系。

## <span id="page-27-0"></span>(二)数据表与采集项说明

<span id="page-27-1"></span>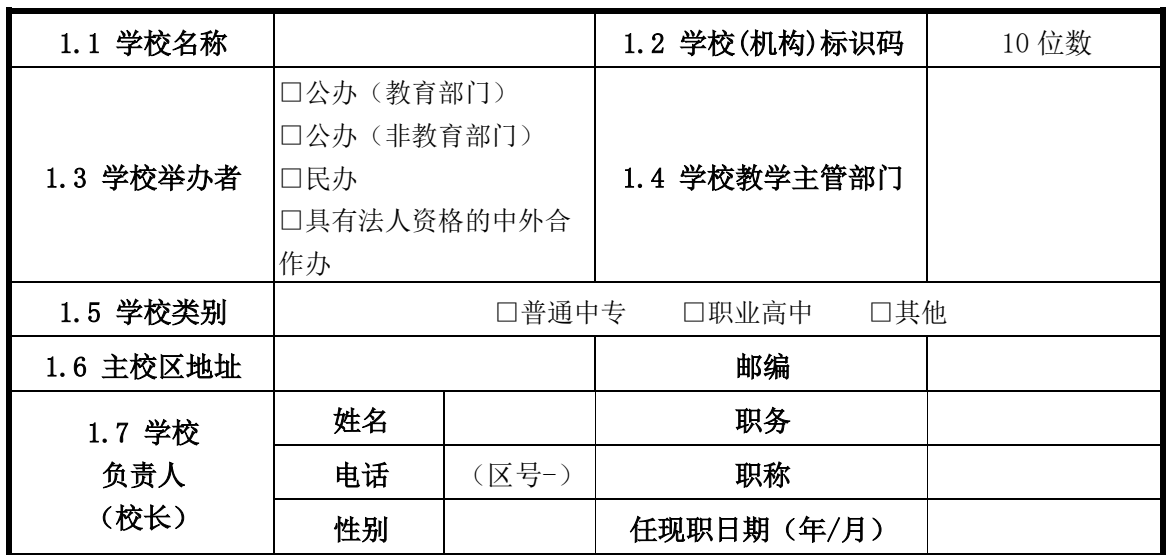

## 表 1 中等职业学校基本情况表

|                            |                               | 电子邮箱                 |                      |                              |                  |                                                      |                  |                  |  |
|----------------------------|-------------------------------|----------------------|----------------------|------------------------------|------------------|------------------------------------------------------|------------------|------------------|--|
| 1.8 学校<br>联系人              |                               | 姓名                   |                      |                              | 职务               |                                                      |                  |                  |  |
|                            |                               | 手机                   |                      |                              | 性别               |                                                      |                  |                  |  |
|                            |                               | 电子邮箱                 |                      |                              |                  |                                                      |                  |                  |  |
| 年度                         |                               | 2017                 |                      | 2018                         |                  | 2019                                                 |                  |                  |  |
|                            |                               | (万元)                 |                      | (万元)                         |                  | (万元)                                                 |                  |                  |  |
| 1.9 国家财政性经费<br>收入          |                               |                      |                      | 0~500000(两位小数)0~500000(两位小数) |                  | 0~500000 (两位小数)                                      |                  |                  |  |
| 1.10 教学、                   | 学校产<br>权                      | 0~1000000 (两位小<br>数) |                      |                              | 0~1000000 (两位小数) |                                                      |                  | 0~1000000 (两位小数) |  |
|                            | 实习仪器设 非学校<br>备资产总值 产权独<br>立使用 |                      | 0~1000000 (两位小<br>数) |                              | 0~1000000 (两位小数) |                                                      | 0~1000000 (两位小数) |                  |  |
| 1.11 企业提供的校<br>内实践教学设备值    |                               | 0~1000000 (两位小<br>数) |                      | 0~1000000 (两位小数)             |                  | 0~1000000 (两位小数)                                     |                  |                  |  |
| 1.12 支付企业兼职<br>教师课酬总额      |                               | 0~1000 (两位小数)        |                      | 0~1000 (两位小数)                |                  | 0~1000 (两位小数)                                        |                  |                  |  |
| 1.13 接入互联网出                |                               |                      |                      | 1.14 网络多媒体教  1.15 教学用终端 (计算  |                  | 1.16 上网课程数                                           |                  |                  |  |
| 口带宽                        |                               | 室数                   |                      | 机)数<br>(台)                   |                  | (T1)                                                 |                  |                  |  |
| (Mbps)                     |                               | (间)                  |                      |                              |                  |                                                      |                  |                  |  |
|                            |                               | 整数                   |                      | 整数                           |                  | 整数                                                   |                  |                  |  |
| 面积                         |                               | 1.17 学校占地面积<br>(平方米) |                      | 积 (平方米)                      |                  | 1.18 教学及辅助用房面   1.19 行政办公用房面积<br>(平方米)               |                  |                  |  |
| 学校产权                       |                               |                      |                      |                              |                  |                                                      |                  |                  |  |
| 非学校产权独立使用                  |                               |                      |                      |                              |                  |                                                      |                  |                  |  |
| 非学校产权共同使用                  |                               |                      |                      |                              |                  |                                                      |                  |                  |  |
| 1.20 校外实习实训基<br> 地数<br>(个) |                               | 1.21 校内实践基地数<br>(个)  |                      | 数<br>(个)                     |                  | 1.22 校内实践教学工位 1.23 2018 学年学生校外<br>实习实训基地实训时间<br>(人日) |                  |                  |  |
| 整数 (0~100)                 |                               | 整数 (0~100)           |                      | 整数 (0~10000)                 |                  | 整数(0~在校生总数 <sup>1</sup> *250)                        |                  |                  |  |
| 1.24 2018 学年职业             |                               | 培训人次                 |                      | 培训人日                         |                  | 培训到款额 (万元)                                           |                  |                  |  |
| 培训                         |                               | 整数                   |                      | 整数                           |                  | 0~500000 (两位小数)                                      |                  |                  |  |
| 1.25 正在开展校企<br>合作的企业数      |                               | 整数                   |                      | 1.26 其中: 正在开展校<br>企合作的当地企业数  |                  | 整数                                                   |                  |                  |  |
| 1.27 加入职业教育<br> 集团数        |                               | 整数                   |                      | 1.28 其中: 学校牵头成<br>立的职业教育集团数  |                  |                                                      | 整数               |                  |  |

<sup>1</sup>注: 本采集项的数值不能大于表 2 中的(校对 1)\*250。

 $\overline{a}$ 

## 1.《中等职业学校基本情况表》采集项说明

- 1.1 学校名称: 在教育行政部门备案的学校全称。若一个校园有多 个校名,则填写在教育行政部门备案的中等职业学校名称;若是 多校合并,则填写合并后统一的学校名称。
- 1.2 学校标识码: 指教育部编制的 10 位学校标识码。此标识码由 教育部按照国家标准及编码规则编制后赋予学校,在全国范围内 唯一、始终不变。《中等职业教育学校(机构)统计报表》中有此 数据项。
- 1.3 学校举办者:指学校的上级主管部门或为设置学校提供必要经 费和基本办学条件者。
- 1.4 学校教学主管部门:直接主管学校教育教学业务的省教育厅 (委员会)、地(市)、县(区)教育局(委员会)具体名称,例 如山东省济南市教育局、上海市黄浦区教育局。
- 1.5 学校类别:根据学校办学类型划分,归纳为"普通中专、职业 高中、其他"三个类别。
- 1.6 主校区地址:填写学校登记注册的详细地址,包括省(自治区、 直辖市)/地(市、州)/县(区、旗)/乡(镇)/街(村)/门牌 号。有多个校区或由多校合并的学校,按照学生及实训基地最多 的校区地址填写。
- 1.7 学校负责人 (校长): 填写学校负责人校长的基本信息。

职务:指行政职务,如:校长、副校长、主任;

电话:格式为"区号-电话号码";

任现职日期: 担任校长这一职务时的时间"\*年\*月"。

1.8 学校联系人:填写学校负责数据填报工作的指定联系人基本信 息。

- 1.9 国家财政性教育经费:指学校(单位)取得的所有属于财政性 质的经费。包括一般公共预算安排的教育经费,政府性基金预算 安排的教育经费,企业办学中的企业拨款,校办产业和社会服务 收入用于教育的经费,其他属于国家财政性教育经费。按财政年 度填写,统计时期为每年的 1 月 1 日至 12 月 31 日,需填写 2017、 2018、2019 三个年度数据。
- 1.10 教学、实习仪器设备资产总值:学校固定资产中用于教学、实 验、实习等仪器设备的总资产值。按当年统计时点 9 月 1 日的资 产总值填写,非每年增值。包括学校独立产权和非独立产权独立 使用的教学、实习仪器设备资产总值。
- 1.11 企业提供的校内实践教学设备值:是指企业为学校提供的实践 教学设备(设备在学校,产权属企业,学校有使用权)的总资产值, 按照企业采购原值计算。按当年统计时点 9 月 1 日的资产总值填 写,非每年增值。
- 1.12 年支付企业兼职教师课酬:指学校每年度用于支付企业兼职教 师担任专业理论课、专业实践课教师的课时费总金额。兼课教师 费用、企业兼职教师授课以外的费用都不能统计在内。按财政年 度填写当年 1 月 1 日至 12 月 31 日时期的支付金额总和。
- 1.13 接入互联网出口带宽:填写学校连接互联网的设备对外出口带 宽之和。网络出口包括中国电信出口、中国网通出口、教育科研 网出口等。对于建立校园网的,填写校园网对外出口带宽之和(通 过城域网形成逻辑校园网的,按学校接入城域网带宽填报);对于 没有建立校园网但已接入互联网的学校,按学校连接互联网的带 宽之和填报;接入互联网出口带宽的填报单位为(Mbps),换算时, 按 1M=1024K, 1G=1024M 计算。
- 1.14 网络多媒体教室:接入互联网或校园网、并可实现数字教育资 源等多媒体教学内容向全体学生展示功能的教室。可为专用教室, 也可在普通教室中配置相关设备实现相关功能。配置的设备至少 包括网络(接入互联网或校园网)、投影仪、教学用终端。
- 1.15 教学用终端(计算机)数: 是指除行政办公用途以外的教室、 机房、阅览室、实践教学场所、教务部门等直接用于教学的终端 或者计算机数量,包含台式机、笔记本计算机、PAD、可联网的智 能电视等。
- 1.16 上网课程数:是指按照教学大纲要求,具有电子教学资源,教 学过程通过学校的网络教学平台进行授课、答疑讨论、作业提交、 课件下载的,可以基本完成教学活动的网络课程门数。建有课程 网站但不完全符合上述条件的课程,不能计入上网课程。
- 1.17 学校占地面积:①学校产权是指学校具有国家颁发的土地使用 权证所占用的土地面积,含学校体育场、绿化用地;②非学校产 权是指使用年限在一年以上的不属于学校产权的占地面积,分为 学校独立使用或共同使用。
- 1.18 教学及辅助用房面积:包括教室、图书馆、实验室、实习场所、 体育馆、会堂等。按照学校产权与非学校产权填写,参见 1.17。
- 1.19 行政办公用房面积:包括校行政办公用房和学院办公用房。校 行政办公用房包括校级党政办公室、会议室、校史室、档案室、 文印室、广播室、接待室、网络中心、财务结算中心。按照学校 产权与非学校产权填写,参见 1.17。
- 1.20 校外实习实训基地数:是指学校与企业签订了实习实训合作协 议的基地数量。各专业有共用基地的只计算一次,不重复计算, 可在自评报告中说明共用情况。本年度无论是否接收学生实习实

训,只要是在双方合作有效期内的基地都可统计。

- 1.21 校内实践基地数:校内各专业在使用的用以专业课程实践教学 的场地和场所数。一个基地包含多个实训室,但如果一个实训室 已经归入一个实践基地,就不能归入其他实践基地。一个基地通 常面向多个专业,但只允许统计一次,不随专业重复统计,可在 自评报告中说明共用情况。
- 1.22 校内实践教学工位数:指学校校内实践场所进行实践教学过程 的最基本"做中学"单元总数。机房中安装专业教学软件或工具 软件、专门用于实践教学的计算机也可计为实践教学工位。各专 业有共用工位的只计算一次,不重复计算,可在自评报告中说明 共用情况。
- 1.23 2018 学年学生校外实习实训基地实训时间:是指 2018 学年在 校学生在校外实习实训基地进行实践实习的时间总和,单位为人 日。
- 1.24 2018 学年职业培训: 是指学校开展的各类职业培训情况, 采 集 2018 学年各批次培训人数总和,每批次培训人数\*天数的总和, 以及各批次培训到账收入的总和。
- 1.25 正在开展校企合作的企业数:是指与学校签署校企合作协议, 并且校企双方当前仍在进行具体内容合作的企业数量。
- 1.26 其中: 正在开展校企合作的当地企业数: 是指与学校签署校企 合作协议,并且校企双方当前仍在进行具体内容合作的当地企业 数量。"当地"的界定:公办学校,省级财政投入经费的以省域为 "当地",地级财政投入经费以地级市域为"当地",以此类推; 民办学校,以学校所在地级市(或直辖市等)为"当地",如有异地 校区则分别统计。
- 1.27 加入职业教育集团数: 是指学校正式加入的职业教育集团数 量,包括发起和参与的职教集团数。
- 1.28 其中:学校牵头成立的职业教育集团数:是指学校牵头成立的 职业教育集团数量。

# 表 2 中等职业学校师生情况表

<span id="page-34-0"></span>

| 2.1学历教育在校生总数(人)  |                                          | 2.2 教职工数(人)                        |                                           | 2.3 教职工额定编制数(人) |                                     |                                   |  |  |  |
|------------------|------------------------------------------|------------------------------------|-------------------------------------------|-----------------|-------------------------------------|-----------------------------------|--|--|--|
| 整数               |                                          | 整数                                 |                                           | 整数              |                                     |                                   |  |  |  |
| 2.4 专任教师数(人)     |                                          | 专任教师(人)                            |                                           |                 |                                     |                                   |  |  |  |
|                  |                                          | 其中: 2.5专业教师数                       |                                           |                 | 其中: 2.6 双师型教师数                      |                                   |  |  |  |
|                  | 整数(校对2)                                  | 整数                                 | 整数                                        |                 |                                     |                                   |  |  |  |
|                  |                                          | 2017年                              | 2018年                                     |                 | 2019年                               |                                   |  |  |  |
|                  |                                          | $(\mathcal{N})$                    | $(\lambda)$                               |                 | $(\mathcal{N})$                     |                                   |  |  |  |
| 2.7招生数(全日制)      |                                          |                                    |                                           |                 | 整数,<全日制学历教  整数,<全日制学 整数,<全日制学历教育    |                                   |  |  |  |
|                  |                                          | 育在校生数                              | 历教育在校生数                                   |                 | 在校生数                                |                                   |  |  |  |
| 2.8 在校生数(全日制)    |                                          |                                    |                                           |                 | 整数, >=全日制学历 整数, >=全日制学整数, >=全日制学历教育 |                                   |  |  |  |
|                  |                                          | 教育在校生数,                            |                                           |                 | 历教育在校生数,在校生数,<100000(校              |                                   |  |  |  |
|                  |                                          | < 100000                           | 〈100000 (校对1)                             |                 | 对 3)                                |                                   |  |  |  |
| 2.9 毕业班学生数 (全日制) |                                          |                                    |                                           |                 | 整数, <全日制学历教 整数, <全日制学 整数, <全日制学历教育  |                                   |  |  |  |
|                  |                                          | 育在校生数                              | 历教育在校生数                                   |                 | 在校生数                                |                                   |  |  |  |
|                  |                                          |                                    |                                           |                 |                                     |                                   |  |  |  |
|                  |                                          | 2017年                              | 2018 年                                    |                 |                                     | 2019年                             |  |  |  |
|                  |                                          | $(\mathcal{N})$                    | $(\mathcal{N})$                           |                 |                                     | $(\Lambda)$                       |  |  |  |
|                  |                                          | 整数,<全日制学历教                         |                                           |                 |                                     | 整数, <全日制学 整数, <全日制学历教育            |  |  |  |
|                  | 2.10 毕业生数 (全日制)                          | 育在校生数                              | 历教育在校生数                                   |                 |                                     | 在校生数                              |  |  |  |
|                  | 2.11 就业数 (全日制)                           | 整数,<毕业生数                           | 整数,<毕业生数                                  |                 |                                     | 整数,<毕业生数                          |  |  |  |
|                  | 2.12 升学数 (全日制)                           | 整数, <毕业生数                          | 整数, <毕业生数                                 |                 |                                     | 整数, <毕业生数                         |  |  |  |
| 其<br>中           | 2.13 职业技能等级证书及<br> 职业资格证书获得数(初、 <br>中级)2 | 整数,<=毕业生数                          | 整数,<=毕业生数                                 |                 |                                     | 整数, <=毕业生数                        |  |  |  |
|                  | 2.14 社会认可度高的其他<br>证书获得数                  | 整数,<=毕业生数                          | 整数, <=毕业生数                                |                 |                                     | 整数, <=毕业生数                        |  |  |  |
|                  | 2.15 2018 学年专任教师企业<br>实践总人数(人)           | 2.16 2018 学年专任<br>教师企业实践总时间<br>(H) | 2.17 2018 学年校<br>企合作单位接收<br>毕业生就业数<br>(人) |                 | 2.18                                | 2018 学年校企合<br>作单位接收教师企业实<br>践数(人) |  |  |  |

<sup>2</sup>注:与专业相关的职业资格证书分为两类,第一类是国家颁发的与专业相关的职业资格证书获得数,仅 统计初级和中级;第二类是行业企业颁发的与专业相关的职业资格证书获得数。同一学生若获得第一和第 二类职业资格证书,则可在两类证书获得数中分别统计一次;同一学生若获得同一类多项职业资格证书, 则在该类证书获得数中只统计一次。

l

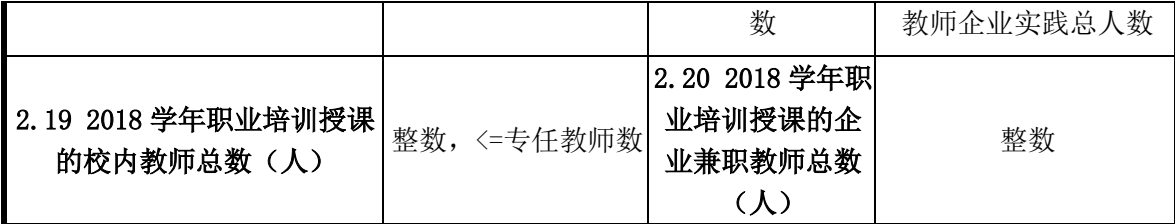

#### 2.《中等职业学校师生情况表》采集项说明

- 2.1 学历教育在校生总数(人):包含全日制、非全日制学历教育 在校生人数之和。
- 2.2 教职工数(人):指在本校全职工作,并由学校支付工资的编 制或聘任制人员数,不包括学校已退休教师。
- 2.3 教职工额定编制数:是指人事关系和档案均在院校并纳入院校 的人事编制的额定数。包括管理人员编制、专业技术人员编制、 工勤人员编制总数量。
- 2.4 专任教师数:是指具有教师资格,专门从事教学工作的人员, 可包括正式签约聘用的非在编的全职教师数。编制为教师、但专 任岗位为行政管理人员的不能作为专任教师。专任教师也可兼任 行政管理岗位。小于教职工人数。
- 2.5 专业教师数:是指专任教师中担任专业课或者实习指导课教学 任务的教师数,包括本学年授课专任教师和不授课专任教师。小 于专任教师数。
- 2.6 双师型教师数:是指学校"双师型"专任教师总数,"双师型" 专任教师是指具有教师资格,又具备下列条件之一的校内专任教 师: 1具有本专业或相近专业非教师系列专业技术职务或职业资 格(含从事本专业或相近专业的行业特许资格或专业技能考评员 资格)。②累计有不少于 1 年在行业、企业从事本专业实际工作经
历,能全面指导学生专业实践实训活动。③近五年主持一项或主 要参与(前五名)企事业单位委托开展的各类技术研发和相关服 务,成果已被委托单位使用,效益良好。④近五年本人或指导学 生参加国家级、省级或国际上赛事中获得奖励。⑤近五年获国家 发明专利或实用新型专利,并取得授权。⑥近五年参加省级及以 上职业院校教师素质提高计划的企业实践(符合《职业学校教师 企业实践规定》规定的实践形式)或"双师"技能培训,累计不 少于 6 个月, 完成全部培训内容, 并取得结业证书。

- 2.7 招生数(全日制):学年初实际招收新生数量,其中包括新疆 班、西藏班、中高/中本贯通中职段新生。填写 2017、2018、2019 三年数据,按当年 9 月 1 日统计时点数据填写。
- 2.8 在校生数(全日制):指具有学籍并在本学年初进行学籍注册 的学生数,专指全日制学历教育在校生数。不大于 3.1 学历教育 在校生数。填写 2017、2018、2019 三年数据,按当年 9 月 1 日统 计时点数据填写。
- 2.9 毕业班学生数(全日制):指全日制学历教育中即将毕业班级 的在校生人数。填写 2017、2018、2019 三年数据,按当年 9 月 1 日统计时点数据填写。
- 2.10 毕业生数(全日制):每学年具有学籍的学生完成教学计划规 定课程,考试合格,取得毕业证书的学生总数。包括应届毕业生, 以及往届、但于该学年取得毕业证书的学生。每年数据填写上年 度 9 月 1 日至当年 8 月 31 日统计时期数。不小于应届毕业生数。
- 2.11 就业数(全日制):是指直接上岗就业的毕业生总数,包括机 关和企事业单位就业人数、合法从事个体经营人数、其他方式直 接就业人数等,不包括升入各类高一级学校的毕业生。每年数据

填写上年度 9 月 1 日至当年 8 月 31 日统计时期数。

- 2.12 升学数(全日制):是指学校当年直接升入各类高一级学校的 毕业生总数。每年数据填写上年度 9 月 1 日至当年 8 月 31 日统计 时期数。
- 2.13 职业技能等级证书及职业资格证书获得数:指学校当年已获得 由培训评价组织或人社部门颁发的职业资格证书的毕业生人数, 包含 2019 年试点的 1+X 证书。同一毕业生只计入一次,不重复计 算。
- 2.14 社会认可度高的其他证书获得数:指学校当年已获得由行业颁 发、或近五年曾列入世界企业 500 强和中国企业 500 强排行榜的 企业颁发,并得到公认、有助于学生实现高质量就业的证书的毕 业生人数。同一毕业生只计入一次,不重复计算。
- 2.15 2018 学年专任教师企业实践总人数(人):指学校每学年参加 企业实践的专任专业教师人数。企业实践岗位与项目要与教师从 事专业对口。
- 2.16 2018 学年专任教师企业实践总时间(日):指每学年专任专业 教师参加企业实践的时间总和,按天计算。
- 2.17 2018 学年校企合作单位接收毕业生就业数:指与学校签署校 企合作协议的用人单位接收学校毕业生就业的人数,只需填写 2018 学年的数据。合作单位接收学生顶岗实习、但不接收就业的, 则这些实习学生不应统计在内。
- 2.18 2018 学年校企合作单位接收教师企业实践数(人):与学校签 署校企合作协议的单位每学年接收专任教师进行企业实践的人 数,只需填写 2018 学年数据。

## 2.19 2018 学年职业培训授课的校内教师总数(人):指 2018 学年

期间,在学校开展的各类职业培训中授课的本校专任教师数量。 同一名教师承担多个培训项目的只计算一次。

2.20 2018 学年职业培训授课的企业兼职教师总数(人):指 2018 学年期间,从行业、企业聘请企业管理人员、技术人员等参与学 校职业培训授课的人数。同一人承担多个培训项目的只计算一次。

## 表 3 中等职业学校专业情况表3

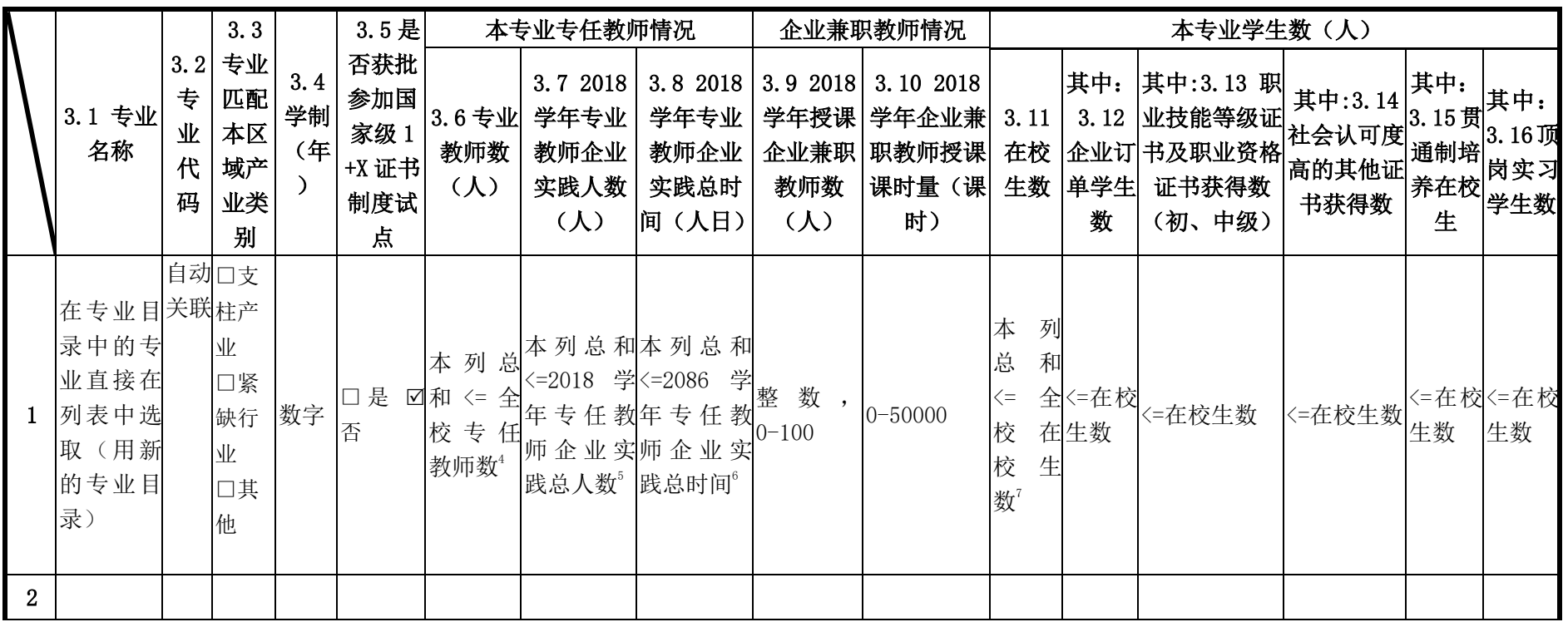

 $^3$ 注:本数据表填写各学校 2019 年 9 月 1 日开设且有学生的所有专业,一个专业代码只填写一栏。如有专业名称相同但专业方向不同等情况,合并在一栏填写。

 $\overline{a}$ 

<sup>7</sup>注:本采集项中的全校在校生数与表 2 中的(校对 3)有校验关系。

<sup>4</sup>注:本采集项中的全校专任教师数与表 2 中的(校对 2)有校验关系。

<sup>&</sup>lt;sup>5</sup>注: 本采集项中的 2018 学年专任教师企业实践总人数与表 2 中的(校对 4) 有校验关系。

<sup>6</sup>注:本采集项中的 2018 学年专任教师企业实践总时间与表 2 中的(校对 5)有校验关系。

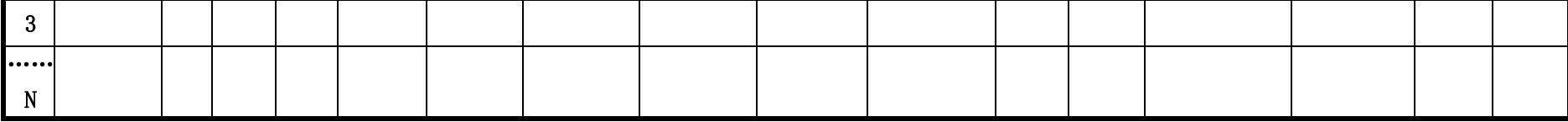

# 续表

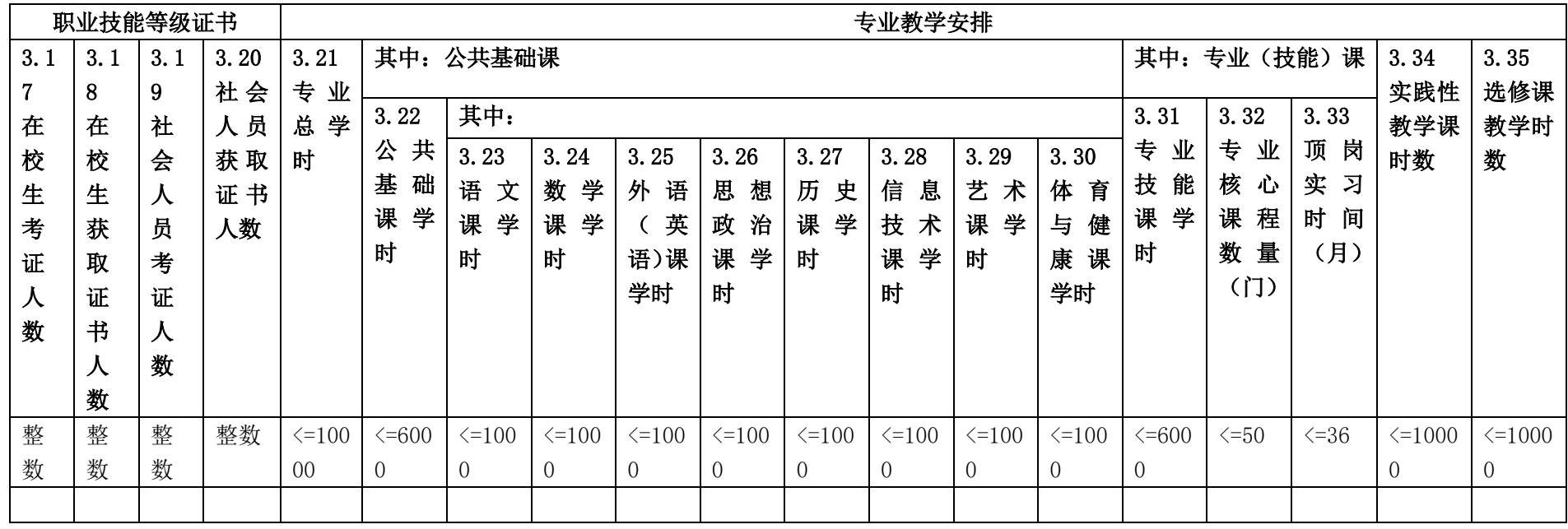

- 3.《中等职业学校专业情况表》采集项说明
- 3.1 专业名称:已按照最新修订颁布的中等职业学校专业目录嵌入 数据表,无需手工填写,可从数据表中直接选取。
- 3.2 专业代码:同上。
- 3.3 专业匹配本区域产业类别:指专业所属产业属于本区域(本省 或地市)产业结构中的哪一类,归纳为"支柱产业""紧缺行业" "其他产业"三类。
- 3.4 学制: 指专业人才培养方案规定的培养年限, 单位为年。若学 校有同一专业、不同学制情况,需要按学制分开填写专业情况。
- 3.5 是否获批参加国家级 1+X 证书制度试点:指是否获批自 2019 年启动的国家 1+X 证书制度试点工作。
- 3.6 专业教师数: 是指在本专业任教、具有教师资格、专门从事专 业课或者实习指导课教学任务的教师数,可包括正式签约聘用的 非在编的全职教师数。一名专业教师若归入一个专业,则不可再 归入其他专业。专业教师的归属通常根据其专职岗位来判断,如: 一名计算机应用专业教师同时被聘到电子商务专业上专业课,则 该教师应作为计算机应用专业的专任教师,对电子商务专业是兼 职,不能计入电子商务专业教师人数。
- 3.7 2018 学年专任教师企业实践人数:指 2018 学年本专业参加企 业实践的专任专业教师人数。企业实践岗位与项目要与教师从事 专业对口。同一名专业教师若归入一个专业,则不可再归入其他 专业、重复计算。
- 3.8 本专业 2018 学年专任教师企业实践总时间(日):指本专业每 学年专任专业教师参加企业实践的时间总和,按天计算。
- 3.9 本专业 2018 学年授课企业兼职教师数(人):本专业以协议方

式正式聘请并在 2018 学年执行教学任务的企业管理及技术人员。 同一名企业兼职教师若归入一个专业,则不可再归入其他专业、 重复计算。

- 3.10 本专业 2018 学年企业兼职教师授课课时量(课时):企业兼职 教师在 2018 学年为本专业学生授课课时总量。
- 3.11 本专业在校生数: 是指本专业当前所有具有学籍的在校生总 数。全部专业的在校生数之和应等于表二中的"在校生数"。按 2019 年 9 月 1 日统计时点数据填写。
- 3.12 本专业企业订单学生数: 是指用人单位与学校签订合同约定相 关的就业和服务年限共同培养的学生数量。这些学生主要就业去 向就是该企业。不大于本专业在校生数。
- 3.13 职业技能等级证书及职业资格证书获得数:指本专业当年已获 得由培训评价组织或人社部门颁发的职业技能等级证书、职业资 格证书的毕业生人数,包含 2019 年试点的 1+X 证书。
- 3.14 社会认可度高的其他证书获得数:指本专业当年已获得由行业 颁发、或近五年曾列入世界企业 500 强和中国企业 500 强排行榜 的企业颁发,并得到公认、有助于学生实现高质量就业的证书的 毕业生人数。
- 3.15 贯通制培养在校生数:指学校本专业与其它高职或本科学校相 关专业采用中高贯通、中本贯通模式培养的在校生数。
- 3.16 顶岗实习在校生数: 指本专业已经到企业进行顶岗实习的在校 生数,按 2019 年 9 月 1 日统计时点数据填写。
- 3.17 职业技能等级证书在校生考试人数: 指 2018 学年参加在本校 举行的职业技能等级证书考试的本校在校学生数。
- 3.18 职业技能等级证书在校生获证人数: 指 2018 学年参加职业技

能等级证书考试、并获得证书的本校学生人数。

- 3.19 职业技能等级证书社会人员考试人数: 指 2018 学年参加在本 校举行的职业技能等级证书考试的社会人员总人数。社会人员是 相对在校学生而言,指学校以外的在职人员、待业、下岗等人员。
- 3.20 职业技能等级证书在校生获证人数: 指 2018 学年参加在本校 举行的职业技能等级证书考试、并获得证书的社会人员总人数。
- 3.21 专业总学时:指各专业实际执行的人才培养方案中课程设置的 总学时。
- 3.22 公共基础课学时:指各专业实际执行的人才培养方案课程设置 中公共基础课(包括公共基础必修课与选修课)的总学时。
- 3.23 语文课学时——3.30 体育与健康课学时: 指各专业实际执行 的人才培养方案课程设置中,语文、数学、外语(英语等)、思想 政治、信息技术、历史、艺术、体育与健康等各门公共基础课的 学时。

3.31 专业技能课学时:指各专业实际执行的人才培养方案课程设置 中专业技能课(包括专业必修课、选修课、实习实训)的总学时。

3.32 专业核心课程数量: 指各专业实际执行的人才培养方案课程设 置中专业核心课程的开设门数。专业核心课指一个专业中开设的富有 该专业特色,以该专业中以及相对应的岗位群中最核心的理论和技能 为内容的课程。

3.33 顶岗实习时间: 指各专业实际执行的人才培养方案课程设置中 安排的顶岗实习时间,单位是月。

3.34 实践性教学课时数:指各专业实际执行的人才培养方案课程设 置中安排的实践性教学课时数。

3.35 选修课教学时数:指各专业实际执行的人才培养方案课程设置 中各门选修课的课时之和。

# 二、高等职业院校适应社会需求能力评估数据表与采 集项说明

根据国务院教育督导委员会办公室发布的《高等职业院校适应社 会需求能力评估暂行办法》(国教督办[2016]3 号)要求,高等职业 院校适应社会需求能力评估将采用三个数据表、三份调研问卷和数据 信息管理分析平台等评估工具。其中,三个数据表分别是《高等职业 院校基本情况表》《高等职业院校师生情况表》《高等职业院校专业情 况表》,共计 118 个采集项。与 2018 年相比,2020 年评估指标增加 了关于高职招生、教学规范、职业培训、1+X 证书制度试点等落实情 况,因此数据采集表增加了与之相关的采集项。为帮助院校准确理解 采集项、提高数据填报准确性,特制订本说明。

## (一)总体说明

《数据表》中数据项与院校每年上报教育部的《高等教育学校(机 构)统计报表》《全国教育经费统计报表》中数据项相同的部分, 须 按历年上报的统计报表中的数据填写,其余采集项则按统计要求如实 填写。系统有数据校验机制。

1.《数据表》中每一个采集项都要填写,确实无数据的采集项则 填"0"。如院校不开展自主招生,则该数据项填"0"。

2."年"、"年度"是指自然年,即从当年 1 月 1 日至 12 月 31 日。

3.2018 学年指 2018 年 9 月 1 日至 2019 年 8 月 31 日。

4.统计时点:是指统计数据的截止时间,如本学年初 9 月 1 日。 如在校生数、教职工数、占地面积、固定资产总值等指标为统计时点 数。

5.统计时期:是指统计数据的区间时间,如从上学年度的学年初

9 月 1 日至学年末 8 月 31 日时间区间。如毕业生数等指标为统计时 期数。

6.涉及经费的采集项单位统一为"万元",保留两位小数,包括 财政经费、服务到款额、设备值、资产值、课酬等。其中"教学、科 研仪器设备资产总值""企业提供的校内实践教学设备值"统计时点 为当年 9 月 1 日: 其他经费类采集项按年度统计, 即统计时期为当年 1 月 1 日至 12 月 31 日。

7.《数据表》中涉及学生数的采集项,若无说明,则全部指的是 全日制学历教育学生,统计时点为当年 9 月 1 日。

8.其它未注明统计时间的采集项,统计时点为 2019 年 9 月 1 日。 9.表间关系已注释说明,其它未特别说明的,均为表内校验关系。

## (二)数据表与采集项说明

## 表 1 高等职业院校基本情况表

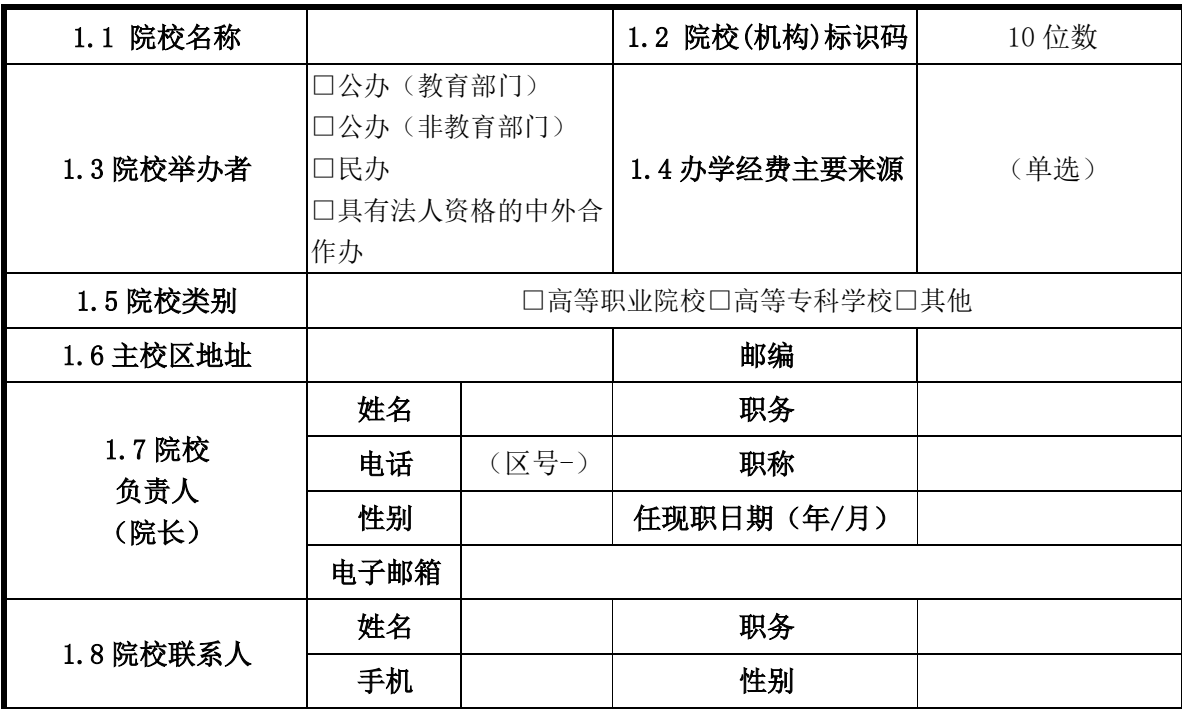

|                |                                 | 电子邮箱             |                                   |                  |
|----------------|---------------------------------|------------------|-----------------------------------|------------------|
|                | (万元)年度                          | 2017             | 2018                              | 2019             |
| 办              | 1.9 国家财政性教<br>育经费               |                  | 0~1000000(两位小数)0~1000000(两位小数)    | 0~1000000 (两位小数) |
| 学<br>经         | 1.10 民办学校中举<br>办者投入             |                  | 0~1000000 (两位小数) 0~1000000 (两位小数) | 0~1000000 (两位小数) |
| 费              | 1.11 捐赠收入                       | 0~1000000 (两位小数) | 0~1000000 (两位小数)                  | 0~1000000 (两位小数) |
| 收<br>$\lambda$ | 1.12 事业收入                       | 0~1000000 (两位小数) | 0~1000000 (两位小数)                  | 0~1000000 (两位小数) |
| 情              | 其中: 1.13 学费<br>况8 收入            | 0~1000000(两位小数)  | 0~1000000 (两位小数)                  | 0~1000000 (两位小数) |
|                | 1.14 其他收入                       | 0~1000000 (两位小数) | 0~1000000 (两位小数)                  | 0~1000000 (两位小数) |
| 国              | 1.15 一般公共预算<br>安排的教育经费          |                  | 0~1000000 (两位小数) 0~1000000 (两位小数) | 0~1000000 (两位小数) |
| 家<br>财         | 1.16 政府性基金预<br>算安排的教育经费         |                  | 0~1000000(两位小数)0~1000000(两位小数)    | 0~1000000 (两位小数) |
| 政<br>性         | 1.17 企业办学中的<br>企业拨款             |                  | 0~1000000 (两位小数) 0~1000000 (两位小数) | 0~1000000 (两位小数) |
| 教<br>育<br>经    | 1.18 校办产业和社<br>会服务收入用于教<br>育的经费 |                  | 0~1000000 (两位小数) 0~1000000 (两位小数) | 0~1000000 (两位小数) |
| 费 ${}^9$       | 1.19 其他属于国家<br>财政性教育经费          | 0~1000000 (两位小数) | 0~1000000 (两位小数)                  | 0~1000000 (两位小数) |
| 政              | 1.20扶贫专项                        | 0~10000 (两位小数)   | 0~10000 (两位小数)                    | 0~10000 (两位小数)   |
| 府<br>购         | 1.21 社会人员培训                     | 0~10000 (两位小数)   | 0~10000 (两位小数)                    | 0~10000 (两位小数)   |
| 买<br>服         | 1.22 社区服务                       | 0~10000 (两位小数)   | 0~10000 (两位小数)                    | 0~10000 (两位小数)   |
| 务<br>到         | 1.23技术交易                        | 0~10000 (两位小数)   | 0~10000 (两位小数)                    | 0~10000 (两位小数)   |
| 款<br>额"        | 1.24 其他服务                       | 0~10000 (两位小数)   | 0~10000 (两位小数)                    | 0~10000 (两位小数)   |
| 技<br>术         | 1.25 纵向科研                       | 0~10000 (两位小数)   | 0~10000 (两位小数)                    | 0~10000 (两位小数)   |
| 服<br>务         | 1.26 横向技术服务                     | 0~10000 (两位小数)   | 0~10000 (两位小数)                    | 0~10000 (两位小数)   |
| 到              | 1.27 培训服务                       | 0~10000 (两位小数)   | 0~10000 (两位小数)                    | 0~10000 (两位小数)   |

<sup>8</sup>注:按照《中国教育经费统计年鉴》统计指标,填写院校通过各种财政渠道获得的办学经费投入,包括国 家财政性教育经费、民办学校中举办者投入、社会捐赠经费、事业收入、其他收入等。

 $\overline{a}$ 

<sup>9</sup>注:按照《中国教育经费统计年鉴》统计指标,填写国家财政性教育经费构成。

<sup>10</sup>注:指学校承接政府购买服务项目的实际到账总收入,包括扶贫专项、社会人员培训、社区服务、技术 交易、及其他各类由政府购买的服务费用。

| 款<br> 1.28 技术交易<br>额"                                                | 0~10000 (两位小数)                                             |    | 0~10000 (两位小数)                                                                                                    |                        | 0~10000 (两位小数)                                             |  |  |  |  |
|----------------------------------------------------------------------|------------------------------------------------------------|----|----------------------------------------------------------------------------------------------------|------------------------|------------------------------------------------------------|--|--|--|--|
| 1.29 教学、科                                                            | 学校产权 $ 0^{\circ}1000000$ (两位小数) $ 0^{\circ}1000000$ (两位小数) |    |                                                                                                    |                        | 0~1000000 (两位小数)                                           |  |  |  |  |
| 研仪器设备资 非学校产<br>产总值<br>用                                              |                                                            |    |                                                                                                    |                        | 权独立使 0~1000000 (两位小数 ) 0~1000000 (两位小数)   0~1000000 (两位小数) |  |  |  |  |
| 1.30 企业提供的校内实<br>践教学设备值                                              | 0~1000000 (两位小数) 0~1000000 (两位小数)                          |    |                                                                                                    |                        | 0~1000000 (两位小数)                                           |  |  |  |  |
| 1.31 支付企业兼职教师<br>课酬总额                                                | 0~1000 (两位小数)                                              |    | 0~1000 (两位小数)                                                                                                    | 0~1000 (两位小数)          |                                                            |  |  |  |  |
| 1.32接入互联网出口带宽<br>(Mbps)                                              |                                                            |    | 1.33 教学用终端(计算<br>机)数<br>(台)                                                                                                  |                        | 1.34 网络信息点数<br>(个)                                         |  |  |  |  |
|                                                                      |                                                            |    | 整数                                                                                                    | 整数                     |                                                            |  |  |  |  |
| 1.35 数字资源总量<br>(GB)                                                  | 1.36 上网课程数<br>(T)                                          |    | 1.37 无线网络                                                                                                    |                        |                                                            |  |  |  |  |
|                                                                      | 整数                                                         |    | □全覆盖□部分覆盖□无<br>(单选)                                                                                                    |                        |                                                            |  |  |  |  |
| 围                                                                    | (可多选)                                                      |    | □行政办公管理□教务教学管理□招生就业管理□学生管理□顶岗实习管理□教学<br>1.38 实现信息化管理范 质量管理□网络课程及教学系统□教学资源库系统□课堂及实训教学系统□数据管<br>理系统口人人通空间口校园门户系统口网络及信息安全系统口其他: |                        |                                                            |  |  |  |  |
|                                                                      | 1.39 院校占地面积 <br>(平方米)                                      |    | 1.40 教学科研及辅助用<br>房(平方米)                                                                                                    | 1.41 行政办公用房面积<br>(平方米) |                                                            |  |  |  |  |
| 学校产权                                                                 |                                                            |    |                                                                                                    |                        |                                                            |  |  |  |  |
| 非学校产权独立使用                                                            |                                                            |    |                                                                                                    |                        |                                                            |  |  |  |  |
| 非学校产权非独立使用                                                           |                                                            |    |                                                                                                    |                        |                                                            |  |  |  |  |
| 1.42 校外实习实训基地 1.43 校内实践基地 1.44 校内实践教学工 1.45 2018 学年学生校外实<br>数<br>(个) | 数<br>(个)                                                   | 位数 | (个)                                                                                                    |                        | 习实训基地实训时间<br>(人日) 12                                       |  |  |  |  |
| 整数                                                                   | 整数 (0~100)                                                 |    | 整数                                                                                                    |                        | 整数(0~在校生总数*250*8                                           |  |  |  |  |
| 1.46 2018 学年职业培训<br>人次                                               | 整数                                                         |    | 1.47 2018 学年职业培<br>训人日                                                                                                    |                        | 整数                                                         |  |  |  |  |
| 1.48 正在开展校企合作<br>的企业数                                                | 整数                                                         |    | 1.49 其中:正在开展校<br>企合作的当地企业数                                                                                                   |                        | 整数                                                         |  |  |  |  |
| 1.50 加入职业教育集团<br>数                                                   | 1.51 其中:学校牵头成<br>整数<br>立的职业教育集团数                           |    |                                                                                                    |                        | 整数                                                         |  |  |  |  |

<sup>11</sup>注:是指除政府购买服务项目以外学校科研技术服务的实际到账总收入,包括纵向科研经费、横向技术 服务费、培训服务费、技术交易费等。

 $\overline{a}$ 

<sup>12</sup>注: 本采集项的数值不能大于表 2 中的(校对 1)\*250\*8。

## 1.《高等职业院校基本情况表》采集项说明

1.1 院校名称:指在教育行政部门备案的院校全称。

1.2 院校(机构)标识码:指教育部编制的 10 位院校标识码。此标 识码由教育部按照国家标准及编码规则编制后赋予学校,在全国范围 内唯一、始终不变。《高等教育学校(机构)统计报表》中有此数据 项。

1.3 院校举办者:指院校的上级主管部门或为设置院校提供必要经费 和基本办学条件者。

1.4 办学经费主要来源:院校每年办学经费投入主要来源,从"国家 部委/省级政府/地市级政府/具级政府/行业或企业/其他"中选择一 项。政府部门经费投入主要通过财政拨付,行业企业一般由企业、机 构拨付或支付。

1.5 院校类别: 根据院校办学类型划分, 分为"高等职业院校/高等 专科学校/其他",从中选择一项,不需录入。

1.6 主校区地址:填写院校登记注册的详细地址,包括省(自治区、 直辖市)/地(市、州)/县(区、旗)/乡(镇)/街(村)/门牌号。 有多个校区或由多校合并的院校,按照学生及实训基地最多的校区地 址填写。

1.7 院校负责人 (院长): 填写院校负责人院长的基本信息。

职务: 指行政职务, 如: 院长、副院长、主任、处长;

电话:格式为"区号-电话号码";

任现职日期: 担任院长这一职务时的时间"\*年\*月"。

1.8 院校联系人:填写学校负责数据填报工作的指定联系人基本信 息。

1.9 国家财政性教育经费:指学校取得的所有属于财政性的经费。包 括一般公共预算安排的教育经费,政府性基金预算安排的教育经费, 企业办学中的企业拨款,校办产业和社会服务收入用于教育的经费, 其他属于国家财政性教育经费。

1.10 民办学校中举办者投入:是指办学的单位或公民个人拨给民办 学校的办学经费。

1.11 捐赠收入:是指境内外社会各界及个人对教育的资助和捐赠资 金。

1.12 事业收入:是指学校和单位开展教学、科研及其辅助活动依法 取得的、经财政部门核准留用的资金,以及经财政专户核拨回的资金, 包括教学事业收入和科研事业收入。

1.13 学费: 是指学校经财政部门核准留用或经财政专户核拨回的学 费(不包括学校收取的课本费和其他代收费项目)。

1.14 其他收入:是指除上述各项收入以外的其他各项收入。

1.15 一般公共预算安排的教育经费: 指学校从同级财政部门取得的 一般公共预算拨款。包括教育事业费、基本建设经费、教育费附加、 科研经费和其他经费。

1.16 政府性基金安排的教育经费: 是指学校从同级财政部门取得的 政府性基金预算拨款。包括城市基础设施配套费收入、彩票公益金收 入等安排用于学校的支出。

1.17 企业办学中的企业拨款:是指中央和地方所属企业在企业营业 外资金列支或企业自有资金列支,并实际拨付所属学校的办学经费。

1.18 校办产业和社会服务收入用于教育的经费: 是指学校举办的校 办产业和各种经营取得的收益及投资收益中用于补充教育经费的部 分。

1.19 其他属于国家财政性教育经费: 是指学校取得的除上述财政性 收入以外的其他属于财政性质的经费。

1.20 扶贫专项: 是指各级政府对贫困学生下拨的专用经费。

1.21 社会人员培训:是指学校承办各级政府委托的各类培训任务所 取得的经费。

1.22 社区服务:是指学校为社区提供公共服务所取得的费用。

1.23 技术交易:是指政府购买院校的专利、技术转让、委托技术研 发等费用。

1.24 其他服务: 是指除上述内容以外的其他各类由政府购买的服务 费用,例如行业调研、发展规划、编制报告等。

1.25 纵向科研:是指通过承[担国家、](http://wiki.mbalib.com/wiki/%E5%9B%BD%E5%AE%B6)地方政府常设[的计划项目或](http://wiki.mbalib.com/wiki/%E8%AE%A1%E5%88%92)专 项项目取得的科研项目经费。

1.26 横向技术服务: 是指以学校名义与自然人、法人、其他组织签 订的技术开发、技术服务、技术咨询、技术转让等技术合同所涉及的 经费;国际科技合作项目中与境外企业、个人合作经费及科技捐赠项 目经费。

1.27 培训服务:是指学校承担自然人、法人、其他组织委托的各类 培训所获取的经费。

1.28 技术交易:指专利、技术转让、委托技术研发、技术成果购买 费等。

1.29 教学、科研仪器设备资产总值:是指学校固定资产中用于教学、 实验、科研等仪器设备的总资产值。按当年统计时点 9 月 1 日的资产 总值填写,非每年增值。包括学校产权和非学校产权独立使用的教学、 科研仪器设备资产值。

1.30 企业提供的校内实践教学设备值:是指企业为学校提供的实践

教学设备(设备在学校,产权属企业,学校有使用权)的总资产值, 按照企业采购原值计算。按当年统计时点 9 月 1 日的资产总值填写, 非每年增值。

1.31 支付企业兼职教师课酬总额:指学校每年度用于支付企业兼职 教师担任专业理论课、专业实践课教师的课时费总金额。兼课教师费 用、企业兼职教师授课以外的费用都不能统计在内。按财政年度填写 每年 1 月 1 日至 12 月 31 日期间的支付金额总和。

1.32 接入互联网出口带宽: 学校连接互联网的设备对外出口带宽之 和。网络出口包括中国电信出口、中国网通出口、教育科研网出口等。 对于建立校园网的,填写校园网对外出口带宽之和(通过城域网形成 逻辑校园网的,按学校接入城域网带宽填写);对于没有建立校园网 但已接入互联网的学校,按学校连接互联网的带宽之和填写。

1.33 教学用终端(计算机)数:是指除行政办公用途以外的教室、 机房、阅览室、实践教学场所、教务部门等直接用于教学的终端或者 计算机数量,包含台式机、笔记本计算机、PAD、可联网的智能电视 等。

1.34 网络信息点数: 是指由院校直接投资建设、拥有完全产权的网 络端口数,不包括公共无线接入点。单独统计无线接入点数,一个无 线网络接入点 (AP) 计数为 1 个。

1.35 数字资源总量:是指院校已经完成建设的专业资源、课程资源、 教学资源素材库的总量。

1.36 上网课程数:是指按照教学大纲要求,具有电子教学资源,教 学过程通过院校的网络教学平台进行授课、答疑讨论、作业提交、课 件下载,可以基本完成教学活动的网络课程门数。建有课程网站但不 完全符合上述条件的课程,不能计入上网课程。

1.37 无线网络:在所给的三个选项中根据学校无线网络建设实际情 况进行勾选。

1.38 实现信息化管理范围:按照学校信息化实际情况进行勾选,可 以多选。

1.39 学校占地面积:①学校产权是指学校具有国家颁发的土地使用 权证所占用的土地面积,含学校体育场、绿化用地;②非学校产权是 指使用年限在一年以上的不属于学校产权的占地面积,分为学校独立 使用或共同使用。

1.40 教学及辅助用房面积: 包括教室、图书馆、实验室、实习场所、 体育馆、会堂等。按照学校产权与非学校产权填写,参见 1.40。

1.41 行政办公用房面积:包括校行政办公用房和学院办公用房。校 行政办公用房包括校级党政办公室、会议室、校史室、档案室、文印 室、广播室、接待室、网络中心、财务结算中心。按照学校产权与非 学校产权填写,参见 1.40。

1.42 校外实习实训基地数:是指院校与企业签订了实习实训合作协 议的基地数量。本年度无论是否接收学生实习实训,只要是在双方合 作有效期内的基地都可统计。各专业有共用基地的只计算一次,不重 复计算,可在自评报告中说明共用情况。

1.43 校内实践基地数: 校内各专业在使用的用以专业课程实践教学 的场地和场所数。一个基地包含多个实训室,但如果一个实训室已经 归入一个实践基地,就不能归入其他实践基地。一个基地通常面向多 个专业,但只允许统计一次,不随专业重复统计,可在自评报告中说 明共用情况。

1.44 校内实践教学工位数: 指学校校内实践(实习、实训)场所进 行实践教学过程的最基本"做中学"单元总数。专业机房中安装专业

教学软件或工具软件、专门用于实践教学的计算机也可计为实践教学 工位。各专业有共用工位的只计算一次,不重复计算,可在自评报告 中说明共用情况。

1.45 学生校外实习实训基地实训时间:是指上学年在校学生参加校 外实训(实习、实践)基地实习时间,按全日制在校生实习实训人日 数计算。只填写 2018 学年情况。

1.46 2018 学年职业培训人次:是指学校开展的各类职业培训的总人 次,采集 2018 学年各批次培训人数总和。

1.47 2018 学年职业培训人日:是指学校开展的各类职业培训的人日 数,采集 2018 学年每批次培训人数\*天数的总和。

1.48 正在开展校企合作的企业数:是指与学校签署校企合作协议, 并且校企双方当前仍在进行具体内容合作的企业数量。

1.49 其中: 正在开展校企合作的当地企业数: 是指与学校签署校企 合作协议,并且校企双方当前仍在进行具体内容合作的当地企业数 量。"当地"的界定:公办学校,省级财政投入经费的以省域为"当 地",地级财政投入经费以地级市域为"当地",以此类推;民办学校, 以学校所在地级市(或直辖市等)为"当地",如有异地校区则分别统 计。

1.50 加入职业教育集团数: 是指学校正式加入的职业教育集团数量, 包括发起和参与的职教集团数。

1.51 其中: 学校牵头成立的职业教育集团数: 是指学校牵头成立的 职业教育集团数量。

# 表 2 高等职业院校师生情况表

|                     |        | 2.1 学历教育在校生总数 (人)       | 2.2 教职工数(人)          |                          | 2.3 教职工额定编制数(人)      |                          |  |  |  |  |
|---------------------|--------|-------------------------|----------------------|--------------------------|----------------------|--------------------------|--|--|--|--|
|                     |        | 整数                      | 整数                   |                          | 整数                   |                          |  |  |  |  |
|                     |        |                         | 专任教师(人)              |                          |                      |                          |  |  |  |  |
|                     |        | 2.4 专任教师数(人)            | 其中: 2.5 专业教师数        |                          | 其中: 2.6 双师型教<br>师数   |                          |  |  |  |  |
|                     |        | 整数(校对2)                 | 整数                   |                          | 整数                   |                          |  |  |  |  |
|                     |        |                         | 2017年<br>$(\lambda)$ |                          | 2018年<br>$(\lambda)$ | 2019年<br>$(\mathcal{N})$ |  |  |  |  |
| 统                   |        | 2.7 计划招生数               | 整数 (0~10000)         |                          | 整数 (0~10000)         | 整数 (0~10000)             |  |  |  |  |
| 招<br>招              |        | 2.8 实际招生数               | 整数 (0~10000)         |                          | 整数 (0~10000)         | 整数 (0~10000)             |  |  |  |  |
| $\pm$ <sup>13</sup> |        | 2.9 其中: 报考数             | 整数 (0~10000)         |                          | 整数 (0~10000)         | 整数 (0~10000)             |  |  |  |  |
| 自                   |        | 2.10 计划招生总数             | 整数 (0~10000)         | 整数 (0~10000)             |                      | 整数 (0~10000)             |  |  |  |  |
| 主<br>招              |        | 2.11 实际招生总数             | 整数 (0~10000)         | 整数 (0~10000)             |                      | 整数 (0~10000)             |  |  |  |  |
| 生 $14$              |        | 2.12 自主招生报名数            | 整数 (0~10000)         | 整数 (0~10000)             |                      | 整数 (0~10000)             |  |  |  |  |
|                     |        | 2.13 计划招生数              |                      |                          |                      | 整数 (0~10000)             |  |  |  |  |
| 其<br>中,             |        | 2.14 实际招生数              |                      |                          |                      | 整数 (0~10000)             |  |  |  |  |
| 面                   |        | 2.15 退役军人               |                      |                          |                      | 整数 (0~10000)             |  |  |  |  |
| 向<br>社              |        | 2.16 下岗失业人员             |                      |                          |                      | 整数 (0~10000)             |  |  |  |  |
| 숭                   | 其<br>中 | 2.17 农民工                |                      |                          |                      | 整数 (0~10000)             |  |  |  |  |
| 招<br>生 $15$         |        | 2.18 新型职业农民             |                      |                          |                      | 整数 (0~10000)             |  |  |  |  |
|                     |        | 2.19 其它                 |                      |                          |                      | 整数 (0~10000)             |  |  |  |  |
|                     |        |                         | 2017年<br>$(\lambda)$ | 2018年<br>$(\mathcal{N})$ |                      | 2019年<br>$(\mathcal{N})$ |  |  |  |  |
|                     |        | 2.20 在校生数(全日制)          |                      | (校对1)                    |                      | (校对3)                    |  |  |  |  |
|                     |        | 其中: 2.21 面向社会招生在校生<br>数 |                      |                          |                      | 整数                       |  |  |  |  |
|                     |        | 2.22 毕业生数(全日制)          | 整数                   |                          | 整数                   | 整数                       |  |  |  |  |

<sup>&</sup>lt;sup>13</sup>注: 通过全国普通高等学校统一招生考试招收学生。

 $\overline{a}$ 

<sup>14</sup>注:院校自主选拔学生,一般每学年组织多次自主招生,每次通过笔试、面试等环节。

<sup>15</sup>注:根据 2019 年教育部等六部门印发的《高职扩招专项工作实施方案》,院校扩招计划中面向退役军人、 下岗失业人员、农民工和新型职业农民等社会群体的扩招。院校一般会单独列招生计划、组织扩招专项考 试补报名和专项考试。社会扩招人数包含在自主招生人数中。

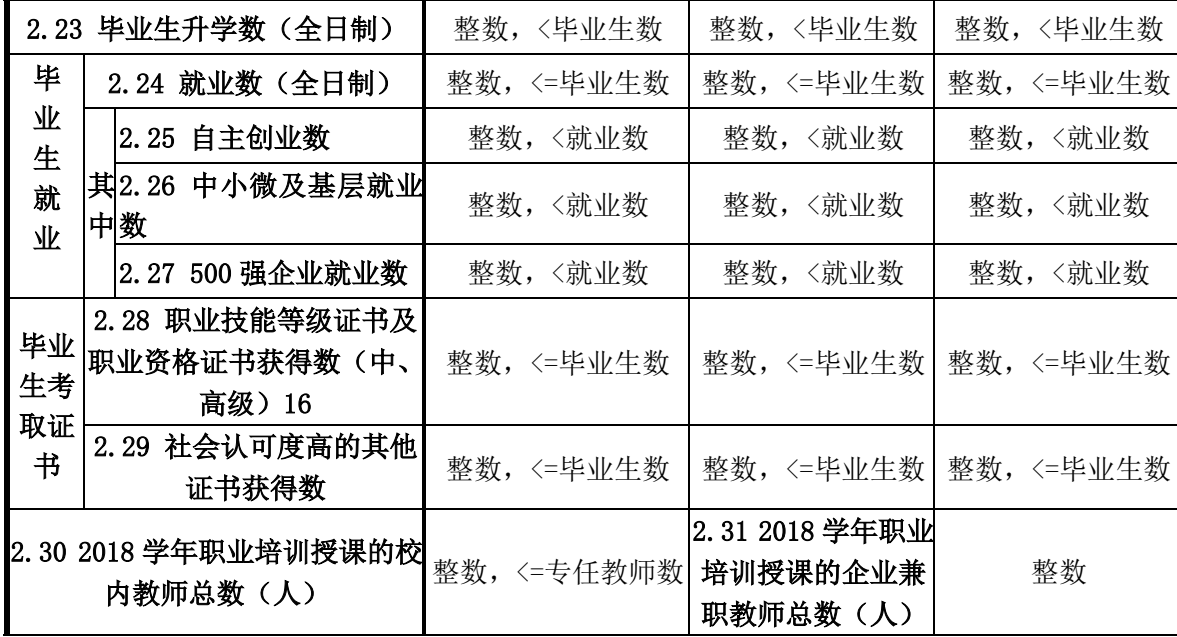

2.《高等职业院校师生情况表》采集项说明

 $\overline{a}$ 

2.1 学历教育在校生总数(人):包含全日制和非全日制学历教育学 生人数之和。

2.2 教职工数(人):指在本校全职工作,并由院校支付工资的编制 或聘任制人员数,不包括院校已退休教师。

2.3 教职工额定编制数:是指人事关系和档案均在院校并纳入院校的 人事编制的额定数。包括管理人员编制、专业技术人员编制、工勤人 员编制总数量。

2.4 专任教师数:是指具有教师资格,专门从事教学工作的人员,可 包括正式签约聘用的非在编的全职教师数。编制为教师、但专任岗位 为行政管理人员的不能作为专任教师。专任教师也可兼任行政管理岗 位。小于教职工人数。

2.5 专业教师数:是指专任教师中担任专业课或者实习指导课教学任 务的教师数,包括本学年授课专任教师和不授课专任教师。小于专任

<sup>16</sup>注:与专业相关的职业资格证书分为两类,第一类是职业技能等级证书及职业资格证书获得数,仅统计 中级和高级;第二类是社会认可度高的其他证书获得数。同一学生若获得第一和第二类职业资格证书,则 可在两类证书获得数中分别统计一次;同一学生若获得同一类多项职业资格证书,则在该类证书获得数中 只统计一次。

教师数。

2.6 双师型教师数: 是指学校"双师型"专任教师总数,"双师型" 专任教师是指具有教师资格,又具备下列条件之一的校内专任教师: ①具有本专业或相近专业非教师系列中级及以上专业技术职务或职 业资格(含从事本专业或相近专业的中级及以上行业特许资格或专业 技能考评员资格)。②近五年累计有不少于 1 年在行业、企业从事本 专业实际工作经历,能全面指导学生专业实践实训活动。③近五年主 持一项或主要参与(前五名)2 项及以上企事业单位委托开展的各类 技术研发和相关服务,成果已被委托单位使用,效益良好。④近五年 本人或指导学生参加国家级、省级或国际上赛事中获得奖励。⑤近五 年获国家发明专利 1 项或实用新型专利 2 项并取得授权。⑥近五年参 加省级及以上职业院校教师素质提高计划的企业实践培训(符合《职 业学校教师企业实践规定》规定的实践形式),累计不少于 6 个月, 完成全部培训内容,并取得结业证书。

2.7 计划招生数: 院校计划通过统招招生人数。

2.8 实际招生数: 通过统招实际招收入学的新生数。

2.9 报考数: 是指志愿中填写本校的报考学生数, 非调剂方式入学。 报考时只要填写该学校则计算在内。

2.10 计划招生总数:每学年多次自主招生计划招生数总和。

2.11 实际招生总数:每学年多次自主招生实际招生数总和。

2.12 自主招生报名总数: 是指每学年自主招生报名本校的报考学生 数总和。

2.13 计划招生数:根据 2019 年教育部等六部门印发的《高职扩招专 项工作实施方案》,高职院校面向退役军人、下岗失业人员、农民工、 新型职业农民等社会考生的计划招生总人数。

2.14 实际招生数:根据 2019 年教育部等六部门印发的《高职扩招专 项工作实施方案》,高职院校实际招收的退役军人、下岗失业人员、 农民工、新型职业农民等社会考生总人数。

2.15 退役军人:2019年高职院校面向社会实际招收的退役军人数量。 2.16 下岗失业人员:2019 年高职院校面向社会实际招收的下岗失业 人员数量。

2.17 农民工: 2019 年高职院校面向社会实际招收的农民工总人数。

2.18 新型职业农民:2019 年高职院校面向社会实际招收的新型职业 农民总人数。

2.19 其它:指 2019 年除退役军人、下岗失业人员、农民工和新型职 业农民以外,高职院校实际招收的其它社会考生人数。

2.20 在校生数(全日制):指具有学籍并在本学年初进行学籍注册的 学生数,专指全日制学历教育在校生数。

2.21 面向社会招生在校生数:指 2019 年院校面向社会录取的退役军 人、下岗失业人员、农民工、新型职业农民等社会群体,且具有本院 校学籍的在校学生数,包括 2020 年上半年报到的学生数。

2.22 毕业生数(全日制):指上学年度具有学籍的学生完成教学计划 规定课程,考试合格,取得毕业证书的学生总数。包括应届毕业生, 以及往届、但于该学年取得毕业证书的学生。不小于应届毕业生数。 每年数据填写上年度 9 月 1 日至当年 8 月 31 日统计时期数。

2.23 毕业生升学数(全日制):指学校当年直接升入各类高一级学校 的毕业生数。每年数据填写上年度 9 月 1 日至当年 8 月 31 日统计时 期数。

2.24 毕业生就业数(全日制): 是指直接上岗就业的毕业生总数(含 创业),包括机关和企事业单位就业人数、合法从事个体经营人数、

其他方式直接就业人数等。不包括升入各类高一级院校的毕业生。每 年数据填写上年度 9 月 1 日至当年 8 月 31 日统计时期数。

2.25 自主创业数:是指当年直接就业学生中自主创业的毕业生数量。 2.26 中小微及基层就业数:直接就业的学生中,到中小微企业就业 的人数。中小微企业具体标准参见《关于印发中小企业划型标准规定 的通知》(工信部联企业〔2011〕300 号)。(链接该文件网址:

http://www.miit.gov.cn/n11293472/n11293832/n11293907/n11368 223/13912671.html)

2.27 500 强企业就业数:直接就业的学生中到 500 强企业就业数的 毕业生数。500 强企业是指在过去 5 年曾经是世界企业 500 强或中国 企业 500 强的企业。

2.28 职业技能等级证书及职业资格证书获得数:指学校当年已获得 由培训评价组织或人社部门颁发的职业资格证书的毕业生人数,包含 2019 年试点的 1+X 证书。

2.29 社会认可度高的其他证书获得数:指学校当年已获得由行业颁 发、或近五年曾列入世界企业 500 强和中国企业 500 强排行榜的企业 颁发,并得到公认、有助于学生实现高质量就业的证书的毕业生人数。

2.30 2018 学年职业培训授课的校内教师总数(人):指 2018 学年 期间,在学校开展的各类职业培训中授课的本校专任教师数量。同一 名教师承担多个培训项目的只计算一次。

2.31 2018 学年职业培训授课的企业兼职教师总数(人):指 2018 学 年期间,从行业、企业聘请企业管理人员、技术人员等参与学校职业 培训授课的人数。同一人承担多个培训项目的只计算一次。

## 表 3 高等职业院校专业情况表17

|  | 3.1 专<br>业名称                              |                 |                  |                             |                                                        | 3.6<br>专业<br>匹配<br>本区<br>域产<br>业类<br>别 | 3.7 2019<br>年本专业<br>面向社会<br>学生数<br>(人)      |                                     | 企业兼职教师情况                                       |                                          | 本专业学生数<br>$(\Lambda)$      | 本专业毕业生(人)                      |                  |                       |                              |                            |                                               |                                        |
|--|-------------------------------------------|-----------------|------------------|-----------------------------|--------------------------------------------------------|----------------------------------------|---------------------------------------------|-------------------------------------|------------------------------------------------|------------------------------------------|----------------------------|--------------------------------|------------------|-----------------------|------------------------------|----------------------------|-----------------------------------------------|----------------------------------------|
|  |                                           | 3.2<br>专业<br>代码 |                  | 3.4 <br>所属<br>专业<br>群名<br>称 | $ 3.5\rangle$                                          |                                        |                                             |                                     |                                                |                                          |                            |                                |                  | 其中:                   |                              |                            |                                               |                                        |
|  |                                           |                 | 3.3<br>学制<br>(年) |                             | 是否<br> 获批<br>参加<br>国家<br>级<br>$1+X$<br>证书<br>制度<br> 试点 |                                        |                                             | 3.8 本专<br>业专任教<br>师数<br>$(\lambda)$ | 3.9 2018<br>学年授课<br>企业兼职<br>教师数<br>$(\lambda)$ | 3.10 2018 学 <br>年企业兼职<br>教师授课课<br>时量(课时) | 3.11<br>在校生<br>数           | 其中:<br>3.12<br>企业订<br>单学生<br>数 | 3.13<br>毕业<br>生数 | 3.14<br>直接<br>就业<br>数 | 其中,<br>3.15<br>当地<br>就业<br>数 | 3.16<br>专业相<br> 关岗位<br>就业数 | 3.17 职业技<br>能等级证书<br>及职业资格<br>证书获得数<br>(中、高级) | 3.18社<br>会认可<br>度高的<br>其他证<br>书获得<br>数 |
|  | 在专业<br>目录中<br>的专业自动<br>直接从关联<br>列表中<br>选取 |                 | 数字               |                             | 口是<br>口否                                               | 口支<br>柱产<br>业<br>口紧<br>缺行<br>业<br>口其   | 本列总和<br><=2.20 面 <=全校专<br>向社会扩<br>招在校生<br>数 | 本列总和<br>任教师数<br>18                  | 整数                                             | $0^{\sim}50000$                          | 本列总<br>和〈=全<br>校在校<br>生数19 | <=在校<br>生数                     | <=在<br>校生<br>数   | <=毕<br>业生<br>数        | 生数                           | <=毕业<=毕业<br>生数             | <=毕业生数                                        | <=毕业<br>生数                             |

<sup>&</sup>lt;sup>17</sup>注:本数据表填写各院校 2019 年 9 月 1 日有学生的所有专业,一个专业代码只填写一栏。如有专业名称相同但专业方向不同等情况,合并在一栏填写。

 $\overline{a}$ 

<sup>17</sup>注:本栏中的全校专任教师数与表 2 中的 (校对 2)成校验关系。

<sup>19</sup>注: 本栏中的全校在校生数与表 2 中的(校对 3)成校验关系。

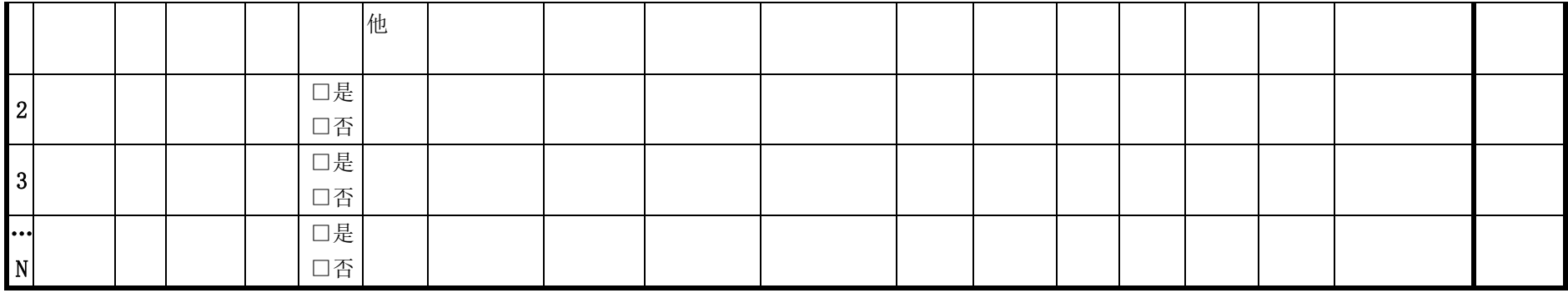

# 续表

 $\overline{a}$ 

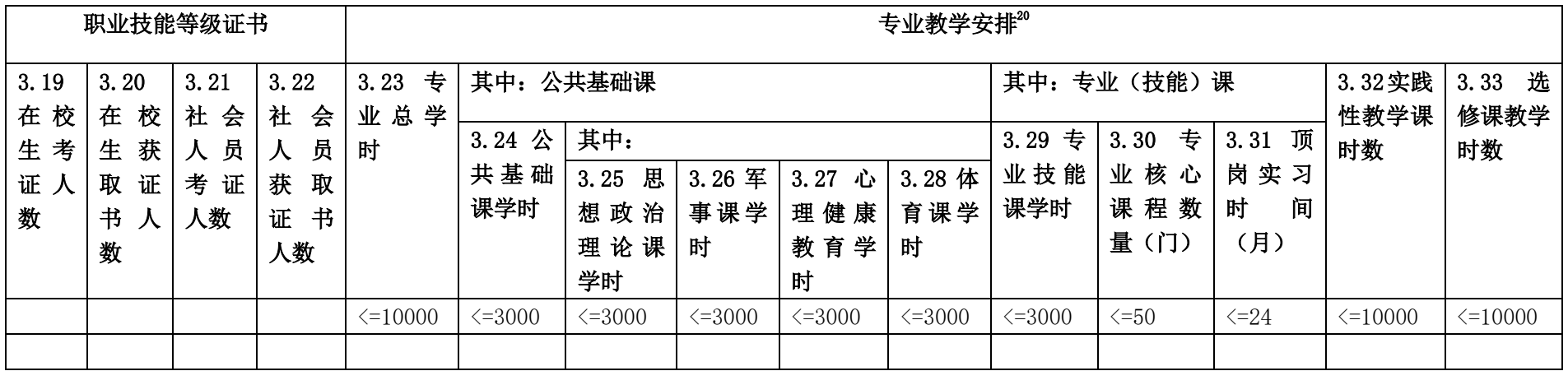

<sup>20</sup>关于人才培养方案的相关数据按 2019 级学生人才培养方案信息填写。

### 3.《高等职业院校专业情况表》采集项说明

3.1 专业名称: 已按照最新颁布的高等职业院校专业目录嵌入数据 表,无需手工填写,可从数据表中直接选取。

3.2 专业代码:同上。

3.3 学制:指专业人才培养方案中设定的培养年限,单位为年。若学 校有同一专业、多种学制情况,需要按学制分开填写专业信息。

3.4 所属专业群名称:如果本专业被纳入学校专业群建设,写明专业 所属专业群全称。

3.5 是否获批参加国家级 1+X 证书制度试点:指是否获批自 2019 年 启动的国家 1+X 证书制度试点工作。

3.6 专业匹配本区域产业类别:指专业所属产业属于本区域(本省或 地市)产业结构中的哪一类,归纳为"支柱产业""紧缺行业""其他 产业"三类。

3.7 2019 年本专业面向社会招生学生数:指在 2019 年院校面向社 会招生中本专业实际录取的退役军人、下岗失业人员、农民工、新型 职业农民等社会群体、且具有本院校学籍的在校学生数。

 3.8 本专业专任教师数(人):是指在本专业任教的,具有教师资格, 专门从事教学工作的人员,可包括正式签约聘用的非在编的全职教师 数。同一名专任教师若归入一个专业,则不可再归入其他专业。专任 教师的归属通常根据其专职岗位来判断,如:一名计算机应用技术专 业教师被聘到多个专业上计算机基础课,则该教师应作为计算机应用 技术专业的专任教师,对其他专业都是兼职。

3.9 2018 学年授课企业兼职教师数(人):是指院校以协议方式正式 聘请的,在 2018 学年执行专业课或实习指导课教学任务的企业管理 及技术人员。同一名企业兼职教师若归入一个专业,则不可再归入其 他专业、重复计算。

3.10 2018 学年企业兼职教师授课课时量(课时):企业兼职教师在 2018 学年为本专业学生授课课时总量。

3.11 本专业在校生数: 是指本专业当前所有具有学籍的在校生总数。 全部专业的在校生数之和应等于表二中的"在校生数"。按 2019 年 9 月 1 日统计时点数据填写。

3.12 本专业在校生中企业订单学生数: 是指用人单位通过与院校签 订合同约定相关的就业和服务年限共同培养的学生数量。这些学生主 要就业去向就是该企业。不大于本专业在校生数。

3.13 本专业毕业生数: 是指本专业上学年度具有学籍的学生完成教 学计划规定课程,考试合格,取得毕业证书的学生总数。包括应届毕 业生,以及往届、但于该学年取得毕业证书的学生。

3.14 本专业毕业生中直接就业数: 是指本专业直接上岗就业的毕业 生总数(含创业),包括机关和企事业单位就业人数、合法从事个体 经营人数、其他方式直接就业人数等。不包括升入各类高一级院校的 毕业生。每年数据填写上年度 9 月 1 日至当年 8 月 31 日统计时期数。 3.15 本专业毕业生中本地直接就业数: 是指本专业直接上岗就业的 毕业生(含创业)中,在本地(本省、本地市)就业的人数。

3.16 本专业毕业生中专业相关岗位就业数: 填写本专业直接就业毕 业生中,从事的岗位工作与所学专业相关、同属专业大类的人数。小 于直接就业数。

3.17 本专业毕业生中职业技能等级证书及职业资格证书获得数: 指 学校当年已获得由培训评价组织或人社部门颁发的职业资格证书的 毕业生人数,包含 2019 年试点的 1+X 证书。

3.18 本专业毕业生中社会认可度高的其他证书获得数: 指学校当年

已获得由行业颁发、或近五年曾列入世界企业 500 强和中国企业 500 强排行榜的企业颁发,并得到公认、有助于学生实现高质量就业的证 书的毕业生人数。

3.19 职业技能等级证书在校生考试人数:指 2018 学年参加在本校举 行的职业技能等级证书考试的本校在校学生数。

3.20 职业技能等级证书在校生获证人数:指 2018 学年参加职业技能 等级证书考试、并获得证书的本校学生人数。

3.21 职业技能等级证书社会人员考试人数:指 2018 学年参加在本校 举行的职业技能等级证书考试的社会人员总人数。

3.22 职业技能等级证书在校生获证人数:指 2018 学年参加在本校举 行的职业技能等级证书考试、并获得证书的社会人员总人数。

3.23 专业总学时: 指各专业实际执行的人才培养方案中课程设置的 总学时。

3.24 公共基础课学时:指各专业实际执行的人才培养方案课程设置 中公共基础课(包括公共基础必修课与选修课)的总学时。

3.25 思想政治理论课学时——3.28 体育课学时:指各专业实际执行 的人才培养方案课程设置中,思想政治理论课、体育、军事课、心理 健康教育等各门公共基础课的学时。

3.29 专业技能课学时:指各专业实际执行的人才培养方案课程设置 中专业技能课(包括专业必修课、选修课、实习实训)的总学时。

3.30 专业核心课程数量: 指各专业实际执行的人才培养方案课程设 置中专业核心课程的开设门数。专业核心课指一个专业中开设的富有 该专业特色,以该专业中以及相对应的岗位群中最核心的理论和技能 为内容的课程。

3.31 顶岗实习时间: 指各专业实际执行的人才培养方案课程设置中

安排的顶岗实习时间,单位是月。

3.32 实践性教学课时数:指各专业实际执行的人才培养方案课程设 置中安排的实践性教学课时数。

3.33 选修课教学时数: 指各专业实际执行的人才培养方案课程设置 中各门选修课的课时之和。

## 三、评估报告撰写说明

## (一)高职院校自评报告内容

重点围绕本校适应社会需求能力,对 20 个评估指标进行分析, 就学校办学、专业发展和社会服务能力情况等开展自评,找出存在的 主要问题,提出改进计划和发展方向。

## (二)省级评估报告内容

在对本省职业教育概况、本轮评估基本情况以及评价结论主要依 据等梳理分析的基础上,对中职学校办学能力评估的 19 个指标进行 分析,找出本省中等职业教育中存在的突出问题,并提出整改措施; 对高职院校适应社会需求能力评估的 20 个指标进行分析,找出本省 高等职业教育中存在的主要问题,并提出整改措施。

# 第三部分 数据采集操作指南

## 一、数据采集实施总体安排

(一)时间要求

职业院校数据采集的时间段是 2020 年 6 月 30 日至 2020 年 8 月 31 日,各校 6 月 30 日前须完成首次登陆并下载本校用户账号及密码。

#### (二)数据采集

各省教育行政部门统筹组织本省职业院校评估数据采集工作,通 知并督促本省学校在规定时间内登录职业院校评估数据采集系统。

——省级控制台账号和密码获取

上海市教育科学研究院将以邮件形式向各省联络员发放省级控 制台账号和密码。

——学校控制台账号密码获取

省级数据管理员依据本省控制台账号和密码,登录 http://wj.cnsaes.org.cn/admin,下载本省参评学校控制台账号和 密码,并负责发放至各职业院校。

——学校数据表与问卷填答账号密码发放

学 校 数 据 管 理 员 依 据 本 校 控 制 台 账 号 和 密 码 , 登 录 http://wj.cnsaes.org.cn/admin,下载本校数据表填报和问卷填答 账号。中职学校账号包括:1 个填表账号;76 个问卷填答账号,分别 是 60 个中职学生账号、15 个中职教师账号、1 个中职校长账号: 高 职学校账号包括: 1 个填表账号: 76 个问卷填答账号, 分别是 60 个 高职学生账号、15 个高职教师账号和 1 个高职校长账号。

——数据表填报

依据《职业院校评估数据采集系统操作指南》和《学校数据表与 采集项说明》的要求,中等职业学校完成《中等职业学校基本情况表》 《中等职业学校专业情况表》等三张数 据表的填报: 高等职业院成高等职业院校基本情况表》《高等 职业院校师生情况表》《高等职业院校专业情况表》等三张数据表的 填报。

——调查问卷填答

各职业院校安排专人负责组织问卷填答工作,问卷抽样及填答要 求如下:

学生问卷抽样与填答要求:抽取一、二年级各 30 名学生填答, 按等距抽样原则抽取(不足 30 人的,则全部抽取)。(等距抽样:以 二年级为例, 以该年级学生总数除以 30 取整数值为 K, 将该年级学 生学号排序,选取位于 K, 2K, 3K, ……30K 序号的学生为样本学生)。 若抽取到的样本学生在数据采集时间段不在校内,学校负责将问卷填 答账号密码告知样本学生,并通知其在规定时间内完成远程在线填 答。

校长问卷抽样与填答要求:发给中、高职校长网址、用户名和密 码,校长登录问卷调查系统并按要求完成。

教师问卷抽样与填答要求:中职学校选取招生人数最多的前 5 个 专业的专业负责人/主任(每专业1名,共5人)、专业骨干教师(每 专业 1 名,共 5 人),公共基础课教师(涵盖德育、语文、数学、外 语、体育科目,共5名)进行填答;高职院校选取招生人数最多的前 5 个专业(若不足 5 个,则全取)每个专业选取:1 名专业主任+2 名

专业骨干教师,共 3 名教师填答。

### (三)数据审核

各省教育行政部门对学校数据填报进行指导和过程监督,并对学 校上报数据的准确性、合理性进行审核,在 8 月 20 日前完成省级审 核。

中职学校数据审核重点关注指标:财政经费收入、教学实习仪器 设备资产总值、企业提供的校内实践教学设备值、教学用终端(计算 机)数、学校占地面积、教学及辅助行政办公用房面积、专业教师数、 双师型教师数、招生数、在校生数、毕业班学生数、毕业生数、就业 数、升学数等指标。

高职院校数据审核重点关注指标:国家财政性教育经费、公共财 政预算教育经费、教育费附加及地方教育附加、纵向科研、横向技术 服务、培训服务、教学科研仪器设备资产总值、企业提供的校内实践 教学设备值、教学用终端(计算机)数、院校占地面积、教学科研及 辅助行政办公用房面积、专业教师数、双师型教师数、计划招生数、 实际招生数、在校生数、毕业生数、毕业生升学数、就业数等指标。

#### (四)数据整理

在数据采集工作完成后,上海市教育科学研究院将与各省数据管 理员联系,清理及确认各省数据。数据整理工作于 9 月 30 日前完成。

## 二、采集系统操作指南

根据功能需求,全国职业院校评估数据采集系统分为三大功能模 块,一是控制台,二是数据表填报系统,三是问卷调查系统。其中控 制系统分为国家级、省级和校级;数据表填报和问卷调查分为中等职 业学校和高等职业院校两部分。

## (一)控制台

控制台分为三个层级,主要是为了方便数据表填报和问卷调查过 程中,通过层层监督以保证工作顺利完成。

## 1.国家级控制台

国家级监控平台的使用者为教育部或课题组的专门负责人或管理 人员,国家级控制平台功能主要有:监控全国、各省、各院校的数据 表填报情况,包括提交和审核通过情况;监控全国、各省、各院校的 问卷调查完成情况;数据下载,包括下载审核通过的学校数据表和问 卷调查数据。

### (1)浏览器兼容要求

考虑到浏览器之间的兼容问题,建议使用 IE 浏览器(IE10 以上) 登录系统。

# (2)登录网址:http://wj.cnsaes.org.cn/admin

请打开 IE 浏览器, 在浏览器地址栏内输入登录网址, 如图 1-1 所 示,输入完毕,在电脑键盘上按"回车"键,即可进入用户登录界面:

http://wj.cnsaes.org.cn/admin/

图 1-1 登录网址

## (3)系统登录界面

用户登录界面如图 1-2 所示。请您将收到的用户名和密码,分别 输入到"登录 ID"和"密码"后面的文本框内,点击"登录"按钮, 直接进入控制台。本次调研所用账号密码由 8 位数字构成,可能由于 计算机软件版本问题,如不足 8 位,请在前面加 0 补足 8 位即可。

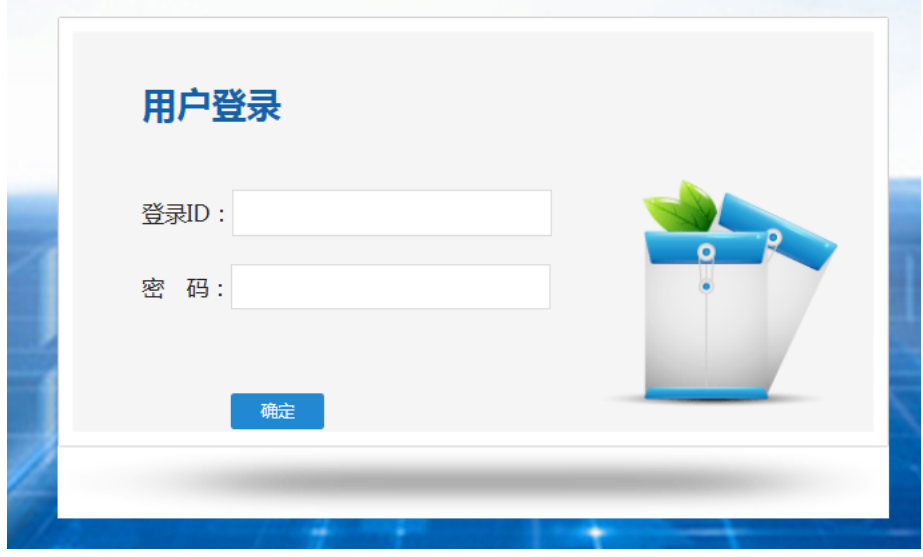

图 1-2 控制台登录页面

(4)控制台

## ——中职学校问卷调查进度监控

点击左侧的 网络颗糖蜂(中颗核),右侧显示中职问卷调查监控页面, 可以通过选择 ●学生卷 ○ 教师卷或○校长卷来查看各省/自治区/直辖市问

## 卷调查完成情况,如图 1-3 所示。

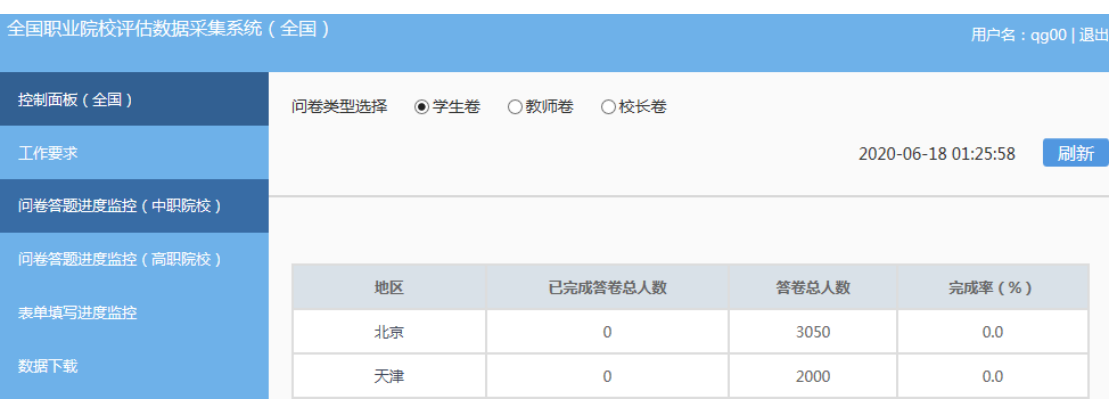

图 1-3 中职学校问卷调查进度监控

## ——高职院校问卷调查进度监控

点击左侧的 <sup>向卷篱进度监控(高职核)</sup>,右侧显示高职问卷调查监控页面, 可以通过选择○ 教师卷、◎学生卷或○校长卷来查看各省/自治区/直辖市问 卷调查完成情况,页面如图 1-4 所示。

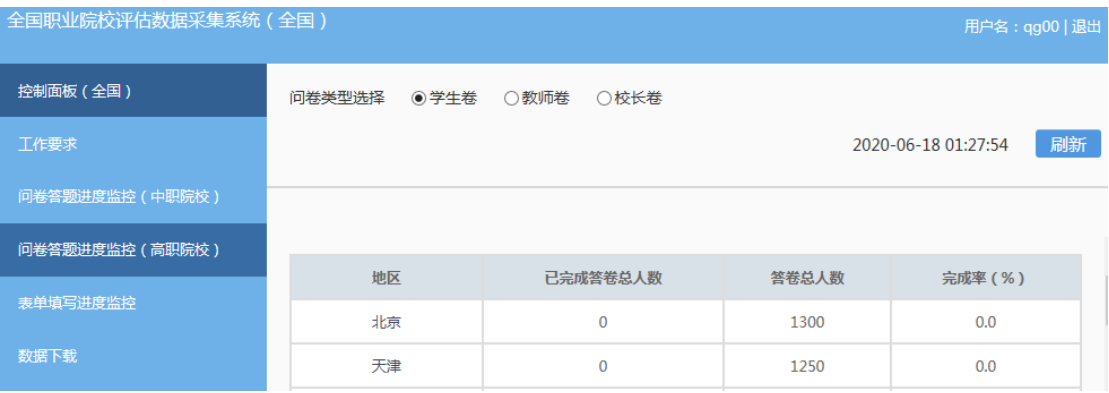

图 1-4 高职院校问卷调查进度监控

## ——中高职数据表填写监控

点击左侧的 和特别的 ,右侧显示数据表完成情况监控页面,可 以通过选择 ●高职学校或○中职学校来查看各省/自治区/直辖市数据表填 报完成情况,数据表之间的切换,如图 1-5 所示。
| 全国职业院校评估数据采集系统 (全国) |                 |              |       | 用户名: qg00   退出      |    |
|---------------------|-----------------|--------------|-------|---------------------|----|
| 控制面板 (全国)           | ◉高职学校<br>学校类型选择 | ○中职学校        |       |                     |    |
| 工作要求                |                 |              |       | 2020-06-17 02:32:54 | 刷新 |
| 问卷答题进度监控 (中职院校)     | 地区              | 已完成答卷总人数     | 答卷总人数 | 完成率 (%)             |    |
| 问卷答题进度监控 (高职院校)     | 新疆建设兵团          | $\Omega$     | 3     | 0.0                 |    |
| 表单填写讲度监控            | 贵州              | $\mathbf{0}$ | 32    | 0.0                 |    |
|                     | 河南              | $\mathbf{0}$ | 72    | 0.0                 |    |

图 1-5 数据表填写进度监控

# ——数据下载

点击左侧的 数据下载,在监控页面点击 >。选择相应省份,再选择 问卷或表单以及学校类型,点击 数据下载, 即可下载想要的数据。下 载页面如图 1-6 所示:

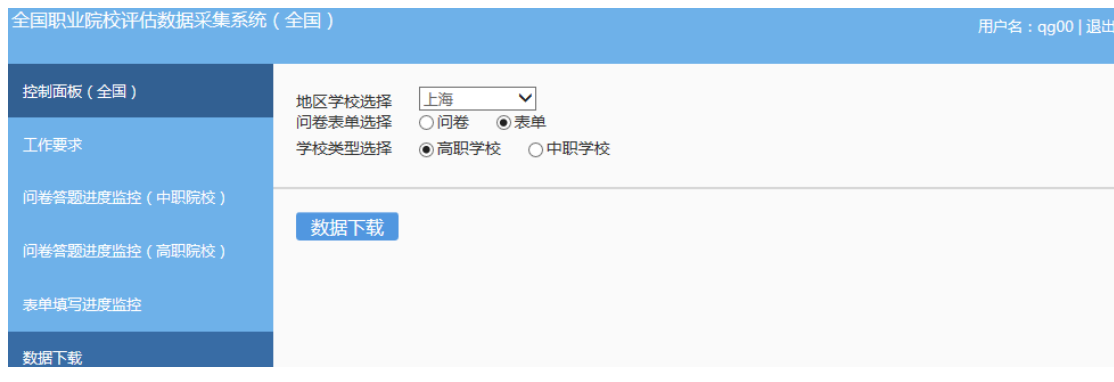

#### 图 1-6 数据下载

# 2.省级控制台

省级控制平台使用者为各省/自治区/直辖市的数据表填报和问卷 调查的专门负责人或管理人员,其主要功能包括:下载本省学校用户 及密码信息;监控本省和各学校的数据表填报进度;审核本省的学校 数据表,包括审核通过或审核未通过两种情况;监控本省和各学校的 问卷调查完成情况;下载本省学校数据表。

## (1)浏览器兼容要求

考虑到浏览器之间的兼容问题, 建议使用 IE 浏览器 (IE10 以上) 登录系统。

# (2)登录网址:http://wj.cnsaes.org.cn/admin

请打开 IE 浏览器,在浏览器地址栏内输入网址,如图 2-1 所示, 输入完毕,在电脑键盘上按"回车"键,即可进入用户登录界面:

http://wj.cnsaes.org.cn/admin/

#### 图 2-1 登录网址

# (3)系统登录界面

用户登录界面如图 2-2 所示。请您将收到的用户名和密码,分别 输入到"登录 ID"和"密码"后面的文本框内,点击"登录"按钮, 直接进入控制台。本次调研所用账号密码由 8 位数字构成,可能由于 计算机软件版本问题,如不足 8 位,请在前面加 0 补足 8 位即可。

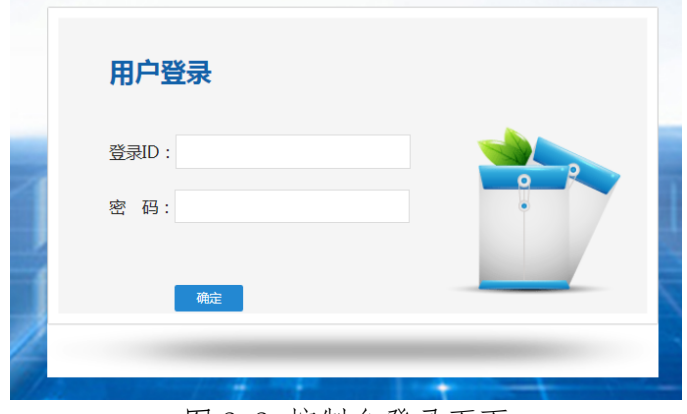

#### 图 2-2 控制台登录页面

(4)控制台

——工作要求

请仔细阅读 工作或,并下载"附 1. 全省学校控制台账户名密码"、 "附 2.中、高职院校数据采集项说明"、"附 3.平台使用手册"等文 件,如图 2-3 所示。

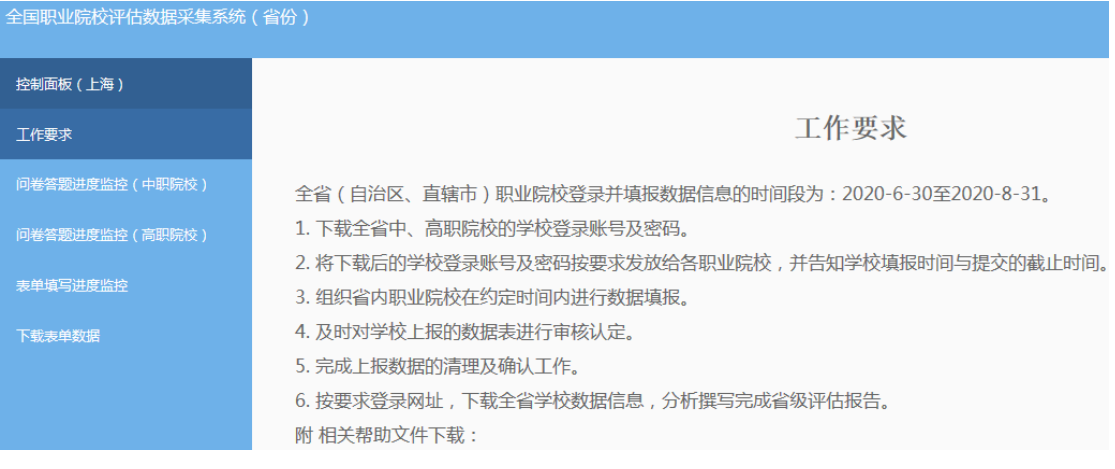

图 2-3 工作要求

# ——中职学校问卷调查监控

点击左侧的 网络测频器 (中國教),右侧显示中职问卷调查监控页面, 可以通过选择 ® 学生卷、 ◎ 教师卷或 ○ 校长卷来查看问卷填报完成情况, 还 可以点击不省国本查看本省或全国的填报进度,页面如图 2-4.1 和图 2-4.2 所示。

| 全国职业院校评估数据采集系统(省份) |                                  |              |                     | 用户名: sh31   退 |
|--------------------|----------------------------------|--------------|---------------------|---------------|
| 控制面板 (上海)          | 问卷类型选择<br>◉ 学生卷<br>○ 教师卷<br>○校长卷 |              |                     |               |
| 工作要求               | 重置<br>搜索                         |              | 2020-06-18 09:28:18 | 刷新            |
| 问卷答题进度监控(中职院校)     | 全国<br>本省                         |              |                     |               |
| 问卷答题进度监控(高职院校)     |                                  |              |                     |               |
| 表单填写进度监控           | 学校                               | 已完成答卷总人数     | 答卷总人数               | 完成率(%)        |
|                    | 学校                               | $\Omega$     | 50                  | 0.0           |
| 下载表单数据             | 学校                               | $\mathbf{0}$ | 50                  | 0.0           |

图 2-4.1 中职学校问卷本省填报进度监控

| 全国职业院校评估数据采集系统(省份) |          |                     |       | 用户名: sh31   退出      |    |
|--------------------|----------|---------------------|-------|---------------------|----|
| 控制面板 (上海)          | 问卷类型选择   | ◎ 学生卷  ◎ 教师卷  ◎ 校长卷 |       |                     |    |
| 工作要求               |          |                     |       | 2020-06-18 09:30:29 | 刷新 |
| 问卷答题进度监控 (中职院校)    | 全国<br>本省 |                     |       |                     |    |
| 问卷答题进度监控(高职院校)     |          |                     |       |                     |    |
|                    | 地区       | 已完成答卷总人数            | 答卷总人数 | 完成率(%)              |    |
| 表单填写进度监控           | 北京       | $\mathbf 0$         | 3050  | 0.0                 |    |
| 下载表单数据             | 天津       | $\Omega$            | 2000  | 0.0                 |    |

图 2-4.2 中职学校问卷全国各省填报进度监控

# ——高职院校问卷调查监控

点击左侧的 <sup>问卷答题进度监控</sub>(高职限),右侧显示高职问卷调查监控页</sup> 面,可以通过选择 ® 学生卷、 ◎ <sup>教师卷</sup> 或 ○ 校长卷 来 查 看 问 卷 填 报 完 成 情 况,,还可以点击 本省 全国 来查看本省或全国的填报进度,页面 如图 2-5.1 和图 2-5.2 所示。

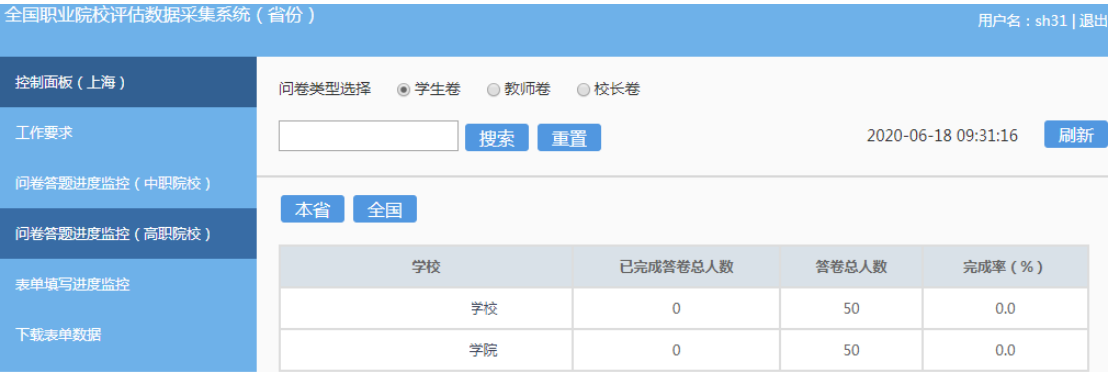

# 图 2-5.1 高职院校问卷填报本省进度监控

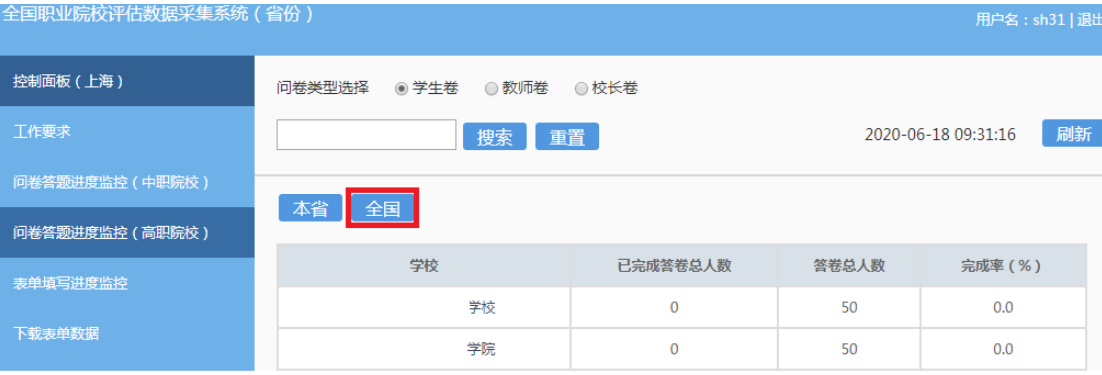

图 2-5.2 高职院校问卷填报全国各省进度监控

# ——中高职数据表填写监控

点击左侧的 对重要的。右侧显示数据表完成情况监控页面,可 以通过选择 心高职学校 来查看高职院校和中职学校的数据表 填报完成情况,页面如图 2-6 所示。

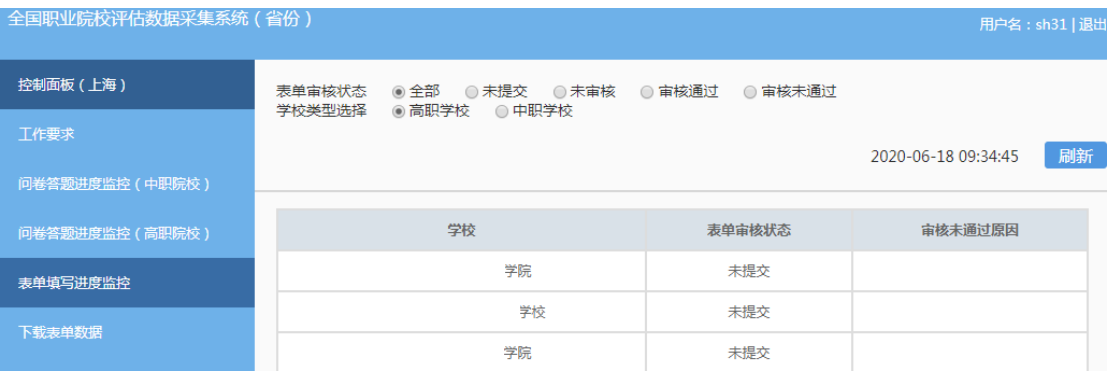

#### 图 2-6 数据表填写进度监控

# ——数据表审核

每个学校填报的数据,需要通过省级管理员进行审核,请您点击 表单审核状态中的未来的主义和中会列出已经提交但还没有审核的学校 数据表,如图 2-7 所示,请点击<sup>表审核</sup>,调出学校数据表的数据,进 行审核,并给予"审核通过"或"审核不通过",如果审核不通过, 请注明原因,便于学校修改,如图 2-8 所示。

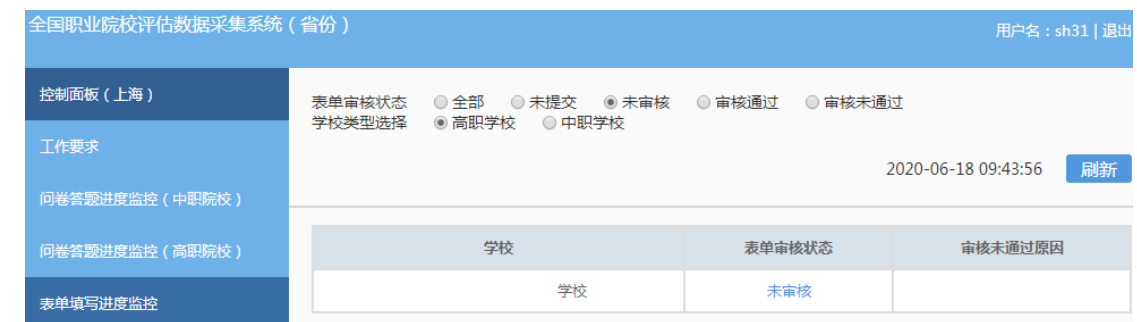

## 图 2-7 数据表审核状态

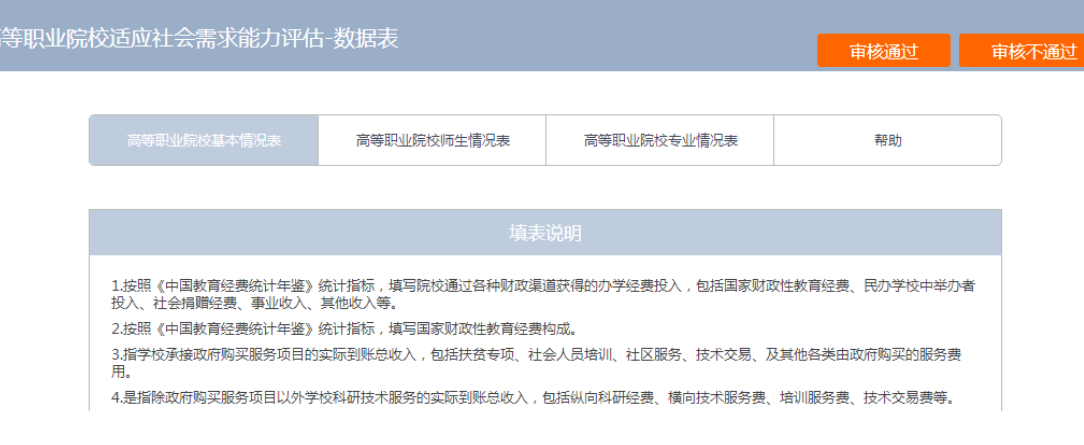

图 2-8 审核数据表

——数据下载

点击左侧的 数据下载, 选择学校类型, 然后点击 数据下载, 即可下 载本省的中职或高职填报的表格数据。下载页面如图 2-9 所示:

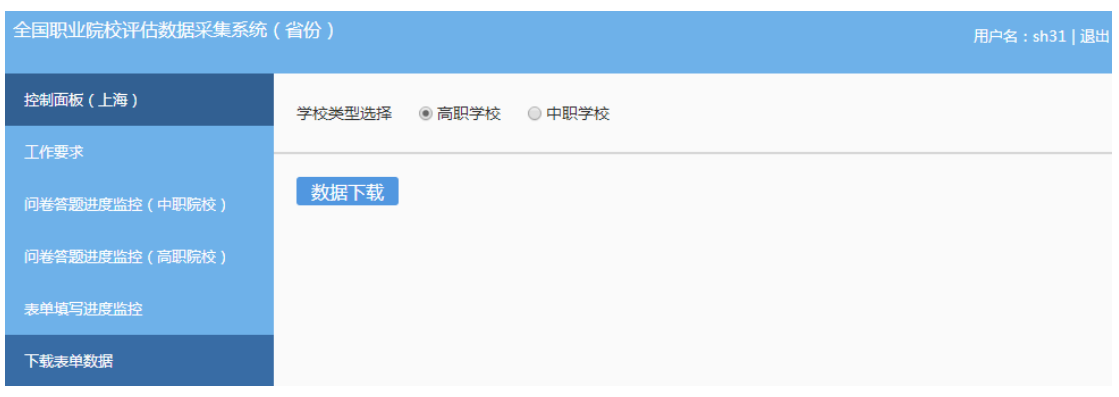

图 2-9 下载数据

# 3.校级控制台

校级控制平台使用者为每所学校的专门负责人或管理人员,负责 数据表填报和问卷调查的管理和推进工作,其主要功能包括:监控本 校数据表填报情况,包括填报进度、审核结果等;监控本校问卷调查 和数据表填报完成情况。

## (1)浏览器兼容要求

考虑到浏览器之间的兼容问题, 建议使用 IE 浏览器 (IE10 以上) 登录系统。

# (2)登录网址:http://wj.cnsaes.org.cn/admin

请打开 IE 浏览器, 在浏览器地址栏内输入网址, 如图 3-1 所示, 输入完毕,在电脑键盘上按"回车"键,即可进入用户登录界面:

http://wj.cnsaes.org.cn/admin/

# 图 3-1 登录网址

# (3)系统登录界面

用户登录界面如图 3-2 所示。请您将收到的用户名和密码,分别 输入到"登录 ID"和"密码"后面的文本框内,点击"登录"按钮, 直接进入控制台。本次调研所用账号密码由 8 位数字构成,可能由于 计算机软件版本问题,如不足 8 位,请在前面加 0 补足 8 位即可。

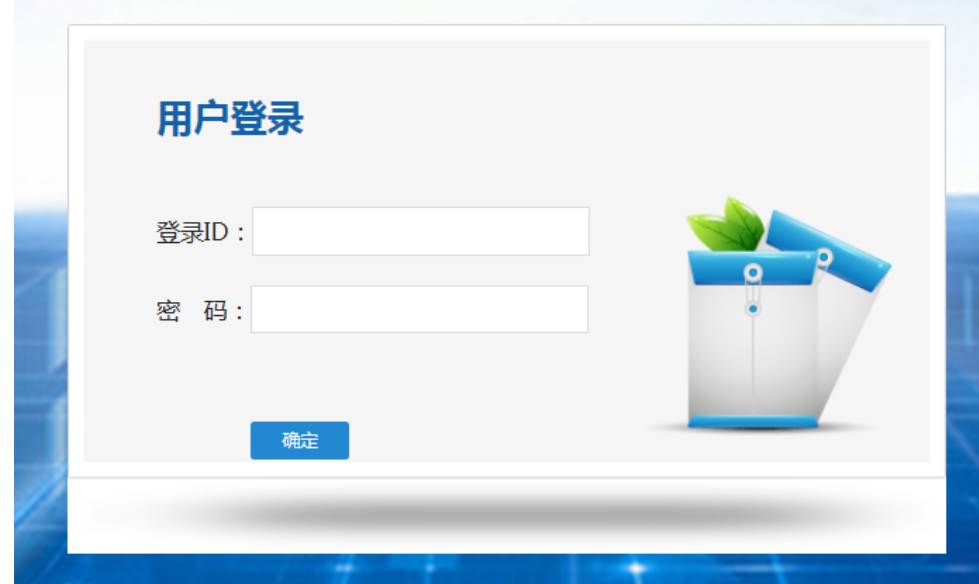

图 3-2 控制台登录页面

# (4)高等职业院校控制台

# ——工作要求

点击左侧的工作要示工作要求页面,请您仔细阅读,并 下载"附 1.学校账户名密"、"附 2.高等职业院校数据采集项说明"、 "附 3.平台使用手册"三个文件,如图 3-3 所示。

| 全国职业院校评估数据采集系统(学校)   | 用户名: 4131010851   退出                                                                                          |
|----------------------|----------------------------------------------------------------------------------------------------|
| 控制面板(上海东海职业技术学<br>院) | 工作要求                                                                                                    |
| 工作要求                 | 按照《国务院教育督导委员会办公室关于印发<高等职业院校适应需求能力评估暂行办法><br>的通知》(国教督办[2016]3号)(简称《通知》)要求, 认真做好相关工作。                           |
| 问卷答题进度监控             | 1.下载账号密码:下载本校账户名和密码。                                                                                          |
| 表单填写讲度监控             | 2.学校填写数据:按要求填报《高等职业院校基本情况表》、《高等职业院校师生情况<br>表》、《高等职业院校专业情况表》三张数据表。                                             |
|                      | 3.校长填答问卷:发给校长网址、用户名和密码,校长登录并按要求完成《高职校长问卷》<br>的填报。                                                             |
|                      | 4.高职教师填答问卷:高职院校选取招生人数最多的前5个专业(若不足5个,则全取)每<br>个专业选取:1名专业主任+2名专业骨干教师,共3名教师,发给网址、用户名和密码,登<br>录并按要求完成《高职教师问卷》的填报。 |
|                      | 5.学生填答问卷:抽取一、二年级各30名学生填答,按等距抽样原则抽取(不足30人的,<br>则全部抽取)。(等距抽样:以二年级为例,以该年级学生总数除以30取整数值为K,将该                       |

图 3-3 工作要求

# ——问卷答题进度监控

点击左侧的 回卷答题进度监控 ,右侧显示问卷调查监控页面,可以通 过选择 ●学生卷、○教师卷或○校长卷来查看问卷填报完成情况,问卷之间 的切换页面如图 3-4 所示。

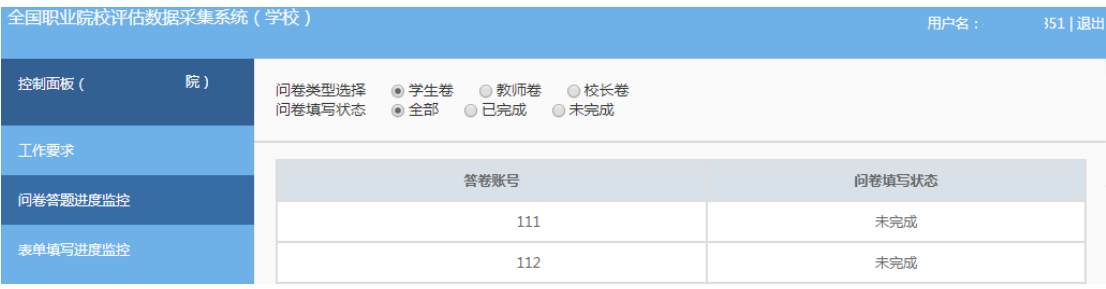

图 3-4 高职院校问卷调查监控平台

# ——数据表填写进度监控

点击左侧的<sup>表单填写进度监控</sup>,右侧显示数据表填写监控页面,表格 内显示的是本校的数据表审核状态,如图 3-5 所示。

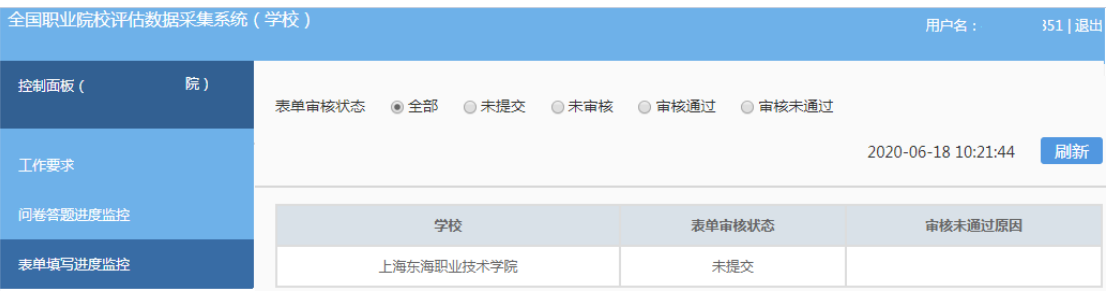

图 3-5 高职院校数据表监控平台

# (5)中等职业学校控制台

# ——工作要求

点击左侧的 工作要示工作要求页面,请您仔细阅读,并 下载"附 1.学校账户名密"、"附 2.中等职业学校数据采集项说明"、 "附 3.平台使用手册"三个文件,如图 3-6 所示。

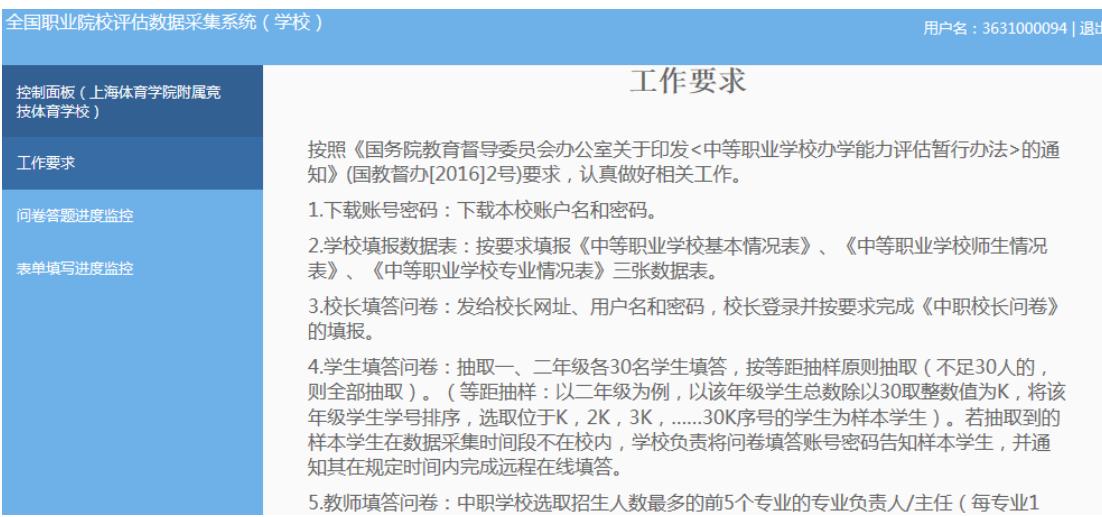

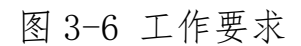

# ——问卷答题进度监控

点击左侧的 问卷答题进度监控,右侧显示问卷调查监控页面,可以通 过选择 ●学生卷、◎教师卷或◎校长卷来杳看问卷填报完成情况。问卷之间 的切换页面如图 3-7 所示。

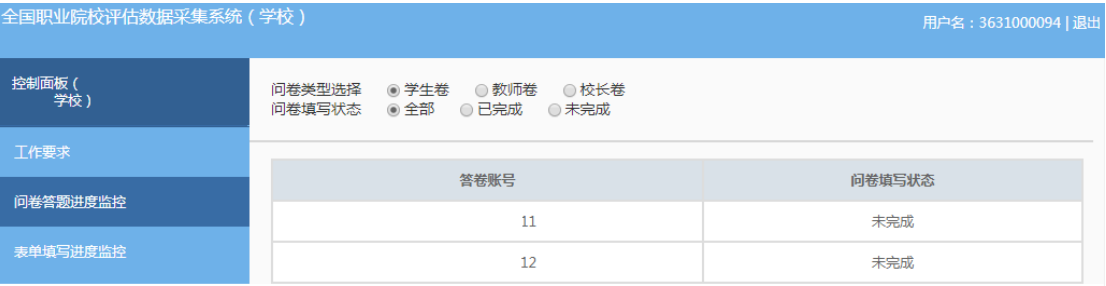

图 3-7 中职学校问卷调查监控平台

# ——数据表填写进度监控

点击左侧的 表单填写进度监控,右侧显示数据表填写监控页面,表格 内显示的是本校的数据表审核状态,如图 3-8 所示。

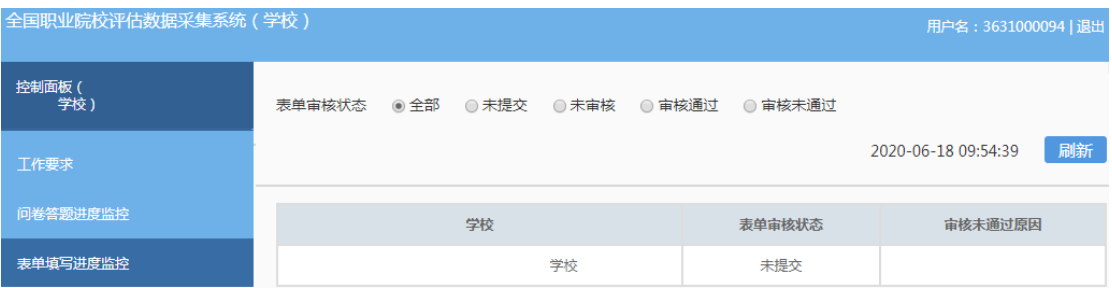

图 3-8 中职学校数据表监控平台

#### (二)数据表填报

数据填报页面包括基本情况表、师生情况表、专业情况表三个数 据表,由校级数据表填报人完成,主要工作任务包括:

——填报本校的基本情况表、师生情况表、专业情况表;

——提交数据表,等候省级管理员审核;

——根据省级管理员审核意见修改数据表并重新提交。

#### 1.中等职业学校数据表操作指南

# (1)浏览器兼容要求

考虑到浏览器之间的兼容问题, 建议使用 IE 浏览器 (IE10 以上) 登录系统。

#### (2) 网址: http://dc.cnsaes.org.cn/

请打开 IE 浏览器, 在浏览器地址栏内输入网址, 如图 4-1 所示, 输入完毕,在电脑键盘上按"回车"键,即可进入用户登录界面:

http://dc.cnsaes.org.cn/

# 图 4-1 登录网址

#### (3)系统登录界面

用户登录界面如图 4-2 所示。请您将收到的用户名和密码,分别 输入到"登录 ID"和"密码"后面的文本框内,点击"登录"按钮, 直接进入数据表填报页面。本次调研所用账号密码由 8 位数字构成, 可能由于计算机软件版本问题,如不足 8 位,请在前面加 0 补足 8 位 即可。

79

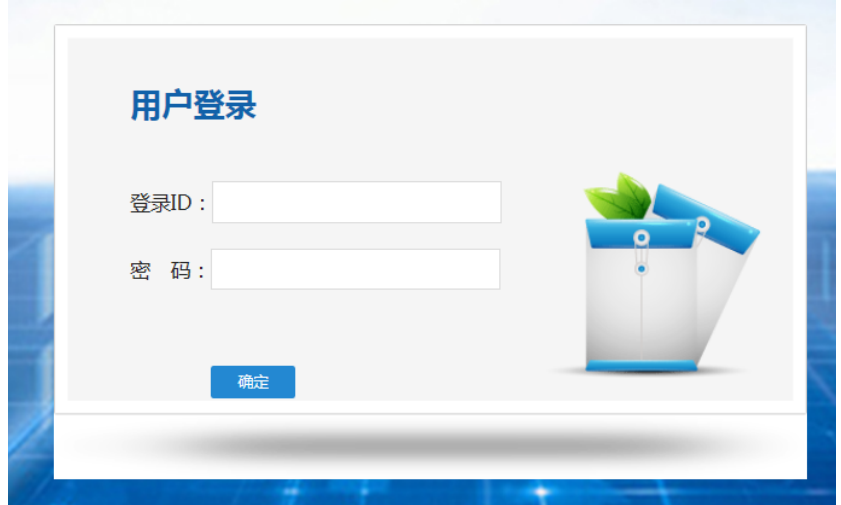

图 4-2 用户登录界面

# (4)数据填报工作流程

数据表填报过程中,请您根据以下流程进行:首先完整填写三个 数据表,然后提交审核,提交之后处于未审核状态,请您留意审核结 果,如果审核结果为"审核未通过",请您根据未通过原因进行修改, 然后再次提交,等待审核结果,直至数据表审核通过之后,打印存档, 数据表填报工作才算完成。具体流程图如图 4-3 所示

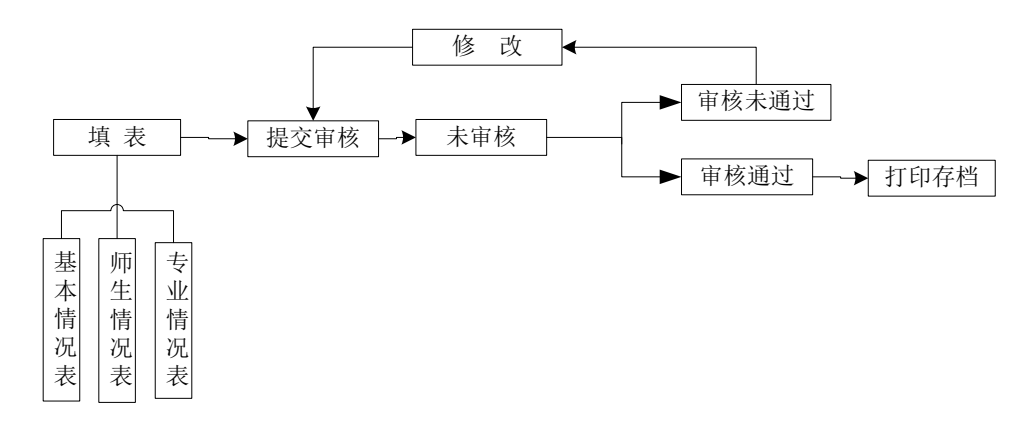

图 4-3 数据表填报流程图

# (5)数据表填报页面主要功能

——学校名称与学校(机构)标识码

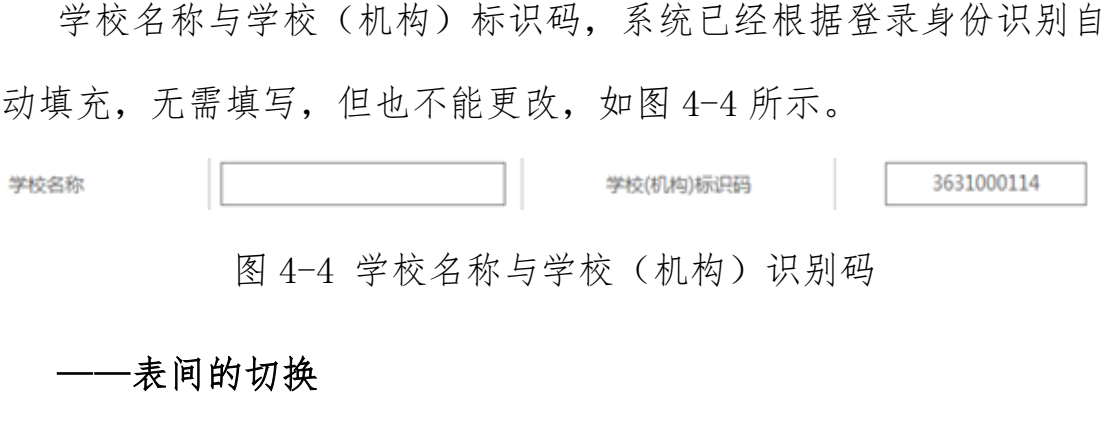

数据表填报页面集"基本情况表"、"师生情况表"、"专业情况表" 于一体,只需要点击想要填报的数据表,即可实现表与表之间的切换, 底色变灰的表为当前填报的数据表,如图 4-5 所示。

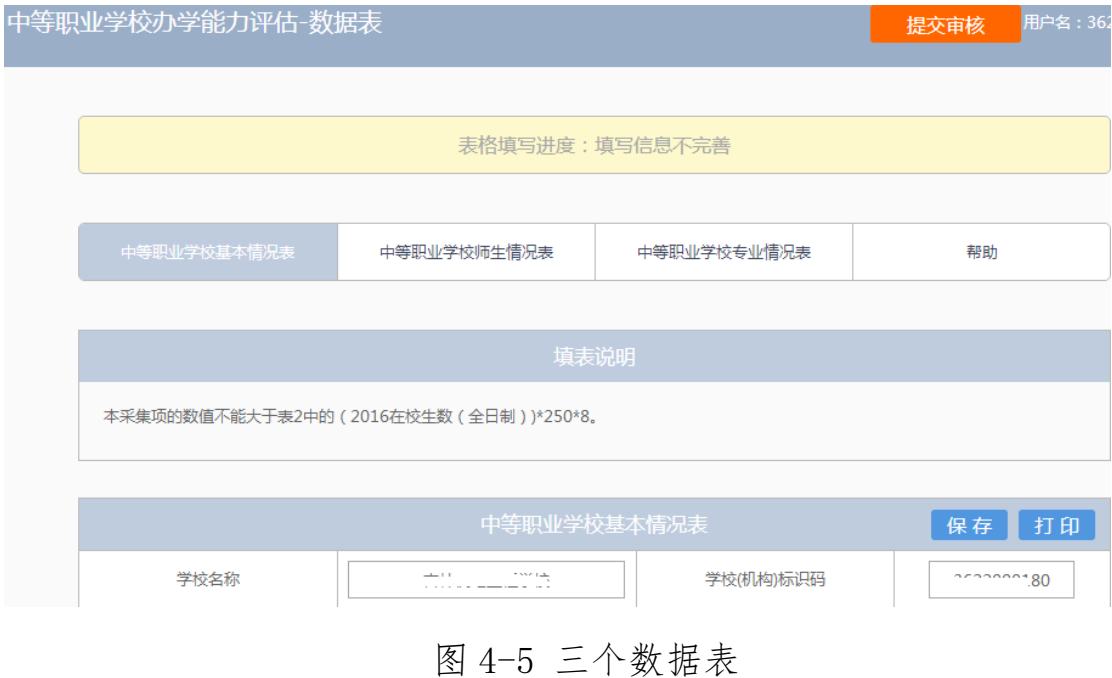

#### ——帮助

帮助下面有两个帮助文件,"1. 中等职业学数据采集项说明"文 件是关于每项数据指标的填写说明;"2. 操作使用手册"文件是关于 数据表填报的操作指南,请您根据需要下载使用,如图 4-6 所示:

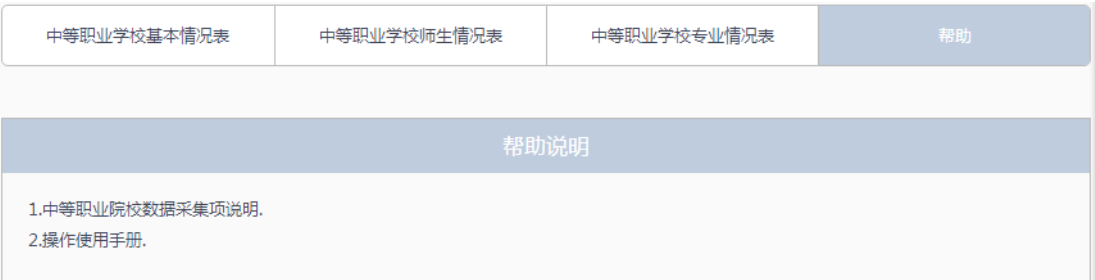

图 4-6 帮助文件清单

# ——下拉选择题

请您选择向下箭头,选择合适的选项即可,如右图所示,  $\boxed{\triangledown}$ 性别

#### ——单选题

请点击每个选项前面的"方框",方框内出现一个√,即表示选择 了该选项,如图 4-7 所示。

学校举办者 ☑政府 □企业 □民办

#### 图 4-7 选择题

——文本输入题

数据表的大部分题项为文本输入题,如图 4-8 所示,有的需要输 入文字,有的需要输入数值,请根据要求仔细填写。

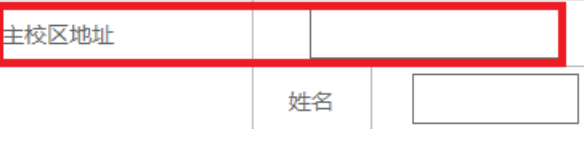

图 4-8 文本输入题

# -"保存"和"打印"功能

为了避免电脑死机、重启或网络问题造成填报过程数据丢失,请

您在数据填报过程中,随时保存已填写的数据,只要根据帐号登录, 已填写的数据自动调取出来,请您继续填写即可。数据表填写完毕, 您可以打印留底,"打印"和"保存"按钮如图所示 保存 打印

# ——"增加"、"编辑"和"删除"功能

填写"专业情况表",需要逐个专业进行填报,每填报一个专业, 都需要通过"增加"按钮来实现。专业数据的录入表格页面如图 4-9 所示,点击+,选择相应的专业,与该专业对应的专业代码会自动 填写:填写完成,请点击 确定 按钮,即完成一个专业数据表的填报 工作。

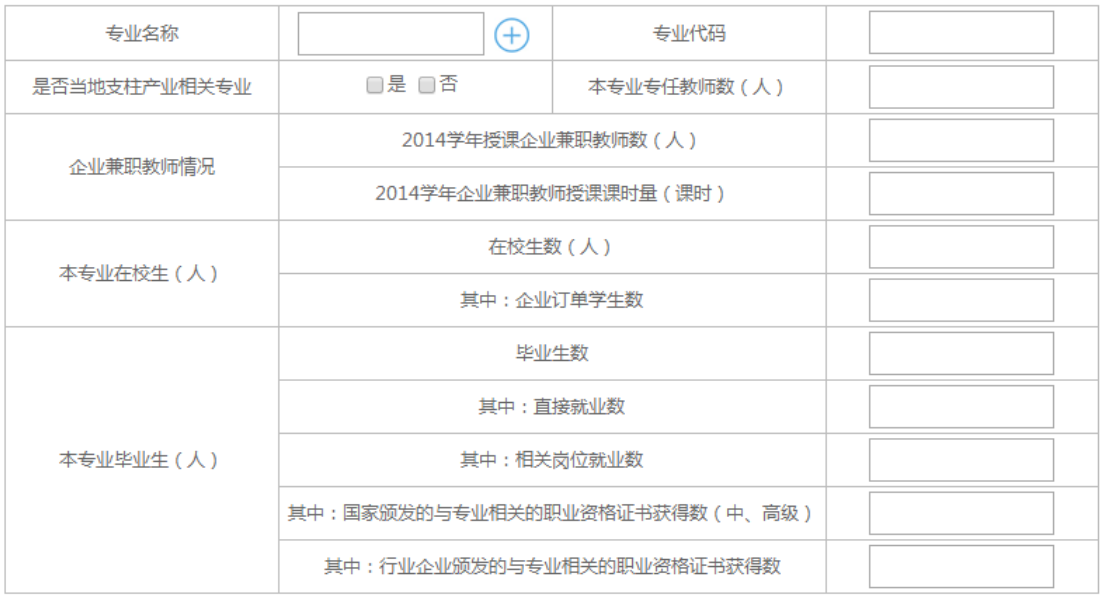

确定

#### 图 4-9 专业数据填报页面

在每个专业记录的最后一个单元格,均有"编辑"和"删除"两 个功能按钮,可以根据填报过程中的需要进行相应操作。

要浏览一个专业的完整数据,通过左右拉动滚动条来实现。如图

4-10 所示:

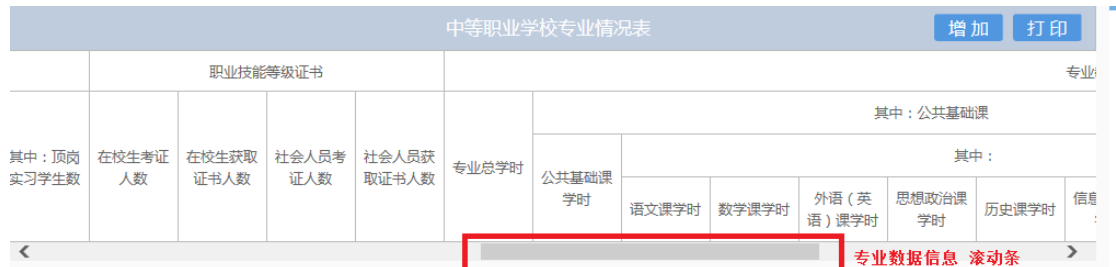

# 图 4-10 查看专业数据滚动条

# ——指标解释

只要光标移动到某个指标上面,会自动以黄底红字显示出该指标 的解释,方便填报者正确把握指标的含义,如图 4-11 所示

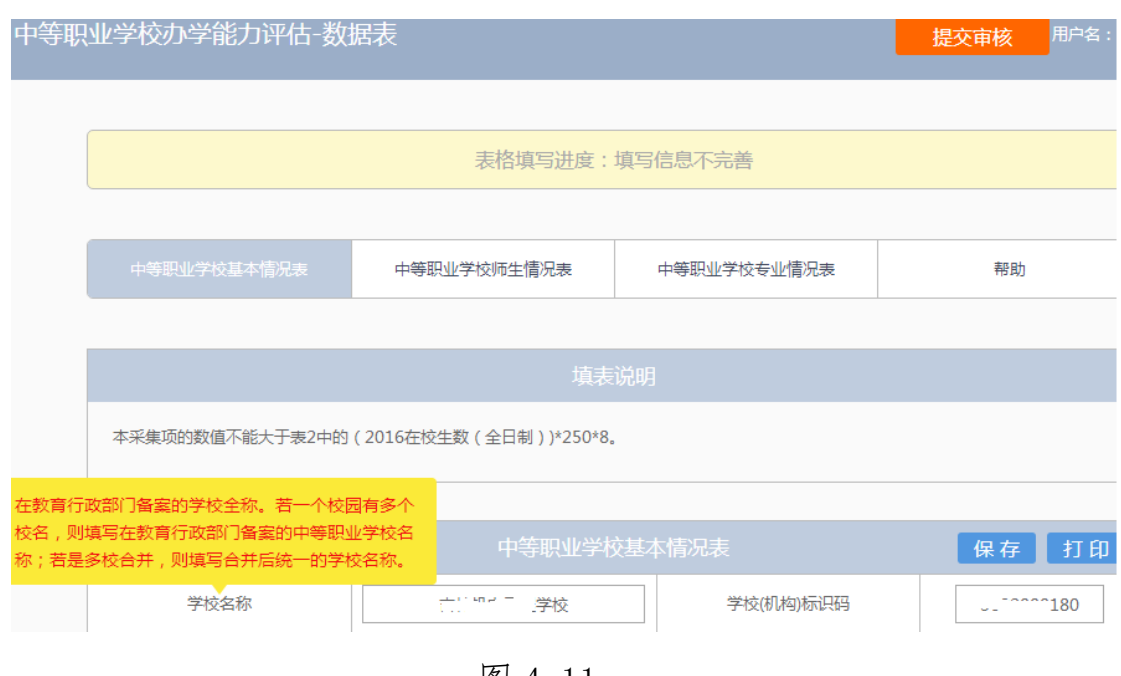

图 4-11

# ——提交审核

当所有的数据表填写完成,请点击右上角的"提交审核"按钮, 即完成数据表填报任务,如图 4-12 所示。

办学能力评估-数据表

图 4-12 提交审核按钮

提交审核

要求数据表所有项目都完成填写,方可提交审核,如果有遗漏未 填报的题项,系统会在您提交审核时,自动定位到该题项,如图 4-13 所示,请根据提示继续完成数据表填报。

#### □ 普通中专 □ 职业高中 □ 其他

图 4-13 自动定位到未填写的题项

#### ——数据表状态

数据表在填写过程中,表格填写进度一直显示为"填写信息不完 善";数据表提交审核成功之后,显示为"未审核";审核结束之后, 会有"审核通过"审核未通过"两种可能:审核状态为"审核通 过"时,数据表填报成功;审核状态为"审核未通过"时,请根据未 通过原因继续填写数据表,然后再提交审核,等待审核结果,审核状 态如图 4-14 所示。

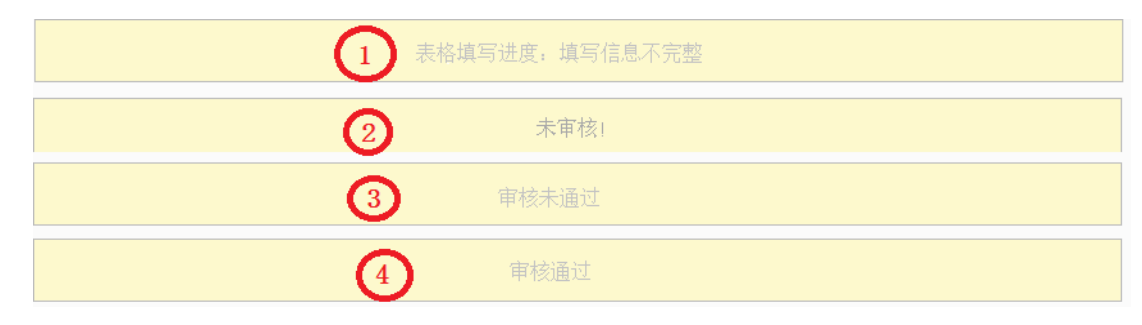

图 4-14 审核状态

# 2.高等职业学校数据表操作指南

#### (1)浏览器兼容要求

考虑到浏览器之间的兼容问题,建议使用 IE 浏览器(IE10 以上) 登录系统。

# (2) 网址: http://dc.cnsaes.org.cn/

请打开 IE 浏览器, 在浏览器地址栏内输入网址, 如图 5-1 所示, 输入完毕,在电脑键盘上按"回车"键,即可进入用户登录界面:

http://dc.cnsaes.org.cn/

#### 图 5-1 登录网址

#### (3)系统登录界面

用户登录界面如图 5-2 所示。请您将收到的用户名和密码,分别 输入到"登录 ID"和"密码"后面的文本框内,点击"登录"按钮, 直接进入数据表填报页面。本次调研所用账号密码由 8 位数字构成, 可能由于计算机软件版本问题,如不足 8 位,请在前面加 0 补足 8 位 即可。

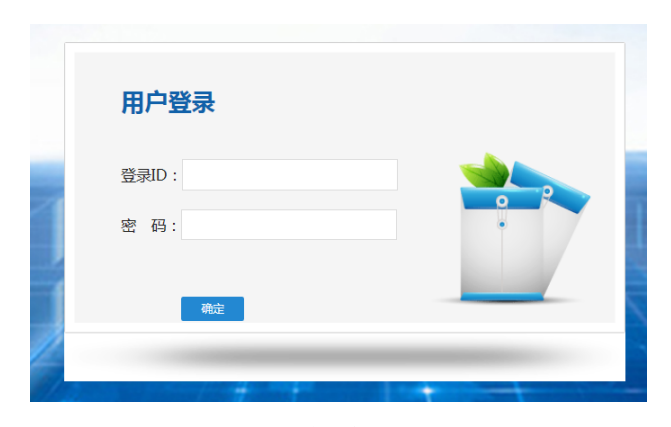

图 5-2 用户登录界面

# (4)数据填报工作流程

数据表填报过程中,请您根据以下流程进行:首先完整填写三个 数据表,然后提交审核,提交之后处于未审核状态,请您留意审核结 果,如果审核结果为"审核未通过",请您根据未通过原因进行修改,

然后再次提交,等待审核结果,直至数据表审核通过之后,打印存档, 数据表填报工作才算完成。具体流程图如图 5-3 所示

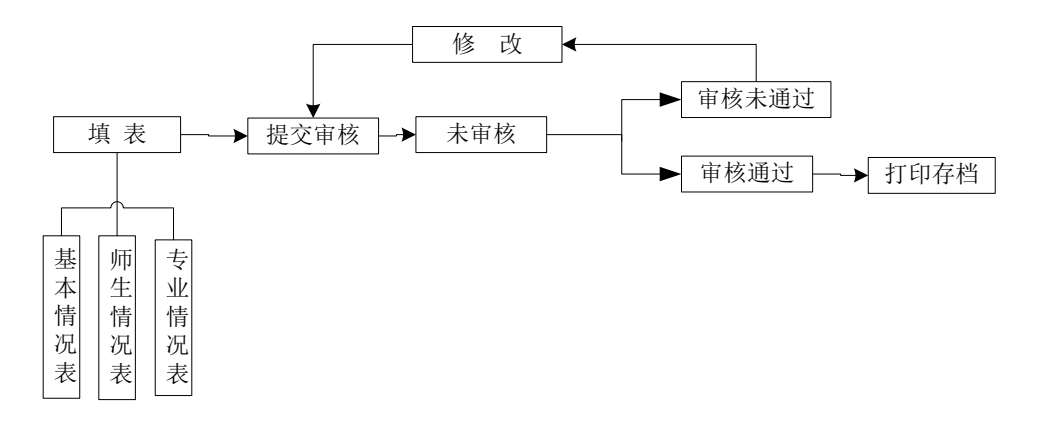

图 5-3 数据表填报流程图

#### (5)数据表填报页面主要功能

## ——学校名称与学校(机构)标识码

学校名称与学校(机构)标识码,系统已经根据登录身份识别自 动填充, 无需填写, 但也不能更改, 如图 5-4 所示。

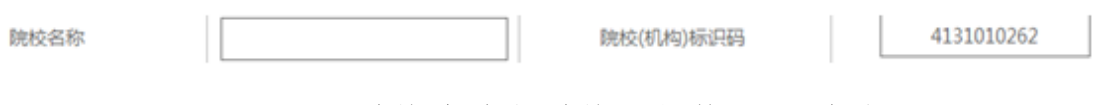

图 5-4 学校名称与学校(机构)识别码

# ——表间的切换

数据表填报页面集"基本情况表"、"师生情况表"、"专业情况表" 于一体,只需要点击想要填报的数据表,即可实现表与表之间的切换, 底色变灰的表为当前填报的数据表,如图 5-5 所示。

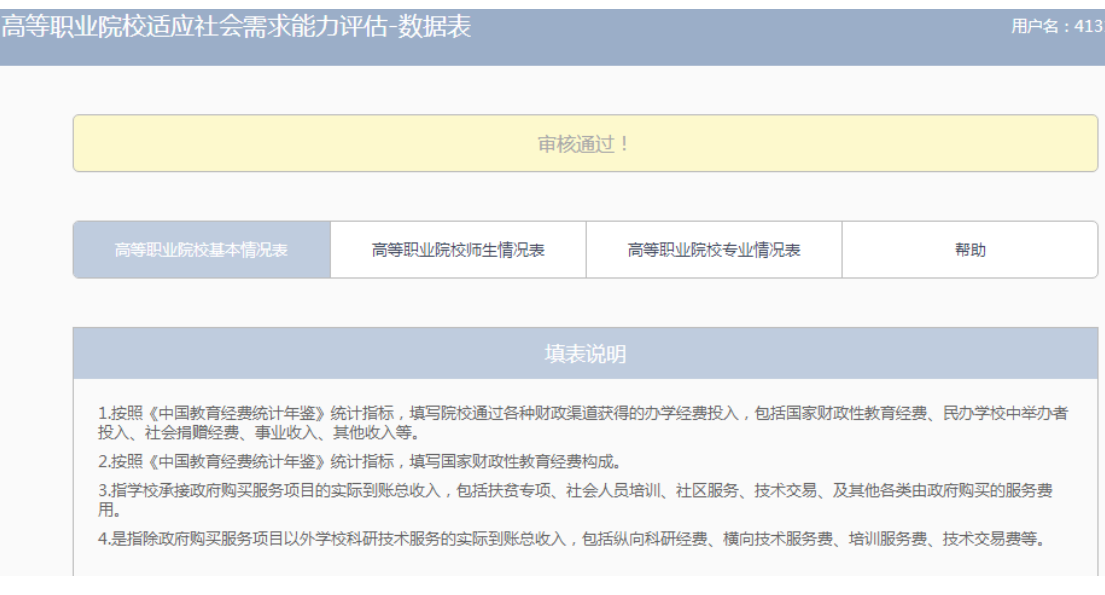

图 5-5 三个数据表

# ——帮助

帮助下面有两个帮助文件,"1.高等职业院校数据采集项说明"文 件是关于每项数据指标的填写说明;"2. 操作使用手册"文件是关于 数据表填报的操作指南,请您根据需要下载使用,如图 5-6 所示:

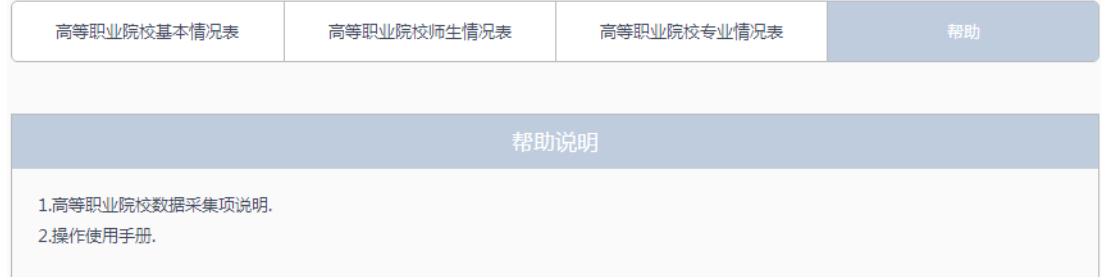

图 5-6 帮助文件清单

——下拉选择题

请您选择向下箭头,选择合适的选项即可,如图所示,

**办学经费主要来源** │ 请选择来源 √

# ——单选题

请点击每个选项前面的"方框",方框内出现一个√,即表示选择 了该选项,如图 5-7 所示。

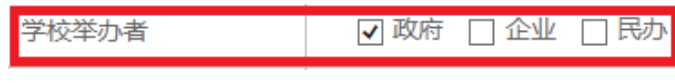

#### 图 5-7 选择题

## ——文本输入题

数据表的大部分题项为文本输入题,如图 5-8 所示,有的需要输 入文字,有的需要输入数值,请根据要求仔细填写。

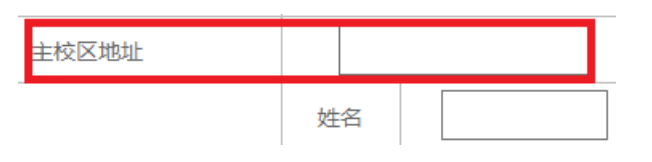

图 5-8 文本输入题

## -"保存"和"打印"功能

为了避免电脑死机、重启或网络问题造成填报过程数据丢失,请 您在数据填报过程中,随时保存已填写的数据,只要根据帐号登录, 已填写的数据自动调取出来,请您继续填写即可。数据表填写完毕, 您可以打印留底,"打印"和"保存"按钮如图所示 保存 可印。

## ——"增加"、"编辑"和"删除"功能

填写"专业情况表",需要逐个专业进行填报,每填报一个专业, 都需要通过"<sup>首加</sup>"按钮来实现。专业数据的录入表格页面如图 5-9 所示,点击+,选择相应的专业,与该专业对应的专业代码会自动

填写;填写完成,请点击<sup>确定</sup>按钮,即完成一个专业数据表的填报 工作。

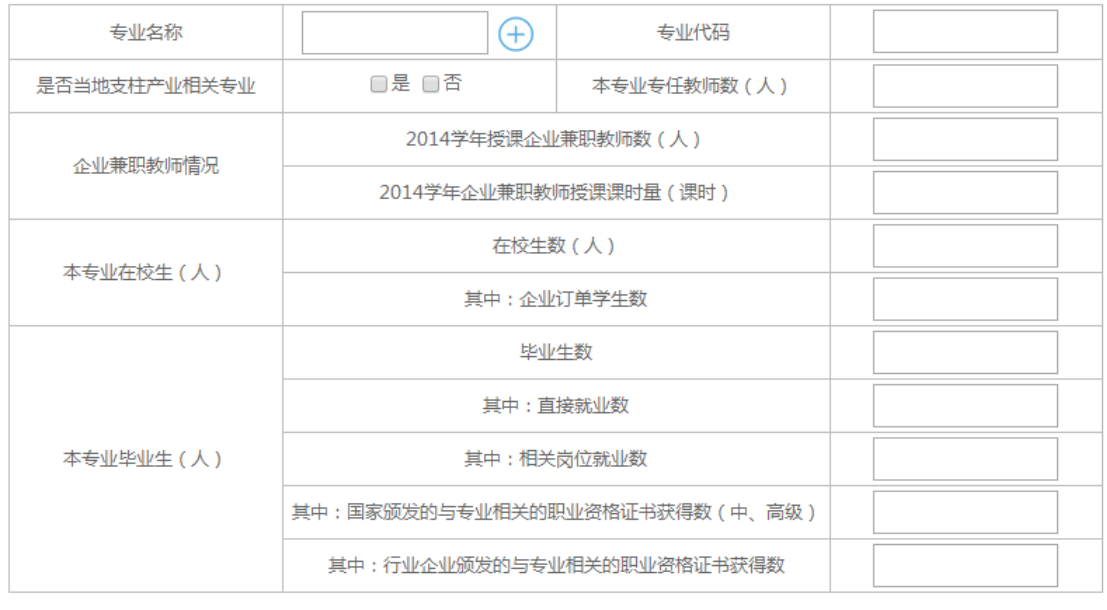

确定

# 图 5-9 专业数据填报页面

在每个专业记录的最后一个单元格,均有" "和" "两 个功能按钮,可以根据填报过程中的需要进行相应操作。

要浏览一个专业的完整数据,通过左右拉动滚动条来实现。如图 5-10 所示:

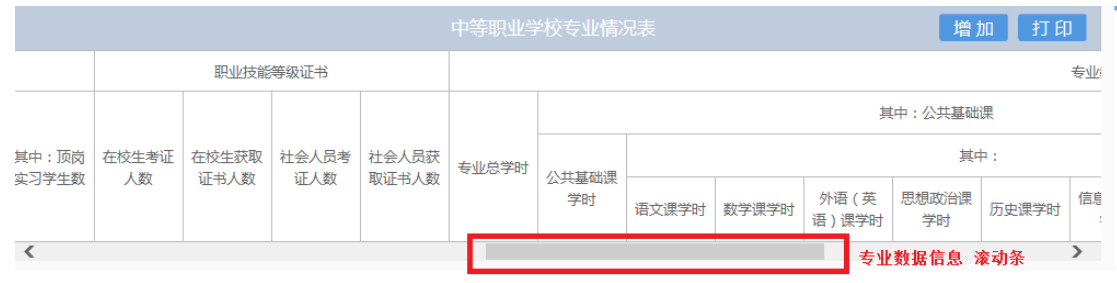

# 图 5-10 查看专业数据滚动条

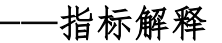

只要光标移动到某个指标上面,会自动以黄底红字显示出该指标 的解释,方便填报者正确把握指标的含义,如图 5-11 所示

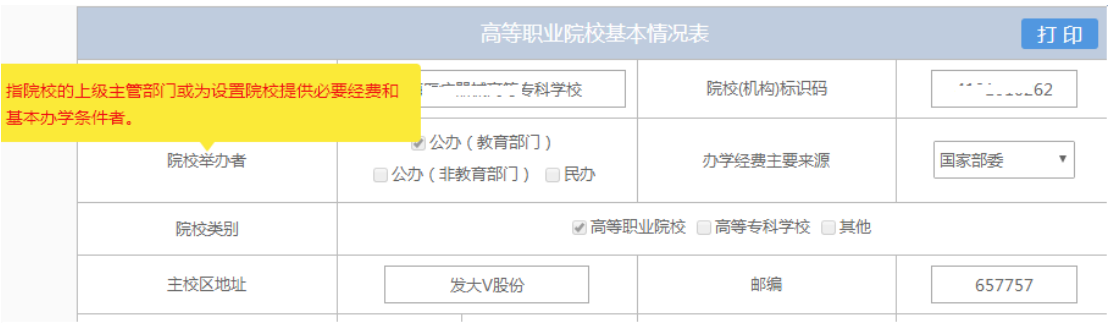

图 5-11 指标解释

#### ——提交审核

当所有的数据表填写完成,请点击右上角的"提交审核"按钮, 即完成数据表填报任务,如图 5-12 所示。

办学能力评估-数据表 提交审核

#### 图 5-12 提交审核按钮

要求数据表所有项目都完成填写,方可提交审核,如果有遗漏未 填报的题项,系统会在您提交审核时,自动定位到该题项,如图 5-13 所示,请根据提示继续完成数据表填报。

□ 普通中专 □ 职业高中 □ 其他

图 5-13 自动定位到未填写的题项

#### ——数据表状态

数据表在填写过程中,表格填写进度一直显示为"填写信息不完 善";数据表提交审核成功之后,显示为"未审核";审核结束之后, 会有"审核通过"审核未通过"两种可能:审核状态为"审核通 过"时,数据表填报成功;审核状态为"审核未通过"时,请根据未 通过原因继续填写数据表,然后再提交审核,审核状态如图 5-14 所 示。

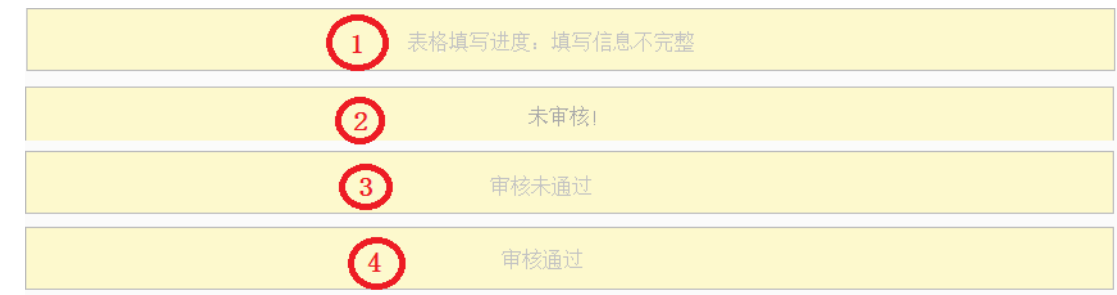

图 5-14 数据表状态

#### (三)问卷填答

问卷调查分为中职和高职问卷调查两种类型,中职问卷和高职问 卷有校长、教师和学生三类用户。

每个用户类型根据用户名和密码,登录网络问卷系统,在线填写 并提交相应的调查问卷。

## 1.中等职业学校校长问卷操作指南

## (1)浏览器兼容要求

考虑到浏览器之间的兼容问题,建议使用 IE 浏览器(IE10 以上) 登录系统。

# (2)登录网址:http://dc.cnsaes.org.cn/

请打开 IE 浏览器, 在浏览器地址栏内输入网址, 如图 6-1 所示, 输入完毕,在电脑键盘上按"回车"键,即可进入用户登录界面:

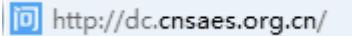

# 图 6-1 登录网址

## (3)登录问卷系统

用户登录界面如图 6-2 所示。请您将收到的用户名和密码,分别 输入到"登录 ID"和"密码"后面的文本框内,点击"确定"按钮, 进入系统的"调查说明"页面。本次调研所用账号密码由 8 位数字构 成,可能由于计算机软件版本问题,如不足 8 位,请在前面加 0 补足 8 位即可。

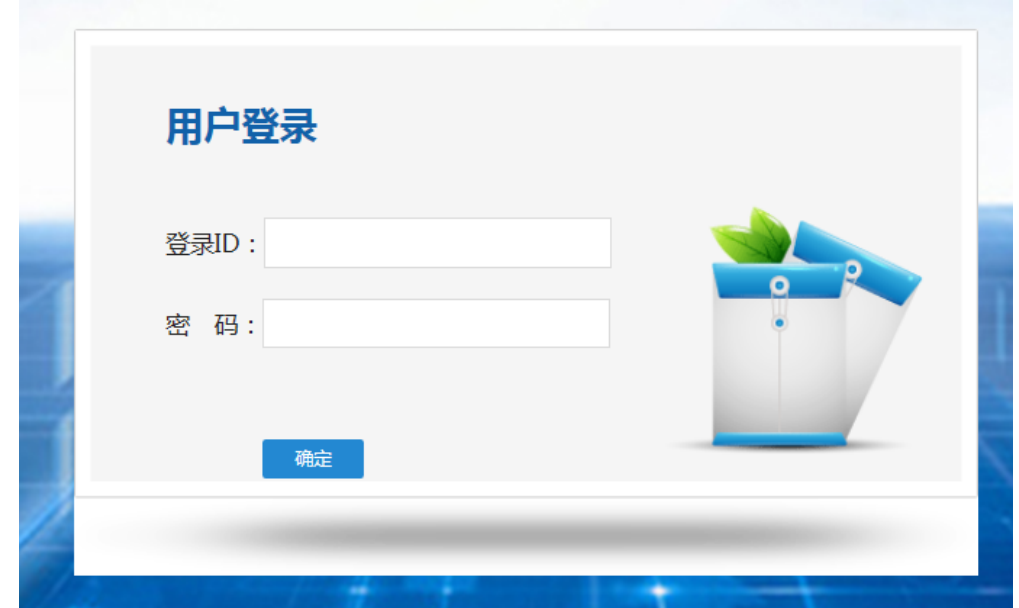

图 6-2 用户登录界面

# (4) 阅读"调查说明"和查阅"帮助"

"调查说明"页面如图 6-3 所示。

- ——点击"帮助",了解如何填写网络问卷调查;
- ——点击"开始"按钮,进入"调查问卷"页面。

#### 中职校长问卷

校长您好!

感谢您参与本次调查!您的回答没有对错之分,也不会给您带来负面影响,请如实填写,1—7题在对应□里打√,谢谢!

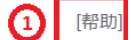

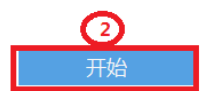

# 图 6-3 校长问卷调查说明

# (5)填报调查问卷

#### ——下拉选择题

请点击第一个下拉框,选择您所在的省份,相应的市会出现在第 二个下拉框内;在第二个下拉框选择市,如图 6-4 所示。

7.您学校所在地为 省(自治区、直辖市) 地(市)(下拉式菜单显示并选择)

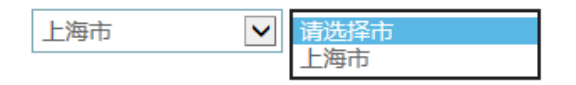

图 6-4 下拉选择题

## ——单选题

点击每个选项前面的"圆圈",圆圈内出现一个√,即表示选择了 该选项,如图 6-5 所示。

8.您的性别

#### **O**男

○女

#### 图 6-5 单选题

# ——多选题

点击方框,方框内出现√,即表示选择了该选项。请根据提示作

答,如图 6-6 所示:

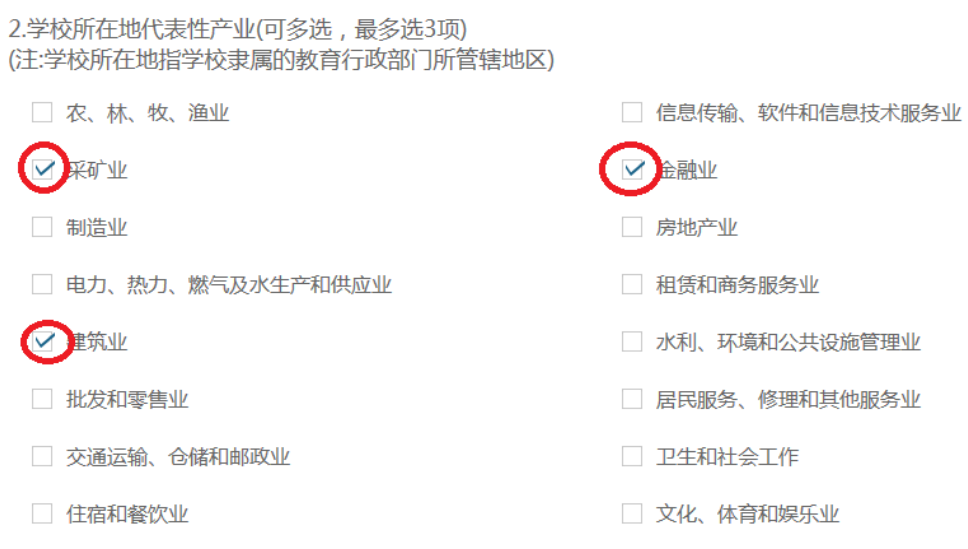

# 图 6-6 多选题

#### ——表格式单项选择题

有一些问题综合性比较强,包含很多内容不同的题项,但是选项 均相同。此类问题以表格形式呈现,如图 6-7 所示:

3.您认为以下哪些方面正在阻碍学校的发展?

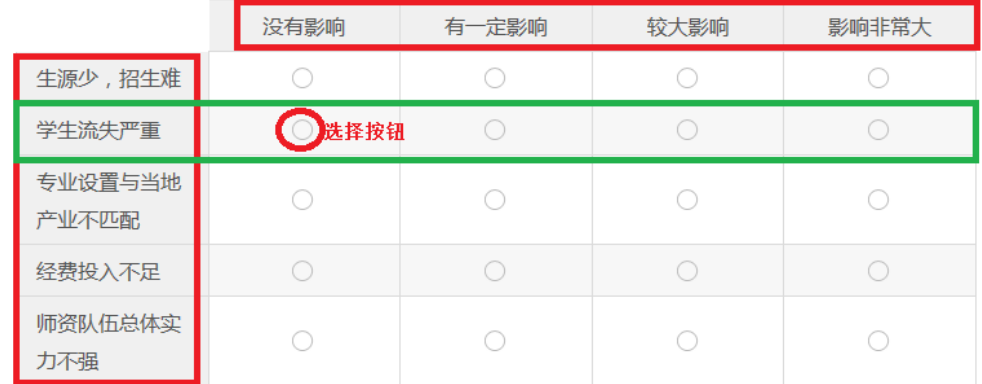

# 图 6-7 表格式单项选择题

# ——问卷提交

填报结束,点击"提交"按钮,即完成调查问卷的填报任务,如

图 6-8 所示。

# 提交

#### 图 6-8 提交按钮

请您根据要求回答所有题目,再提交问卷。如果有遗漏未作答的 题目,系统会在您提交问卷时,自动定位到该题目,如图 6-9 所示, 请根据提示继续作答。

10.您的学历

#### 请选择一个选项

- 专科及以下
- 大学本科
- 硕士研究生
- 博士研究生

#### 图 6-9 定位到未填写题目

完成问卷填报且问卷提交成功后,出现提示语如图 6-10 所示。

谢谢参加本次调查!

# 图 6-10 成功提交提示语

# 2.中等职业学校学生问卷操作指南

#### (1)浏览器兼容要求

考虑到浏览器之间的兼容问题,建议使用 IE 浏览器(IE10 以上) 登录系统。

# (2)登录网址:http://dc.cnsaes.org.cn/

请打开 IE 浏览器, 在浏览器地址栏内输入网址, 如图 7-1 所示, 输入完毕,在电脑键盘上按"回车"键,即可进入用户登录界面:

http://dc.cnsaes.org.cn/

图 7-1 登录网址

# (3)登录问卷系统

用户登录界面如图 7-2 所示。请您将收到的用户名和密码,分别 输入"登录 ID"和"密码"后面的文本框内,点击"确定"按钮, 进入系统的"调查说明"页面。本次调研所用账号密码由 8 位数字构 成,可能由于计算机软件版本问题,如不足 8 位,请在前面加 0 补足 8 位即可。

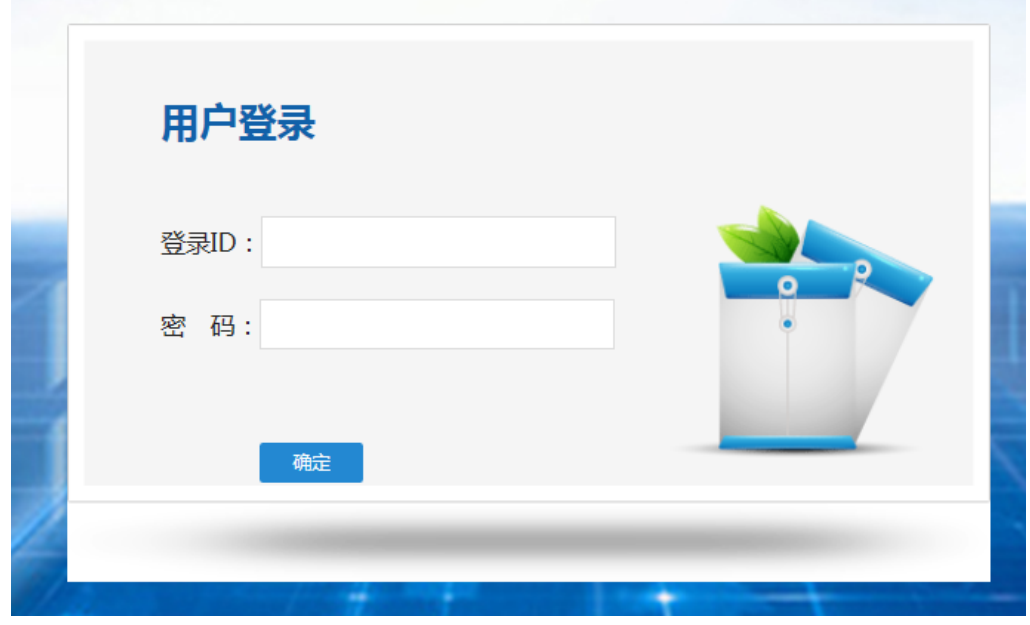

图 7-2 用户登录界面

(4)阅读"调查说明"和查阅"帮助"

"调查说明"页面如图 7-3 所示。

——点击"帮助",了解如何填写网络问卷调查;

——点击"开始"按钮,进入"调查问卷"页面。

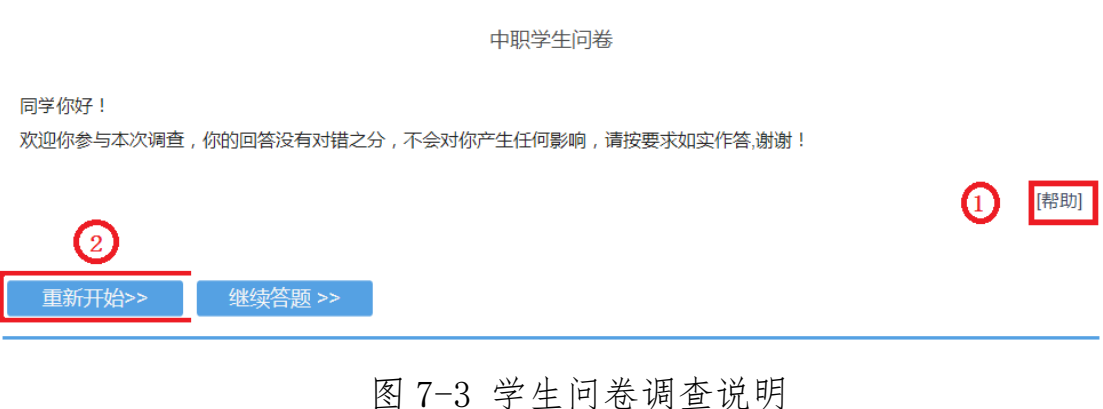

(5)填报调查问卷

# ——下拉选择题

请点击第一个下拉框,选择您所在的省份,相应的市会出现在第 二个下拉框内;在第二个下拉框选择市,如图 7-4 所示。

10.你学校所在地为 省(自治区、直辖市) 地(市)

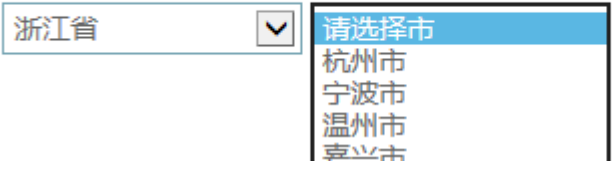

图 7-4 下拉选择题

## ——单选题

点击每个选项前面的"圆圈",圆圈内出现一个√,即表示选择了 该选项,如图 7-5 所示。

4.你读完中职后打算

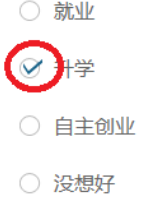

# 图 7-5 单选题

# ——表格式单项选择题

有一些问题综合性比较强,包含很多内容不同的题项,但是选项 均相同。此类问题以表格形式呈现,如图 7-6 所示:

7.给你上课的老师中,符合以下描述的是:

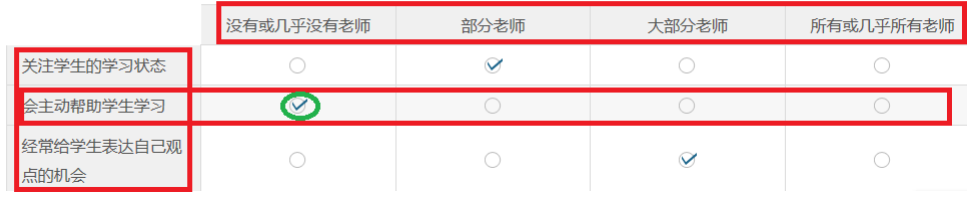

图 7-6 多选题

# (6)问卷提交

填报结束,点击"提交"按钮,即完成调查问卷的填报任务,如 图 7-7 所示。

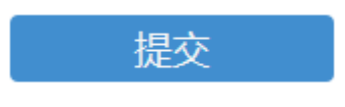

# 图 7-7 提交按钮

请您根据要求回答所有题目,再提交问卷。如果有遗漏未作答的 题目,系统会在您提交问卷时,自动定位到该题目,如图 7-8 所示, 请根据提示继续作答。

1.你当初是填报该学校志愿入学吗?

请选择一个选项

○ A是

○ B否

#### 图 7-8 定位到未填写题目

完成问卷填报且问卷提交成功后,出现提示语如图 7-9 所示。

谢谢参加本次调查!

#### 图 7-9 成功提交提示语

# 3.中等职业学校教师问卷操作指南

#### (1)浏览器兼容要求

考虑到浏览器之间的兼容问题,建议使用 IE 浏览器(IE10 以上) 登录系统。

#### (2)登录网址:http://dc.cnsaes.org.cn/

请打开 IE 浏览器,在浏览器地址栏内输入网址,如图 8-1 所示, 输入完毕,在电脑键盘上按"回车"键,即可进入用户登录界面:

http://dc.cnsaes.org.cn/

#### 图 8-1 登录网址

#### (3)登录问卷系统

用户登录界面如图 8-2 所示。请您将收到的用户名和密码, 分别 输入"登录 ID"和"密码"后面的文本框内,点击"确定"按钮, 进入系统的"调查说明"页面。本次调研所用账号密码由 8 位数字构

成,可能由于计算机软件版本问题,如不足 8 位,请在前面加 0 补足 8 位即可。

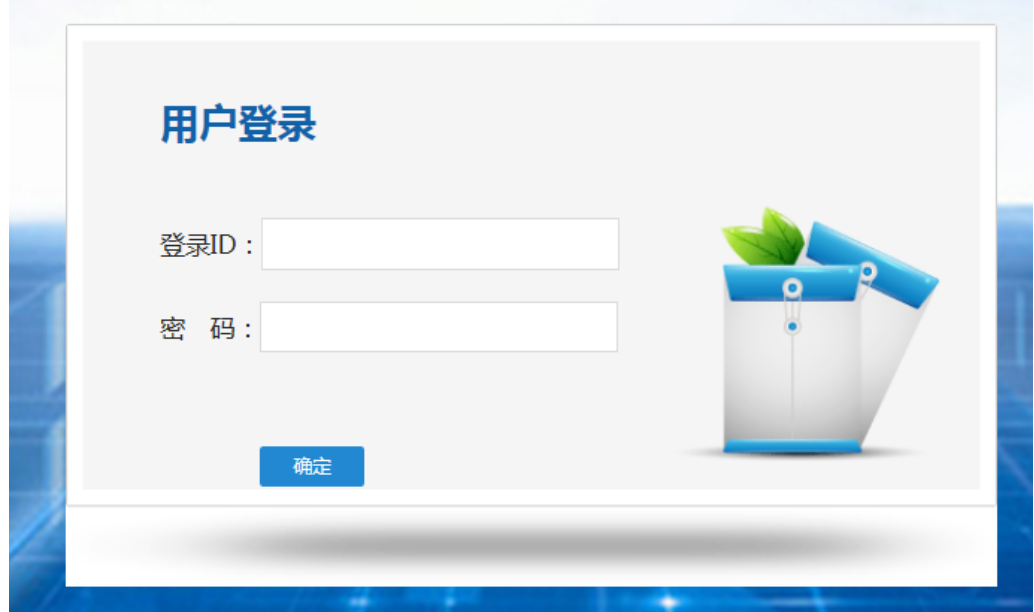

图 8-2 用户登录界面

# (4) 阅读"调查说明"和查阅"帮助"

"调查说明"页面如图 8-3 所示。

——点击"帮助",了解如何填写网络问卷调查;

——点击"开始"按钮,进入"调查问卷"页面。

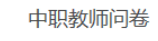

老师您好!

欢迎您参与本次调查,您的回答没有对错之分,不会对您产生任何影响,请按要求如实作答,谢谢!

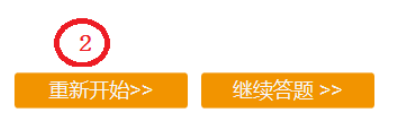

图 8-3 教师问卷调查说明

|(帮助)

# (5)填报调查问卷

#### ——下拉选择题

请点击第一个下拉框,选择您所在的省份,相应的市会出现在第 二个下拉框内;在第二个下拉框选择市,如图 8-4 所示。

11.您学校所在地为 省(自治区、直辖市) 地(市)(下拉式菜单显示并选择)

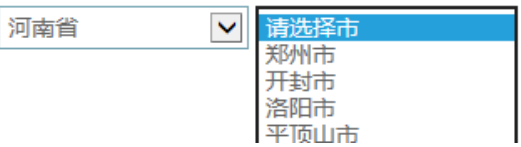

#### 图 8-4 下拉选择题

#### ——单选题

点击每个选项前面的"圆圈",圆圈内出现一个√,即表示选择了 该选项,如图 8-5 所示。

8.您的性别

◎男

○女

#### 图 8-5 单选题

#### ——多选题

点击方框,方框内出现√,即表示选择了该选项。请根据提示作 答,如图 8-6 所示:

2.您的主要工作精力放在 (可多选,最多选3项)

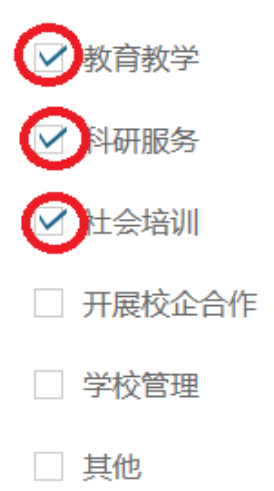

#### 图 8-6 多选题

# ——表格式单项选择题

有一些问题综合性比较强,包含很多内容不同的题项,但是选项 均相同。此类问题以表格形式呈现,如图 8-7 所示:

3.您认为以下哪些方面正在阻碍学校的发展?

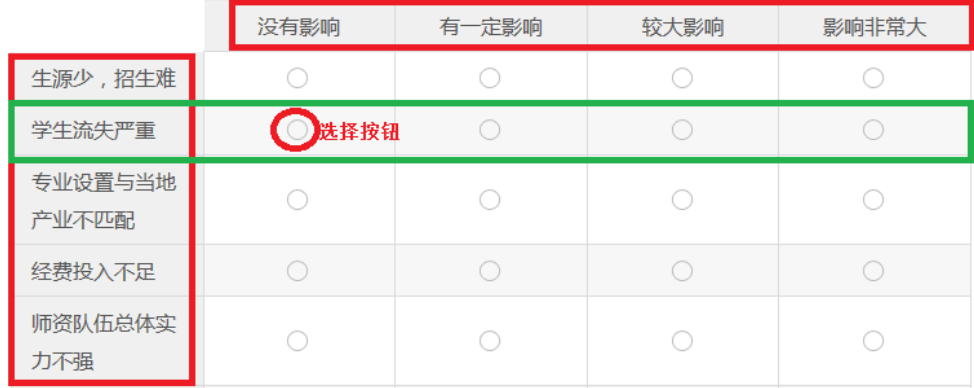

# 图 8-7 表格式单项选择题

# (6)问卷提交

填报结束,点击"提交"按钮,即完成调查问卷的填报任务,如 图 8-8 所示。

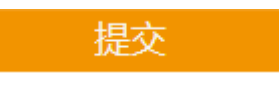

#### 图 8-8 提交按钮

请您根据要求回答所有题目,再提交问卷。如果有遗漏未作答的 题目,系统会在您提交问卷时,自动定位到该题目,如图 8-9 所示, 请根据提示继续作答。

1.您属于哪一类别的老师 (可多选)

- 请至少选择一个选项
- □ 基础课
- □ 专业课
- □ 实践教学
- □ 其他

#### 图 8-9 定位到未填写题目

完成问卷填报且问卷提交成功后,出现提示语如图 8-10 所示。

谢谢参加本次调查!

图 8-10 成功提交提示语

#### 4.高等职业学校校长问卷操作指南

#### (1)浏览器兼容要求

考虑到浏览器之间的兼容问题,建议使用 IE 浏览器(IE10 以上) 登录系统。

# (2)登录网址:http://dc.cnsaes.org.cn/

请打开 IE 浏览器, 在浏览器地址栏内输入网址, 如图 9-1 所示, 输入完毕,在电脑键盘上按"回车"键,即可进入用户登录界面:
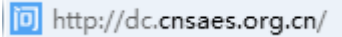

图 9-1 登录网址

## (3)登录问卷系统

用户登录界面如图 9-2 所示。请您将收到的用户名和密码,分别 输入"登录 ID"和"密码"后面的文本框内,点击"确定"按钮, 进入系统的"调查说明"页面。本次调研所用账号密码由 8 位数字构 成,可能由于计算机软件版本问题,如不足 8 位,请在前面加 0 补足 8 位即可。

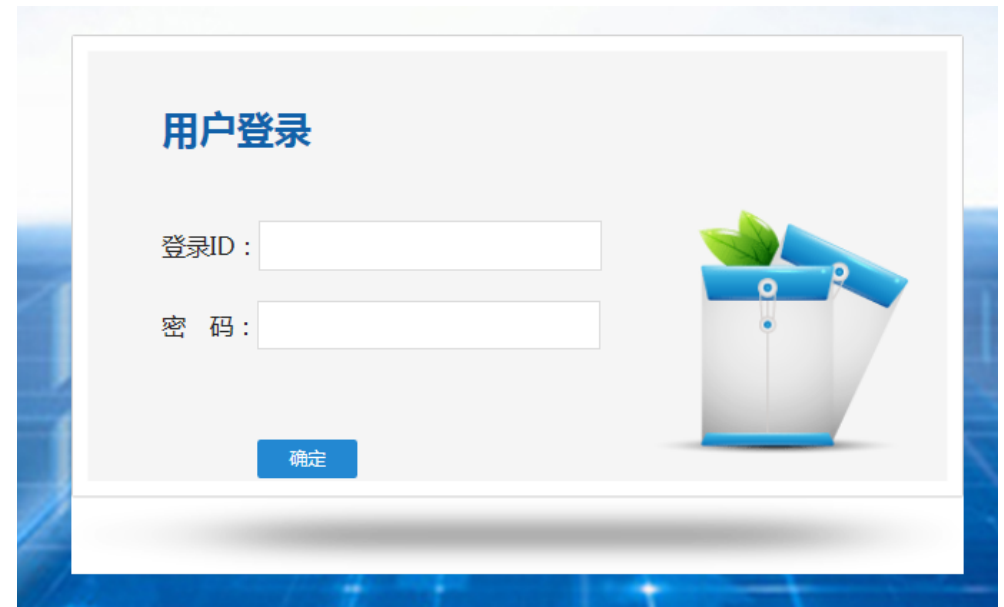

图 9-2 用户登录界面

# (4) 阅读"调查说明"和查阅"帮助"

"调查说明"页面如图 9-3 所示。

- ——点击"帮助",了解如何填写网络问卷调查;
- ——点击"开始"按钮,进入"调查问卷"页面。

高职校长问卷 校长您好! 欢迎您参与本次调查,您的回答没有对错之分,不会对您产生任何影响,请按要求如实作答,谢谢! **[帮助]** Œ  $\overline{2}$ 图 9-3 校长问卷调查说明

## (5)填报调查问卷

## ——下拉选择题

请点击第一个下拉框,选择您所在的省份,相应的市会出现在第 二个下拉框内;在第二个下拉框选择市,如图 9-4 所示。

7.您学校所在地为 省(自治区、直辖市) 地(市)(下拉式菜单显示并选择)

请选择市 上海市  $\checkmark$ 上海市

图 9-4 下拉选择题

——单选题

点击每个选项前面的"圆圈",圆圈内出现一个√,即表示选择了 该选项,如图 9-5 所示。

8.您的性别

**②**男

○女

#### 图 9-5 单选题

### ——多选题

点击方框,方框内出现√,即表示选择了该选项。请根据提示作

## 答,如图 9-6 所示:

2.学校所在地代表性产业(可多选,最多选3项) (注:学校所在地指学校隶属的教育行政部门所管辖地区) □农、林、牧、渔业 □ 信息传输、软件和信息技术服务业 采矿业 金融业 □ 制造业 □ 房地产业 □ 电力、热力、燃气及水生产和供应业 □ 租赁和商务服务业  $\triangledown$ 建筑业 水利、环境和公共设施管理业 □ 批发和零售业 □ 居民服务、修理和其他服务业 □ 交通运输、仓储和邮政业 □ 卫生和社会工作 □ 住宿和餐饮业 文化、体育和娱乐业

图 9-6 多选题

## ——表格式单项选择题

有一些问题综合性比较强,包含很多内容不同的题项,但是选 项均相同。此类问题以表格形式呈现,如图 9-7 所示:

|                   | 完全没有影响       | 没有影响 | 有影响          | 影响很大 |
|-------------------|--------------|------|--------------|------|
| 高职发展的政策落实不<br>到位  | $\heartsuit$ |      |              |      |
| 学校发展的定位不够明<br>确   |              |      | $\sim$       |      |
| 经费投入不足            |              |      |              |      |
| 产教融合、校企合作水<br>平不高 |              |      | $\heartsuit$ |      |

3.您认为以下哪些方面正在阻碍学校的发展?

图 9-7 排序题

# (6)问卷提交

填报结束,点击"提交"按钮,即完成调查问卷的填报任务,如 图 9-8 所示。

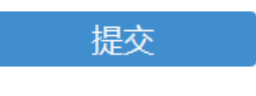

#### 图 9-8 提交按钮

请您根据要求回答所有题目,再提交问卷。如果有遗漏未作答的 题目,系统会在您提交问卷时,自动定位到该题目,如图 9-9 所示, 请根据提示继续作答。

1.您这是第几次填写国务院教育督导委员会办公室组织的高职院校适应社会需求能力评估问卷调查? 请选择一个选项

○ 第一次

○ 第二次

○ 第三次

#### 图 9-9 定位到未填写题目

完成问卷填报且问卷提交成功后,出现提示语如图 9-10 所示。

谢谢参加本次调查!

图 9-10 成功提交提示语

#### 5.高等职业学校学生问卷操作指南

#### (1)浏览器兼容要求

考虑到浏览器之间的兼容问题,建议使用 IE 浏览器(IE10 以上) 登录系统。

### (2)登录网址:http://dc.cnsaes.org.cn/

请打开 IE 浏览器, 在浏览器地址栏内输入网址, 如图 10-1 所示, 输入完毕,在电脑键盘上按"回车"键,即可进入用户登录界面:

http://dc.cnsaes.org.cn/

## 图 10-1 登录网址

## (3)登录问卷系统

用户登录界面如图 10-2 所示。请您将收到的用户名和密码,分别 输入"登录 ID"和"密码"后面的文本框内,点击"确定"按钮, 进入系统的"调查说明"页面。本次调研所用账号密码由 8 位数字构 成,可能由于计算机软件版本问题,如不足 8 位,请在前面加 0 补足 8 位即可。

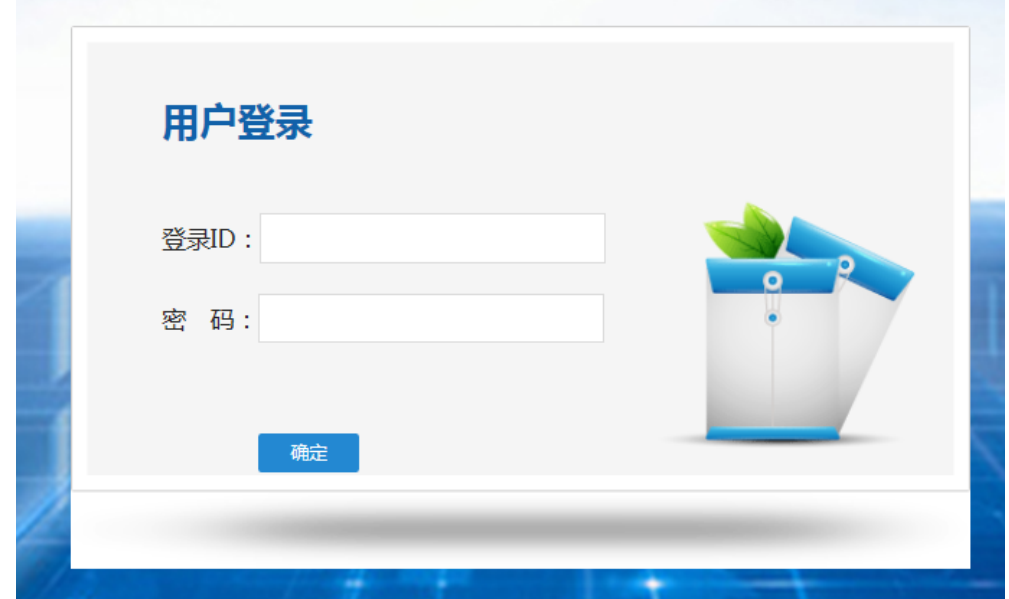

图 10-2 用户登录界面

## (4) 阅读"调查说明"和查阅"帮助"

"调查说明"页面如图 10-3 所示。

——点击"帮助",了解如何填写网络问卷调查;

——点击"开始"按钮,进入"调查问卷"页面。

高职学生问卷 同学你好! 欢迎你参与本次调查,你的回答没有对错之分,不会对你产生任何影响,请按要求如实作答,谢谢! [帮助]  $\bf{u}$ 【2 图 10-3 学生问卷调查说明

## (5)填报调查问卷

## ——下拉选择题

请点击第一个下拉框,选择您所在的省份,相应的市会出现在第 二个下拉框内;在第二个下拉框选择市,如图 10-4 所示。

10.你学校所在地为 省(自治区、直辖市) 地(市)

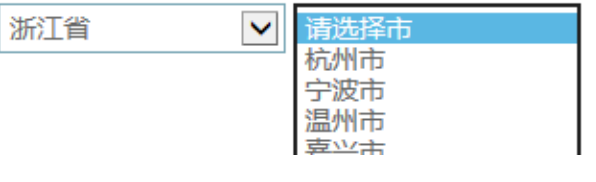

## 图 10-4 下拉选择题

#### ——单选题

点击每个选项前面的"圆圈",圆圈内出现一个√,即表示选择了 该选项,如图 10-5 所示。

12.你就读的年级是

一年级  $\circ$ ○ 二年级

○ 三年级

### 图 10-5 单选题

# ——多选题

点击方框,方框内出现√,即表示选择了该选项。请根据提示作 答,如图 10-6 所示:

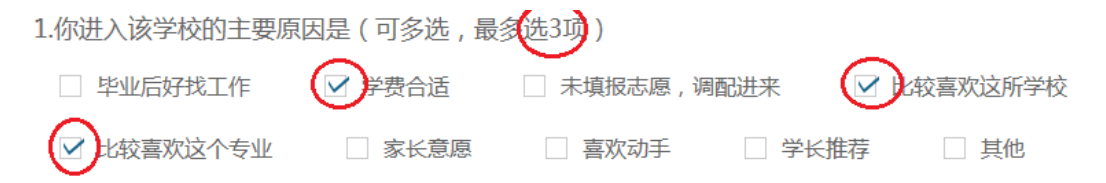

## 图 10-6 多选题

## ——表格式单项选择题

有一些问题综合性比较强,包含很多内容不同的题项,但是选项 均相同。此类问题以表格形式呈现,如图 10-7 所示:

5.以下描述与你上过的专业课情况比较相符的是:(请在每行选择一个答案。)

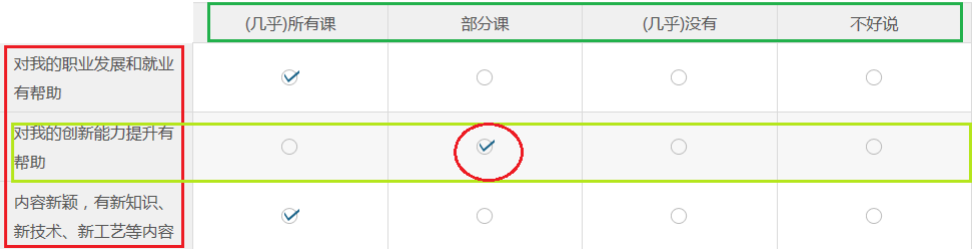

### 图 10-7 排序题

### (6)问卷提交

填报结束,点击"提交"按钮,即完成调查问卷的填报任务,如 图 10-8 所示。

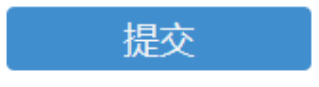

图 10-8 提交按钮

请您根据要求回答所有题目,再提交问卷。如果有遗漏未作答的

题目,系统会在您提交问卷时,自动定位到该题目,如图 10-9 所示, 请根据提示继续作答。

2.你每年的学费大约是

请选择一个选项

○ 3500元以下 ○ 3501-6000元 ○ 6001-10000元 ○ 10000元以上 图 10-9 定位到未填写题目

完成问卷填报且问卷提交成功后,出现提示语如图 10-10 所示。

谢谢参加本次调查!

图 10-10 成功提交提示语

#### 6.高等职业学校教师问卷操作指南

### (1)浏览器兼容要求

考虑到浏览器之间的兼容问题,建议使用 IE 浏览器(IE10 以上) 登录系统。

## (2)登录网址:http://dc.cnsaes.org.cn/

请打开 IE 浏览器, 在浏览器地址栏内输入网址, 如图 11-1 所示, 输入完毕,在电脑键盘上按"回车"键,即可进入用户登录界面:

http://dc.cnsaes.org.cn/

图 11-1 登录网址

#### (3)登录问卷系统

用户登录界面如图 11-2 所示。请您将收到的用户名和密码,分别 输入"登录 ID"和"密码"后面的文本框内,点击"确定"按钮, 进入系统的"调查说明"页面。本次调研所用账号密码由 8 位数字构 成,可能由于计算机软件版本问题,如不足 8 位,请在前面加 0 补足 8 位即可。

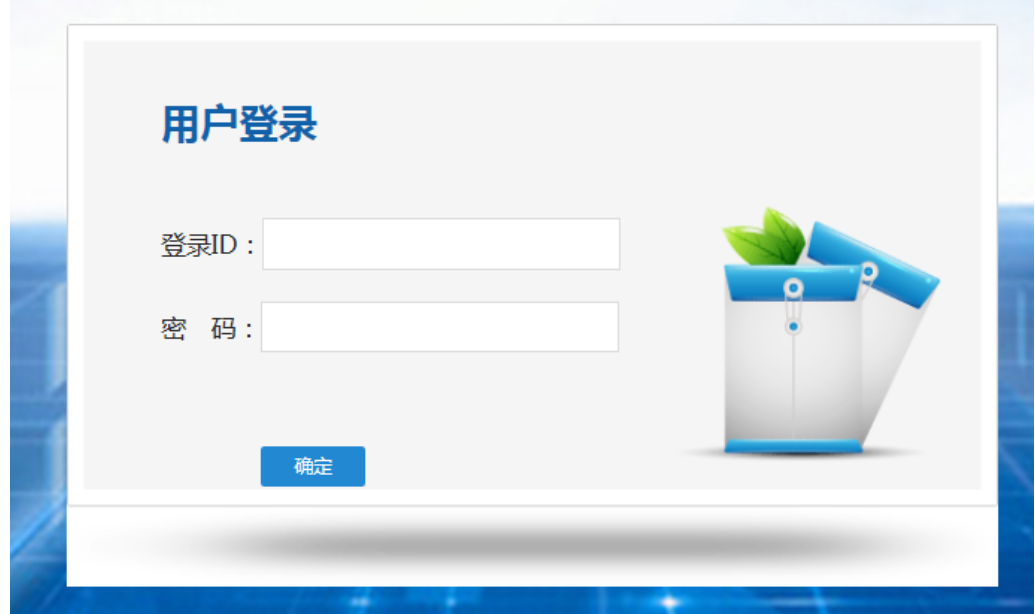

图 11-2 用户登录界面

# (4) 阅读"调查说明"和查阅"帮助"

"调查说明"页面如图 11-3 所示。

——点击"帮助",了解如何填写网络问卷调查;

——点击"开始"按钮,进入"调查问卷"页面。

高职教师问卷

老师您好!

欢迎您参与本次调查,您的回答没有对错之分,不会对您产生任何影响,请按要求如实作答,谢谢!

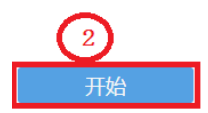

图 11-3 教师问卷调查说明

[帮助]

## (5)填报调查问卷

#### ——下拉选择题

请点击第一个下拉框,选择您所在的省份,相应的市会出现在第 二个下拉框内;在第二个下拉框选择市,如图 11-4 所示。

11.您学校所在地为\_\_省(自治区、直辖市)\_\_地(市)(下拉式菜单显示并选择)

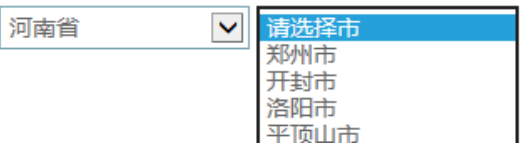

图 11-4 下拉选择题

#### ——单选题

点击每个选项前面的"圆圈",圆圈内出现一个√,即表示选择了 该选项,如图 11-5 所示。

15.您在本专业相关企业工作经历

○无

1年以内

 $\bigcirc$  1-3年

○ 3年及以上

### 图 11-5 单选题

### ——表格式单项选择题

有一些问题综合性比较强,包含很多内容不同的题项,但是选项 均相同。此类问题以表格形式呈现,如图 11-6 所示:

3.您认为以下哪些方面正在阻碍学校的发展?

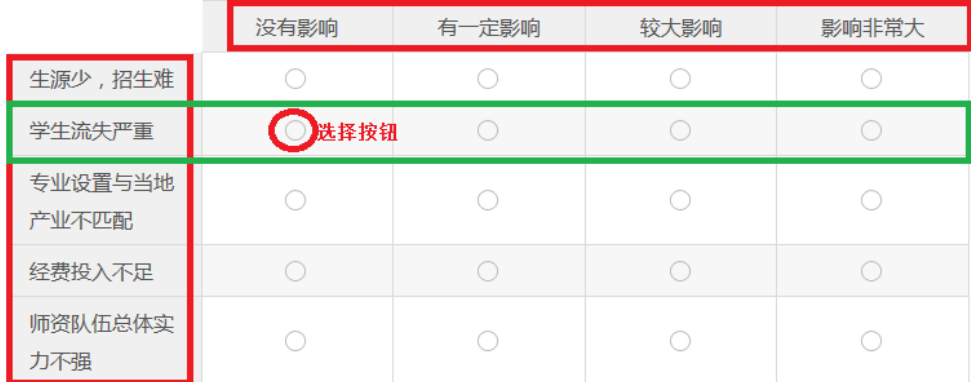

# 图 11-6 表格式单项选择题

## ——多选题

点击方框,方框内出现√,即表示选择了该选项。请根据提示作 答,如图 11-7 所示:

10.您认为您所在专业的毕业生适应就业需求的主要不足是: (最多选3项)

■ 駅业道德和良好习惯

岗位相关的专业知识

7 岗位职业技能

□ 职业精神

□ 沟通与合作能力

#### 图 11-7 多选题

# (6)问卷提交

填报结束,点击"提交"按钮,即完成调查问卷的填报任务,如 图 11-8 所示。

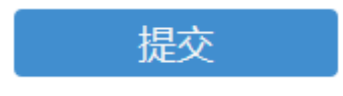

图 11-8 提交按钮

请您根据要求回答所有题目,再提交问卷。如果有遗漏未作答的

题目,系统会在您提交问卷时,自动定位到该题目,如图 11-9 所示, 请根据提示继续作答。

3.作为专业教师,您近两年的工作精力主要放在(可多选,最多选3项)

请至少选择一个选项

□ 课程教学

□ 专业建设

□ 研发服务

#### 图 11-9 定位到未填写题目

完成问卷填报且问卷提交成功后,出现提示语如图 11-10 所示。

谢谢参加本次调查!

图 11-10 成功提交提示语

# 三、咨询与服务

本次职业院校评估的相关资料将制作成 PDF 文档,置于全国职业 院校评估数据采集系统内。操作参考资料请自行下载,下载地址: https://pan.baidu.com/s/1r4K562H\_5Ix6pjaMaiHtWw 密码:cevw。

建立上海市教科院面向省级工作小组的答疑 QQ 群,解答各省联 络员提出的问题,对于某些共性问题,在群里进行集中发布。上海市 教科院还将定期编制各地进展情况工作简报,在 QQ 群里发布。各省 级工作小组负责建立面向学校的答疑 QQ 群,要及时安排省内答疑人 员,组建省内答疑团队,解答学校在数据采集过程中遇到的问题。

2020 年职业院校评估 QQ 群号码:687450817。

数据填报咨询联系人:

陆燕飞:021-54061394;17317965210

- 李冲越:021-54061394
- 陈 嵩:021-64184357
- 网络技术咨询联系人:
- 薛 巍: 021-64162831; 18918955273
- 覃利春:021-64185061
- 李靖叶:021-64182947